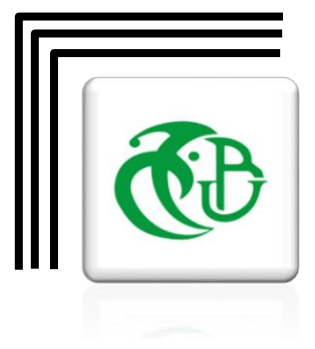

*République Algérienne Démocratique et Populaire Ministère de l'enseignement supérieur et de la recherche scientifique* Université Saad Dahleb – Blida 1 Faculté de technologie

Département de Génie mécanique

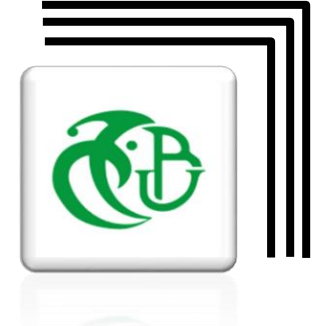

*Mémoire de fin d'étude Pour l'Obtention du Diplôme de Master en Génie Mécanique Option : Construction Mécanique « CM »*

Thème

# Modélisation de la fissuration dans un pipeline en acier après réparation par patch en composite

*Présenté par*

**FODIL Mustapha** 

**AOUS Hamza**

*Dirigé par* 

- **Dr. MECHRAOUI Salah-Eddine**
- **Mr. TOUGGUI Youcef**

*Année Universitaire : 2017-2018*

# *Dédicace*

Je dédie ce modeste travail à l'esprit de ma mère, qui a été mis à la miséricorde de Dieu l'année dernière avant de voir le résultat de sa fatigue dans mon éducation et mon enseignement, J'invoque Allah d'avoir pitié d'elle et de tous les morts des musulmans.

Je dédie également au grand professeur, est notre enseignant estimé Abdul Razzaq Ben Daddah surnommé "El Hadj Mohammed", qui a été l'exemple et le stimulateur chaque fois que j'étais découragé et qui m'a aidé et continué à le faire, que dieu le récompense bien.

Pour mon père qui était la cause de notre existence et le berceau de la vie pour nous.

À mes frères et sœurs qui m'ont soutenu le long de ma vie et qui ne cessent à le faire.

À mon binôme Hamza, avec qui j'étais heureux de travailler.

À tous mes amis

#### **FODIL Mustapha**

Je dédie ce modeste travail À Mon Père qui m'a toujours guidé et soutenu,

À Ma Chère Mère qui a été toujours à mes côtés,

À Mes grandes mères,

À Mes Frères et mes sœurs,

À Mon binôme Mustapha,

À tous mes amis,

#### **AOUS Hamza**

# *Remerciements*

Le plus grand merci revient à **'ALLAH'** le tout puissant qui lui seul nos a guidé dans le bon chemin durant notre vie et qui nous aide à réaliser ce modeste travail, ainsi que les personnes qui ont contribué de près ou de loin, qu'ils trouvent ici le témoignage de nos gratitudes...

Nous tenons à remercier vivement le docteur **Salah-Eddine MECHRAOUI**, qui a accepté de diriger ce travail de recherche. Qu'il trouve ici l'expression de nos plus grandes gratitudes pour son soutien bienveillant et la confiance qu'il nous a manifestée dans les moments les plus difficiles. Qu'il soit assuré de nos profondes gratitudes, de nos reconnaissances et de nos plus grandes sympathies.

Nous remercions également le co-promoteur **Youssef TOUGGUI**, et nous souhaitons une bonne continuation dans ces recherches et particulièrement sa thèse de doctorat que dieu l'aide.

Nous remercions **M<sup>r</sup> R. MAZOZI**, directeur de District GPL-Blida, qui nous a accepté d'effectuer le stage afin de réaliser notre mémoire de fin d'étude au sein la société NAFTAL.

Nous remercions **M<sup>r</sup> Hocine MAAROUF**, directeur de personnel de District GPL-Blida qui nous a permis d'effectuer notre stage avec son personnel.

Nous remercions vivement **M<sup>r</sup> Nasr-Eddine ALICHE**, le chef d'unité de canalisation du District NAFTAL-Blida, et l'ingénieur d'inspection **A. Sofiane** pour leurs soutiens et leurs accueils au sein de leur équipe.

Enfin, nos remerciements vont également à tous nos amis et collègues de l'université **SAAD DAHLEB** de **Blida 1,** tous **nos enseignants** et tout le personnel du département de mécanique, et ceux de l'option **Construction Mécanique CM** (Promotion 2017/2018).

#### ملخص

خطوط الأنابيب هي هياكل صناعية مهمة جدا في الجزائر خاصة لنقل المحروقات. وخلال الإستعمال، فإنها معرضة لمخاطر عديدة، مثل الشقوق والصدأ، والتي تؤدي إلى مضاعفات بيئية وخسائر مادية معتبرة. لهذا السبب، يتطلب وجود العيوب -لا سيما الشقوق في خط الأنابيب- رصدا دوريا وعمليات تفتيش غير المتلفة لتحديد درجة الضرر، من أجل إصلاحها. إنّ الطريقة الأكثر فعالية حاليا لإعادة تهيئتها، تقويتها وتمديد حياتها هي استخدام تقنية لصق قطع من مواد مركبة. تشتمل دراستنا على محاكاة رقمية لخط أنابيب APL 5L X42 لفحص وتحليل سلوكه قبل وبعد الإصلاح عن طريق لصق قطع مواد مركبة من الزجاج / الإبيوكسي أحادية الإتجاه. باستخدام طريقة العناصر المحدودة عن طريق حساب عامل شدة الإجهاد عند طرف الشق وقد أظهرت النتائج التي تم الحصول عليها باستخدام برمجية ABAQUS CAE التأثير النافع لهذا النوع من الإصلاح في تأخير انتشار الشق وبالتالي زيادة عمر الأنبوب الذي تم إصلاحه. تم إجراء دور ة تدر يبية قصير ة داخل و حدة تسيير الأنابيب في شركة نافطال للتعر ف عن قر ب على الإصلاح باستخدام تقنية لصق المواد المركبة.

كلمات مفتاحية: شقوق الأنابيب، الصلب APL 5L X42 ، بر مجية ABAQUS ، الإصلاح بالمواد المركبة.

#### **Abstract**

Pipelines are very important industrial structures in Algeria, for the transport of hydrocarbons. In service, the risks they incur, such as corrosion cracking and failure, lead to ecological risks for the environment associated to operating losses, often with a considerable economic loss. For this reason, the presence of defects, in particular cracks in pipeline, requires a periodic monitoring and non-destructive testing to determine the degree of damage, in order to repair them. Actually, the most effective way to repair this kind of structures is to use a composite materials patch. In our study we have realised a numerical simulation of an APL 5L X42 pipeline to analyse their behaviour before and after the appearance of crack, and the repair by gluing of a unidirectional glass/epoxy composite patch, using the finite elements method by calculating the stress intensity factor at the crack front. The results obtained using the ABAQUS CAE code, show the beneficial effect of this type of repair **to delay** the crack propagation and thus increase the repaired pipe life. A short course was conducted on the field to become familiar with the repairs by gluing patches of composite material.

**Key words:** Cracked Pipeline, APL 5L X42 Steel, SIF K**I**, ABAQUS, Composite patch.

# **Résumé**

Les pipelines sont des structures industrielles très importantes en Algérie, notamment dans le transport des hydrocarbures. Néanmoins, les risques qu'ils encourent telles que la fissuration et la rupture, entrainent des risques écologiques pour l'environnement associé à des pertes d'exploitation avec souvent des préjudices financiers considérables. Pour cette raison, la présence de défauts en particulier des fissures dans un pipeline nécessite un suivi et des Contrôles Non Destructif périodiques pour connaître le degré de nocivité, afin de les réparer. La manière la plus efficace actuellement pour les réhabituer, est l'utilisation des patchs en matériaux composites. Notre étude comprend une simulation numérique d'un pipeline APL 5L X42 afin d'étudier et d'analyser son comportement avec et sans la présence d'une fissure, puis avec une réparation par collage d'un patch en composite unidirectionnel verre/époxy. Nous avons utilisé la méthode des éléments finis pour calculer la contrainte équivalente de Von Mises et le facteur d'intensité de contrainte au front de la fissure. Les résultats obtenus par le code ABAQUS CAE ont montré l'effet bénéfique de ce type de réparation pour retarder la propagation de la fissure et donc augmenter la durée de vie de pipe réparée. Un stage de courte durée a été réalisé au sein de NAFTAL pour se familiariser avec les réparations par collage des patchs en matériau composite.

**Mots clés** : Fissuration des pipelines, Acier APL 5L X42, FIC K<sub>I</sub>, ABAQUS, Patch Composite.

# *Liste des abréviations*

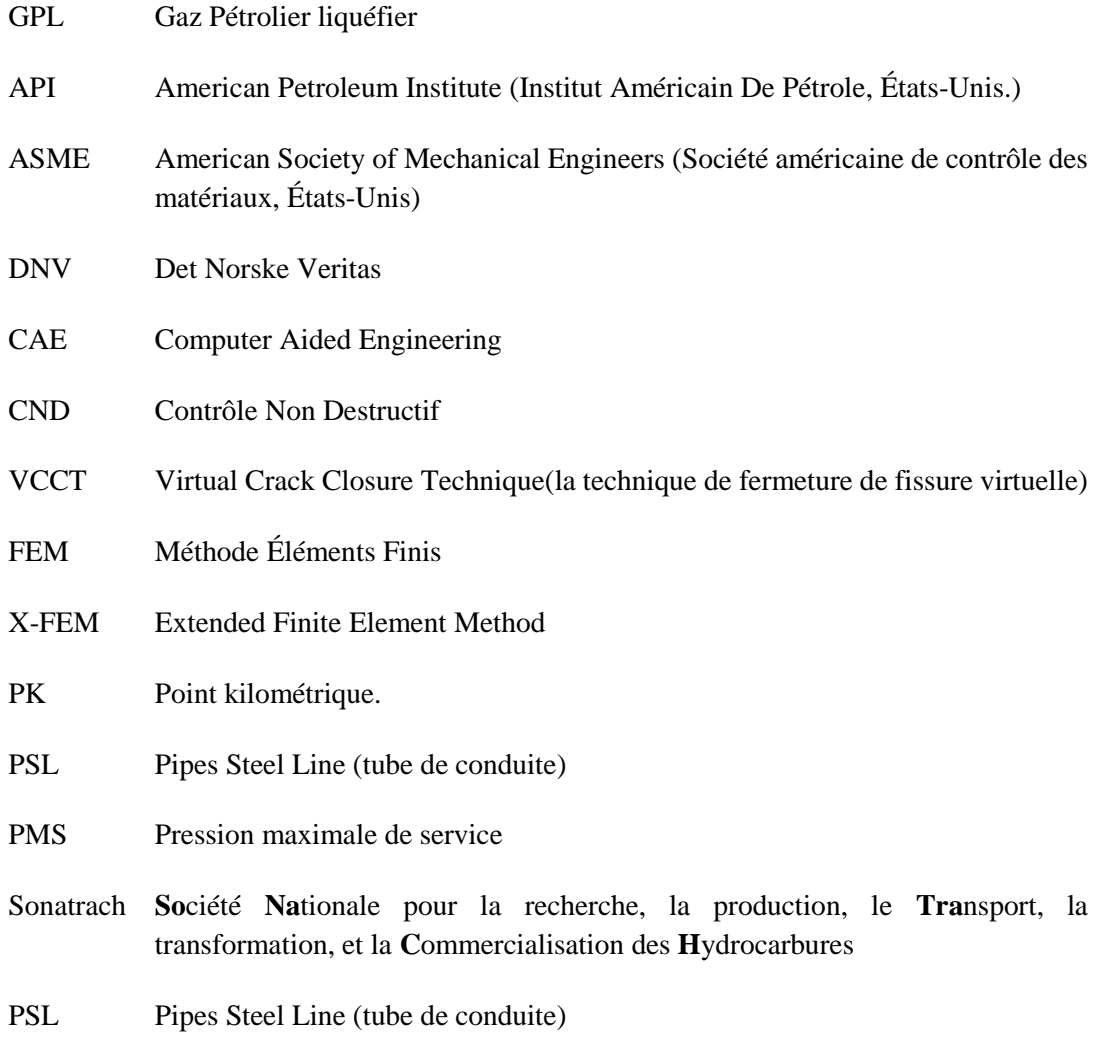

# Liste des Figures

# Chapitre 01 : Contexte Industriel

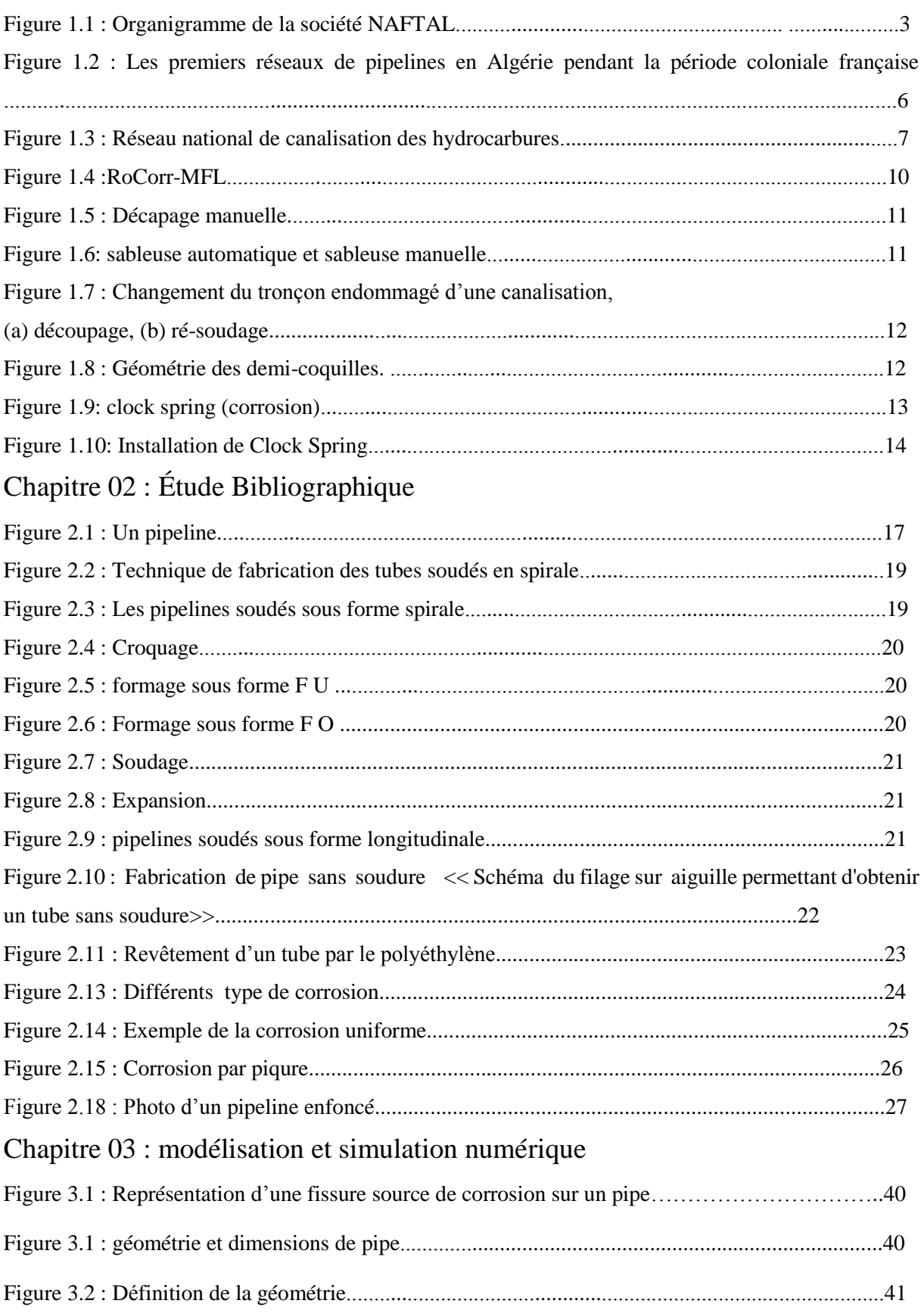

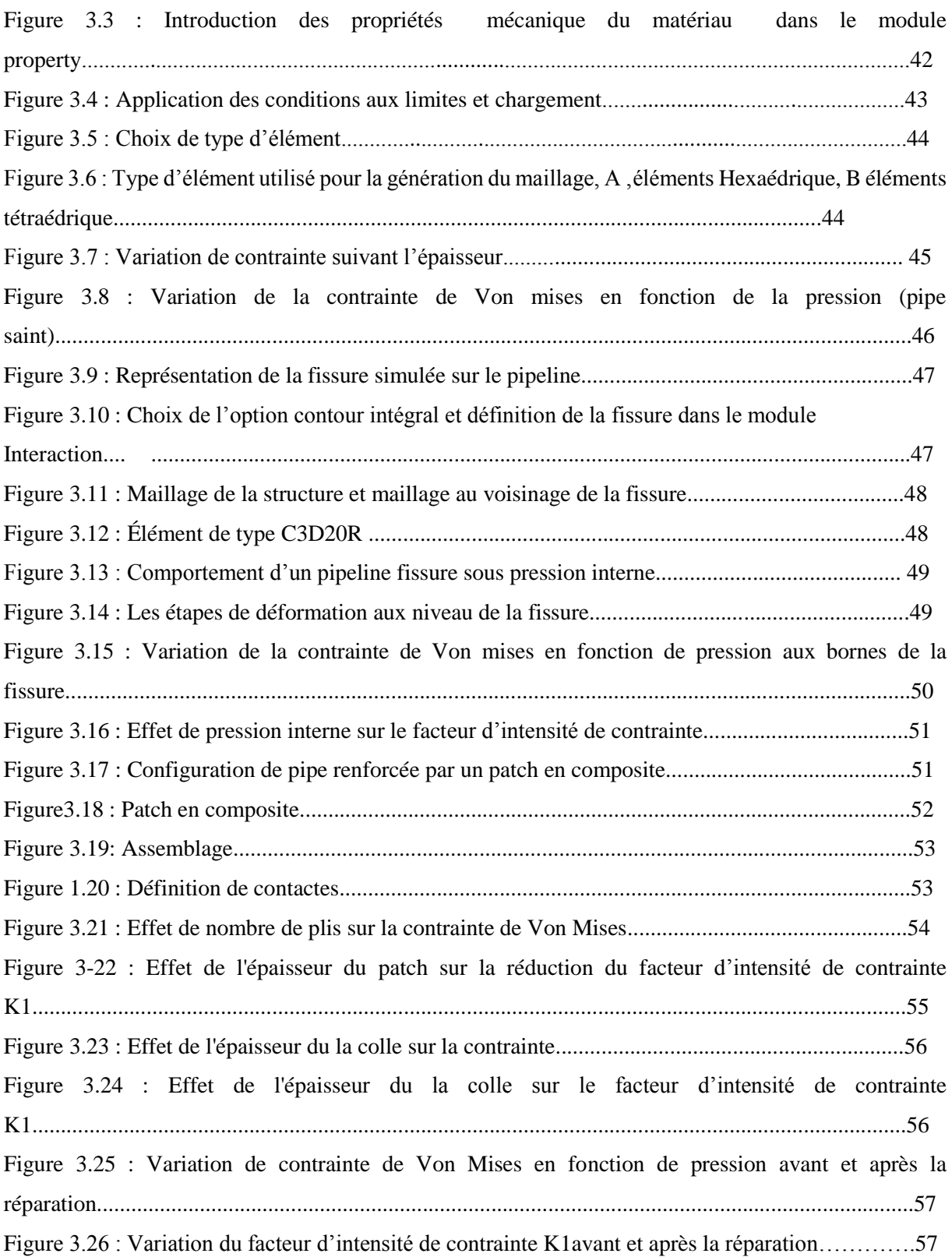

# Liste des Tableaux

# Chapitre 01 : Contexte Industriel

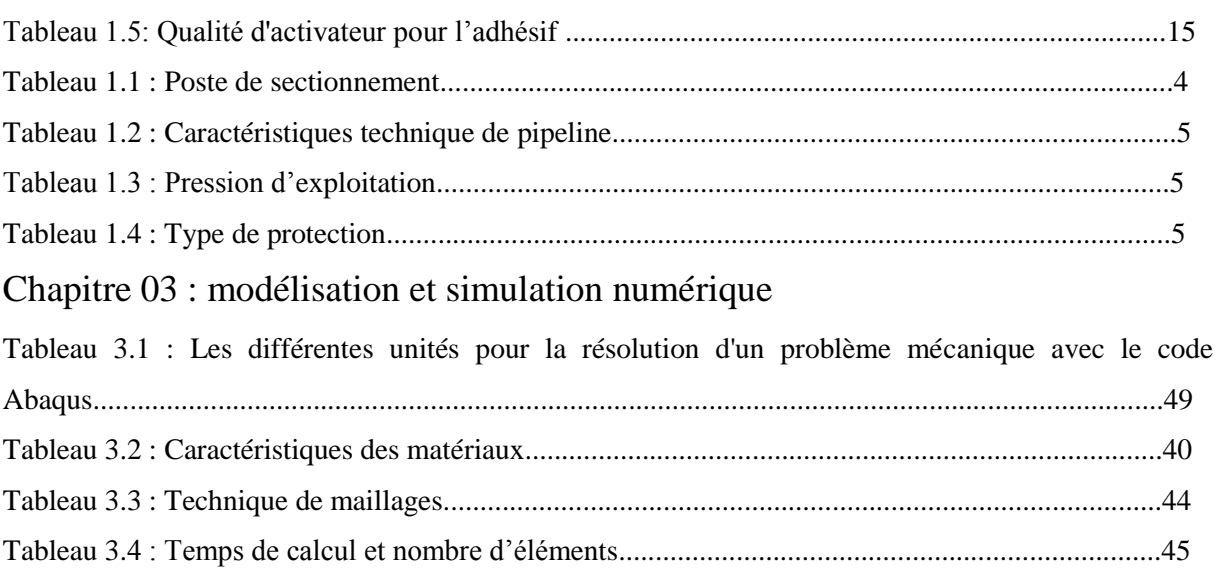

# Table des matières

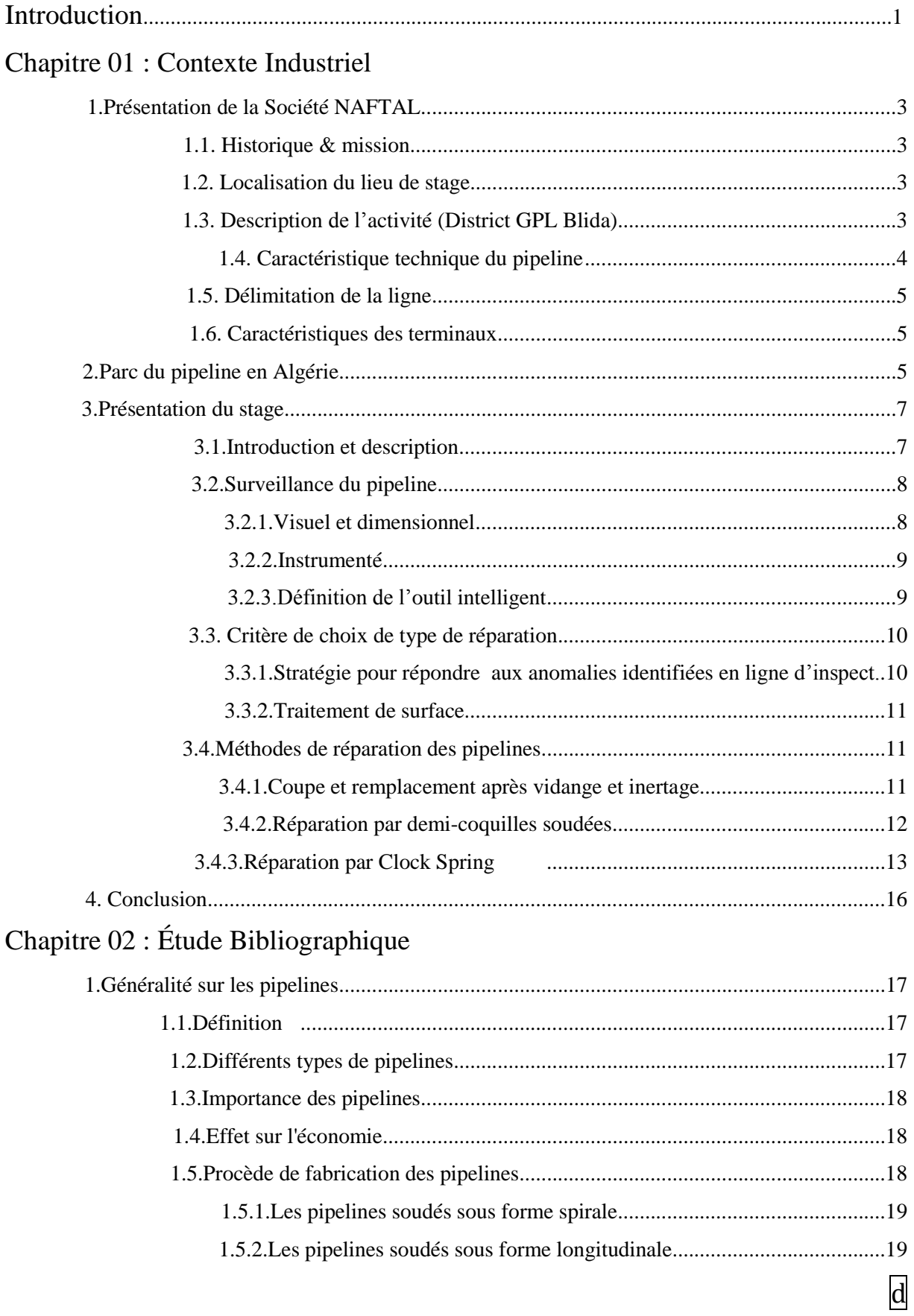

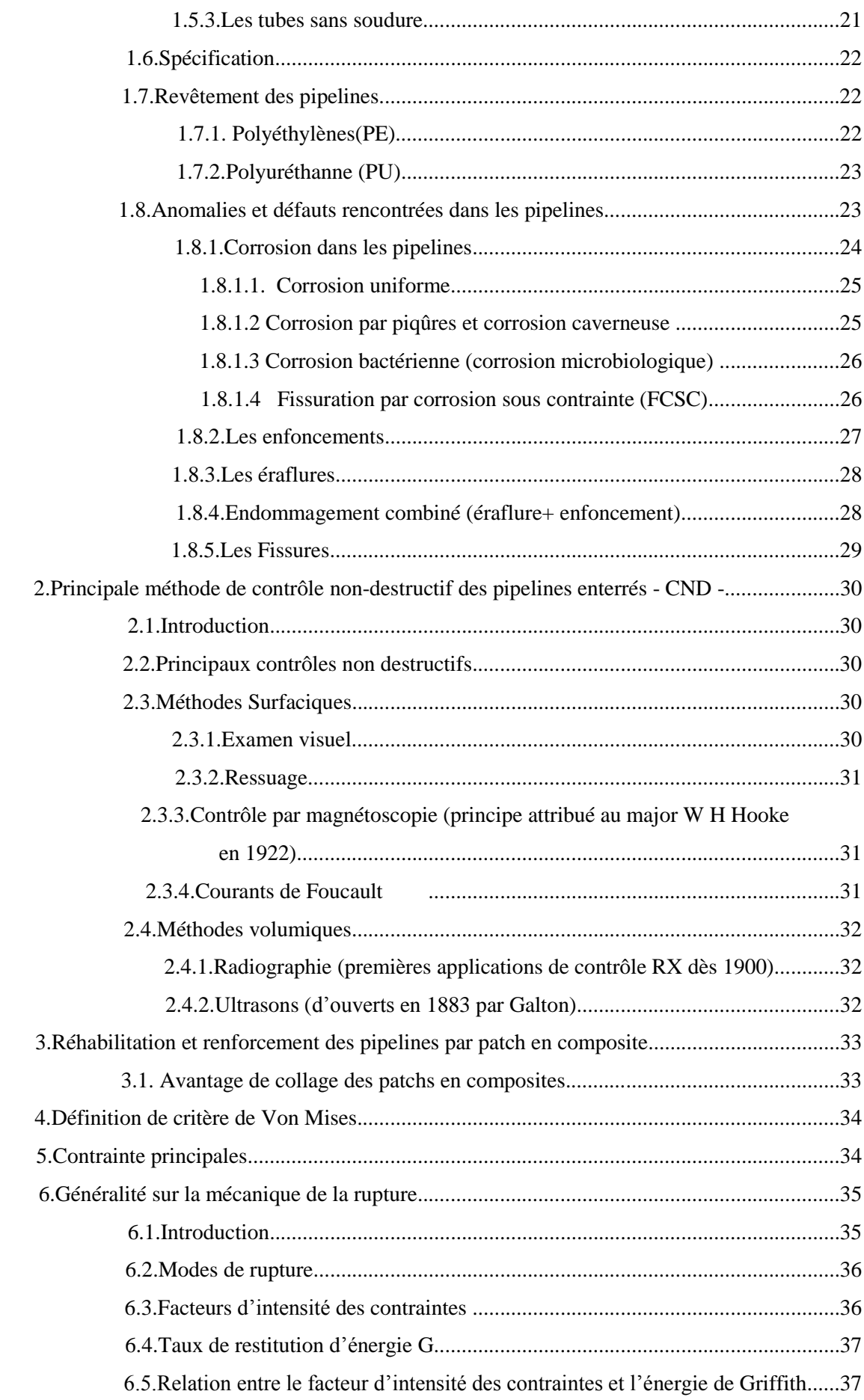

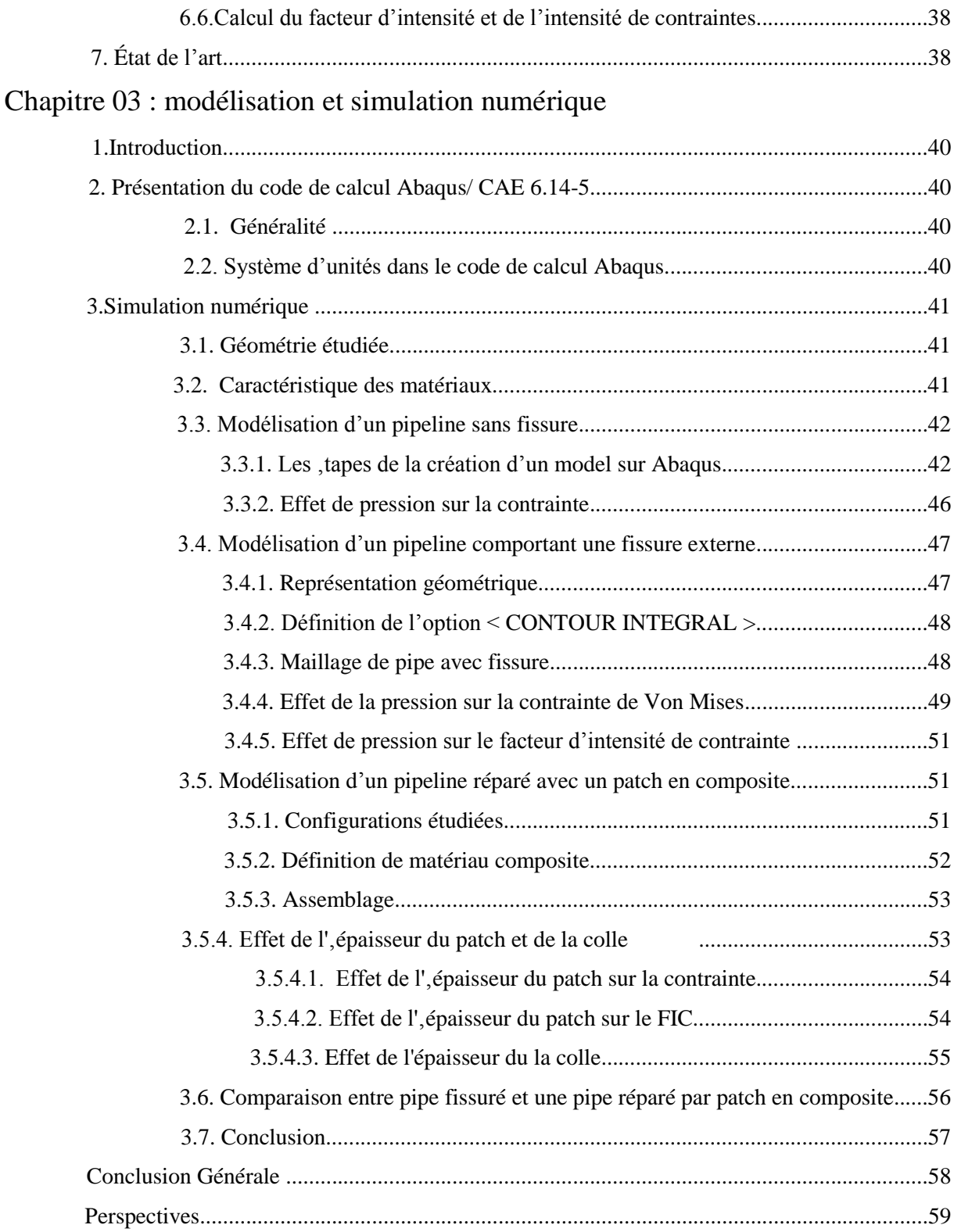

# **Introduction**

Les pipelines sont des structures industrielles très importantes à l'échelle nationale et internationale, en particulier pour le transport des hydrocarbures. D'après la revue Sonatrach de *2017*, le réseau Algérien de canalisation d'hydrocarbure approche aujourd'hui les *21 000 Km* de longueur. Ce réseau transporte généralement le Pétrole Brut, le Condensat, le Gaz Naturel et le Gaz Pétrole Liquéfié, et ne cesse de s'étendre en raison des nombreux projets en cours de réalisation. Ces structures forment aujourd'hui le moyen d'acheminement le plus économique, le plus rapide et le plus sûr pour les grandes quantités et sur des longues distances.

Néanmoins, les risques qu'elles encourent en fonctionnement telles que la corrosion interne et externe, les fissures, la rupture et le vieillissement entrainent des menaces écologiques pour l'environnement associés à des pertes d'exploitation avec souvent des préjudices financiers considérables. Pour cette raison, l'état dégradé d'un pipeline nécessite la mise en place des procédures préventives de suivi et de Contrôle Non Destructif (Ultrason, MFL, Radiographie…) périodiques pour connaître les degrés de nocivité des défauts, afin de les réparer.

La manière la plus efficace techniquement et économiquement actuellement est l'utilisation des patchs en matériaux composites appelé aussi (Clock Spring). Il s'agit de renforcer ou de réparer les zones dégradées de ces ouvrages métalliques par des matériaux composites à matrice polymère collés à l'extérieure du pipe. Les patches en matériaux composites, en particulier à base de fibres de carbone ou de verre, de par leur rigidité spécifique, présentent un grand intérêt pour la réparation. De plus, ces patchs ont un avantage économique important, car ils peuvent être mis en œuvre directement sur un pipeline en exploitation. Ceci permet de réduire considérablement les coûts de maintenance et d'arrêt.

Dans notre travail, un stage de courte durée a été réalisé au sein de l'unité de canalisation District GPL-Blida pour se familiariser avec le domaine industriel, notamment, avec les contrôles non destructif (CND) et les réparations par patchs en matériau composite appliqués sur pipelines. Ensuite, nous nous sommes intéressés à l'étude de la fissuration qui apparaisse dans les zones de faible épaisseur dans un pipeline. Ces zones qui sont le résultat de phénomène de la corrosion qui entraîne une dégradation locale du métal, sont soumises à des pressions internes élevées ce qui va créer des fissures. Afin de les réparer en cherchant à compenser les pertes de rigidité ou de résistance due à cette nocivité, un patch en composite (verre/époxy) est utilisé pour améliorer les performances et la durabilité du pipeline.

Enfin, à travers un travail de modélisation, nous avons modélisé une fissure sur la paroi externe du pipe, puis nous nous sommes intéressés à étudier l'évolution de la contrainte de Von-Mises et le facteur d'intensité de contrainte  $K_I$  au front de la fissure avant et après réparation. L'effet de l'épaisseur du patch (nombre de plis) et l'épaisseur de la colle ont été également étudiés.

Ce manuscrit est devisé en trois parties :

Dans **le 1 er chapitre**, nous présentons un aperçu sur le contexte industriel à travers l'entreprise et ses activités et le réseau Algérien de pipelines. Ensuite, nous allons présenter les techniques de contrôles et de réparations réalisées durant notre stage au sein de la société Naftal-Blida tel que les réparations par demicoquille et par patch en composite « Clock Spring ».

Dans **le 2 eme chapitre**, nous proposons une étude bibliographique qui traite des généralités sur les pipelines et les endommagements rencontrées dans ce type de structure, puis les moyens utilisés pour les contrôler et réparer, suivi par un bref rappel sur la mécanique de la rupture, enfin une revue bibliographique qui contient un résumé de quelques travaux réalisés dans cette direction de recherche.

Le **3 eme chapitre** s'attache à décrire la modélisation et la simulation numérique avec le code de calcul Abaqus CAE d'une partie d'un pipeline sans défaut, puis avec défaut (fissure). Enfin, la modélisation du pipe réparé par un patch en composite sera présentée. La Pression Maximale de Service (PMS) a été employé dans tous les cas.

Enfin, une **Conclusion générale** et des **Perspectives** seront présentées.

**Chapitre 1**

# **Contexte industriel**

# **1. Présentation de la Société NAFTAL**

# **1.1. Historique & mission**

Issue de SONATRACH, l'Entreprise Nationale de Raffinage et de Distribution des Produits Pétroliers "ERDP" a été créée par le décret n° 80.101 du 06 avril 1980, l'ERDP est entrée en activités le 01 janvier 1982, mais elle a été restructurée et modifiée par le décret n°87.189 du 27 aout 1982 en deux entreprises ; **NAFTEC** (Chargé du raffinage du pétrole) et **NAFTAL** (Chargée uniquement de la commercialisation et de la distribution des produits pétroliers et dérivés sur le marché national). En avril 1998, changement de statut pour devenir une Société par actions (Spa), filiale à 100% du Groupe SONATRACH, avec un capital social de 15.650.000.000 DA (209 millions USD).

La figure 1.1 présente l'organisation de la société NAFTAL.

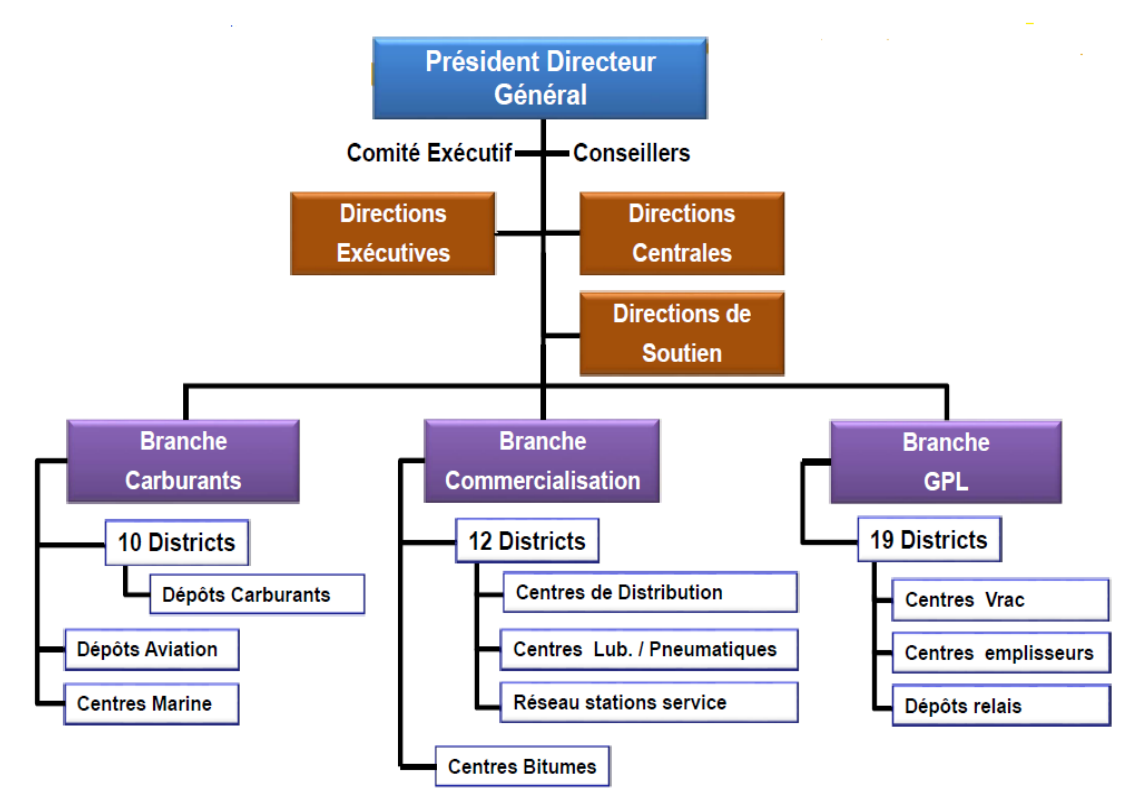

Figure І.1 : Organigramme de la société NAFTAL

# **1.2. Localisation du lieu de stage**

Le stage pratique a été réalisé chez District GPL-Blida responsable du pipe reliant le point de départ de la ligne est le centre vrac SIDI ARCINE (Commune BARAKI) vers Le point d'arrivée (Terminal arrivé) est le centre emplisseur Benitamou (Commune Benitamou). La longueur de la ligne est de l'ordre de 45 Km linéaire.

# **1.3. Description de l'activité (District GPL Blida)**

L'activité est le transport par canalisation du Gaz Pétrole Liquéfié (GPL) par pipeline en aciers API 5L

X42 depuis leurs centres en vrac de SidiArcin vers le centre emplisseur Benitamou sur une distance de 45 Km. L'épaisseur de la canalisation varie entre 6,35 à 7,80 mm. Le diamètre du pipeline est de 10" pouces (273,1 mm), sert à la livraison du GPL au centre vrac de Blida.

Elle comprend trois (03) postes de sectionnement implantés sur le trajet du pipeline et permettent la division et l'isolement en quatre tronçons du pipeline en cas d'avaries graves telles que : fuite ou rupture. (Tab.1.1).

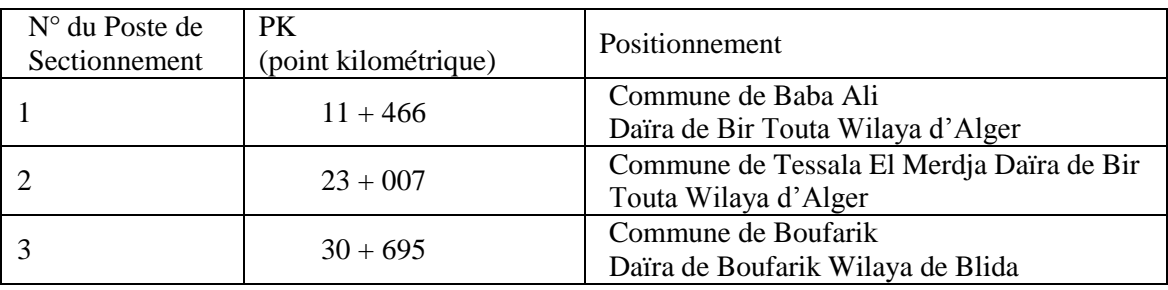

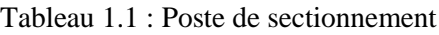

Chaque poste de sectionnement est composé de :

- Une vanne se sectionnement motorisée.
- Un indicateur de pression local en amont et en aval de la vanne.
- Un pressostat basse pression.
- Un indicateur de passage de racleur.
- Un local renfermant l'appareillage électrique et de comptage.

# **1.4. Caractéristique technique du pipeline**

Le Pipeline API 5L X42 est utilisé pour le transport du GPL (Gaz Pétrole Liquéfié) dans la ligne Sidiarcin-Bentamou. Cette canalisation est une structure enterrée dont la profondeur varie de 1.5 à 1.8 m et protégée contre la corrosion par un revêtement externe aussi étanche que possible à base de liants hydrocarbonés (brai de houille ou de bitume de pétrole) et par un revêtement passif en système multicouche, associant un primaire époxy pour l'adhérence à l'acier, un adhésif intermédiaire et une couche de plusieurs millimètres de polyéthylène, ou polypropylène. Cette protection est complétée par une protection cathodique dont le potentiel est maintenu à –850 mV par courant imposé **[1]**. Ce type de pipeline est fabriqué à partir de tube sans soudure laminé à chaud. Les propriétés mécaniques ont été définies par des essais de traction, de résilience montrant une conformité des résultats avec la norme API 5L. (En annexe la fiche technique du pipeline fournit par le fabricant Arcelor Mittal Pipes & Tubes Alegria Spa). Le Tab.1.2 résume les caractéristiques du pipeline.

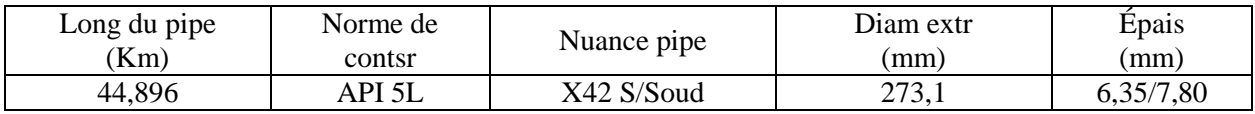

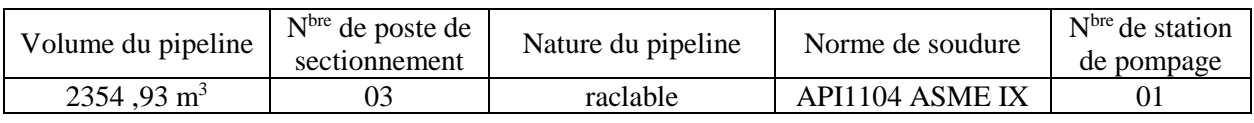

#### Tableau 1.2 : Caractéristique technique du pipeline

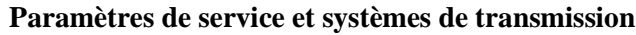

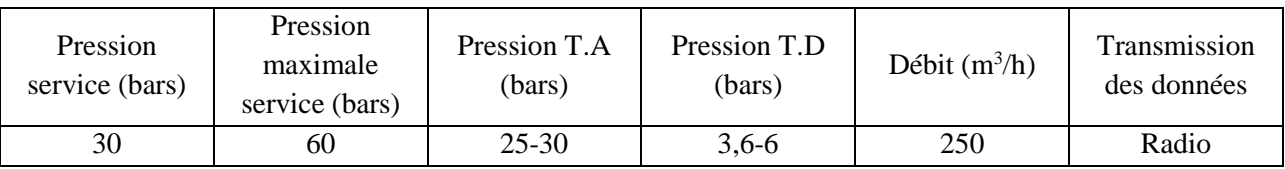

#### Tableau 1.3 : Pression d'exploitation

#### **Protection contre la corrosion**

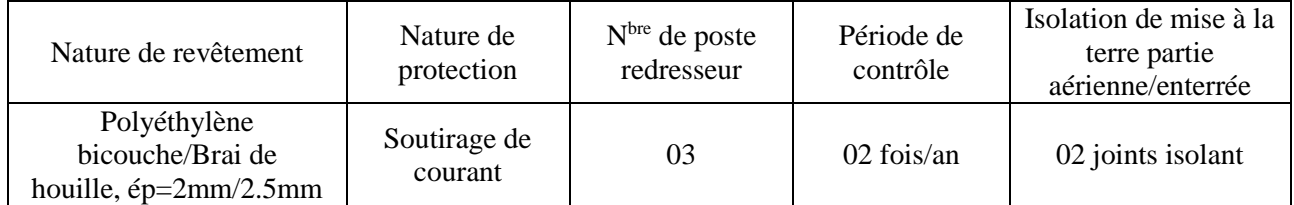

Tableau I.4 : Type de protection

# **1.5.Délimitation de la ligne**

La ligne est délimitée par 42 Point de Kilomètre (PK) distancie entre elles de 0.6 à 3.62 Km de son départ de SIDI ARCINE (Commune BARAKI) jusqu'au point d'arrivée (Terminal arrivé) au centre emplisseur Blida, ou chaque PK contient une balise indique l'existence du pipeline en dessous, ces points ont un rôle pour protéger les terrains du domaine privé qui sont situés :

- A moins de 75 mètres d'un établissement recevant plus de 200 personnes ou d'un établissement autre que pétrolier présentant tous risques d'incendie ou d'explosion.

- A moins de 30 mètres de la limite du domaine public national ou d'un immeuble d'habitation ou d'un établissement recevant moins de 200 personnes. **[2]**

# **1.6. Caractéristiques des terminaux**

La canalisation commence par le Terminal Départ Centre Vrac SidiArcine et se termine dans le Terminal Arrivée Centre Vrac de Benitamou. Le terminal départ contient, 5 sphères de 2148 m<sup>3</sup> et 2 sphères de 1500 m<sup>3</sup>. Le terminal Arrivée contient deux sphères (sphère gaz butane) et des cigares (contenant propane et butane) ainsi, des postes chargements et déchargements.

# **2. Parc du pipeline en Algérie**

En juin 1956, la société SNRepal découvrit le plus grand gisement de pétrole algérien à Hassi Messaoud, dix-sept mois après la découverte (décembre 1957), arrivaient au port d'Annaba, les premiers barils de pétrole en provenance de Hassi Messaoud. Ils transitaient par ce que l'on appelait alors le « baby pipe », un oléoduc long de 180 km. C'est à cette date qu'est entré en fonctionnement le pipeline reliant le terminal de Haoud El-Hamra, au nord de Hassi Messaoud, à Mjara, long de 660 km. Dans le même temps, était entamée la réalisation d'un autre oléoduc, reliant ln-Amenas au port tunisien de La Skhirra, par lequel serait évacuée la production du gisement d'Edjeleh. La pose de ce pipeline, long de 780 km, fut terminée en octobre 1960. **[3]**

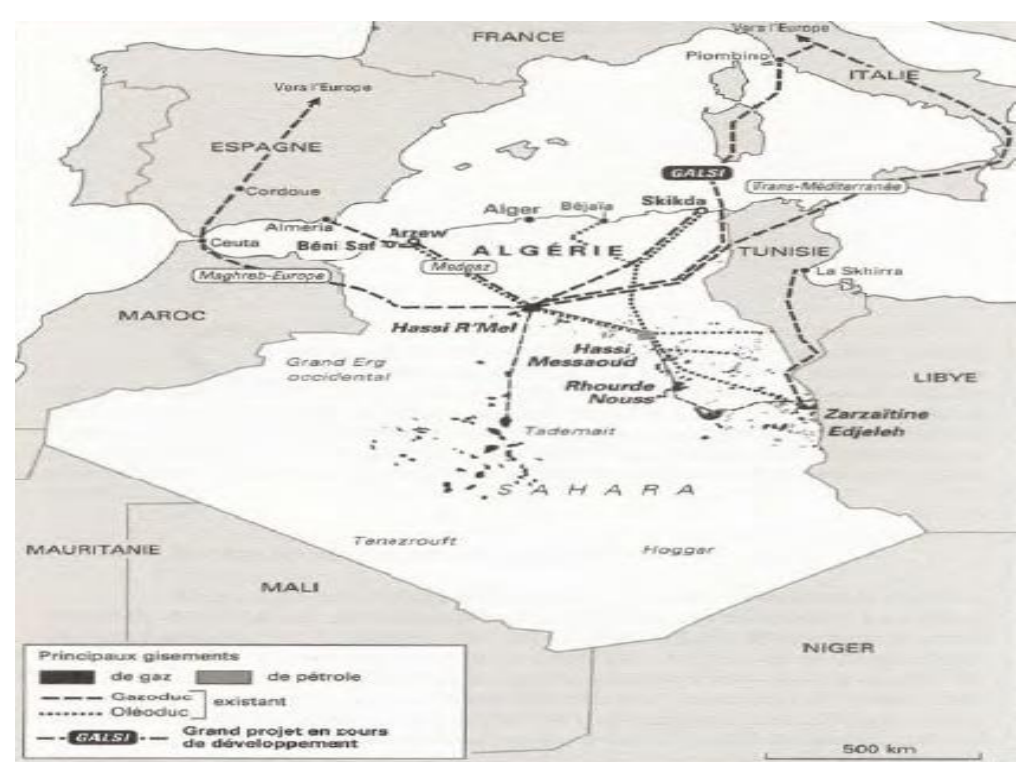

Figure 1.2 : Les premiers réseaux de pipelines en Algérie pendant la période coloniale française **[3]** 

En 1964-65, étaient commencés les premiers transports réguliers de gaz naturel liquéfié entre l'usine de liquéfaction d'Arzew (Algérie) et les terminaux méthaniers de Canvey Island (Royaume-Uni) et du Havre (France). **[4]**

Aujourd'hui L'Algérie occupe une place mondiale importante dans le domaine du transport par pipeline. Son réseau de pipeline est en extension permanente. De plus, la découverte de nouveaux gisements implique pour Sonatrach un effort d'anticipation pour l'expansion du réseau de canalisation pour l'acheminement des quantités d'hydrocarbures du Sud vers le Nord. D'où Sonatrach exploite un Réseau de Transport par canalisation décomposé de 22 Systèmes de Transport par Canalisation (STC) d'une longueur totale de près 22 000 km. **[5]**

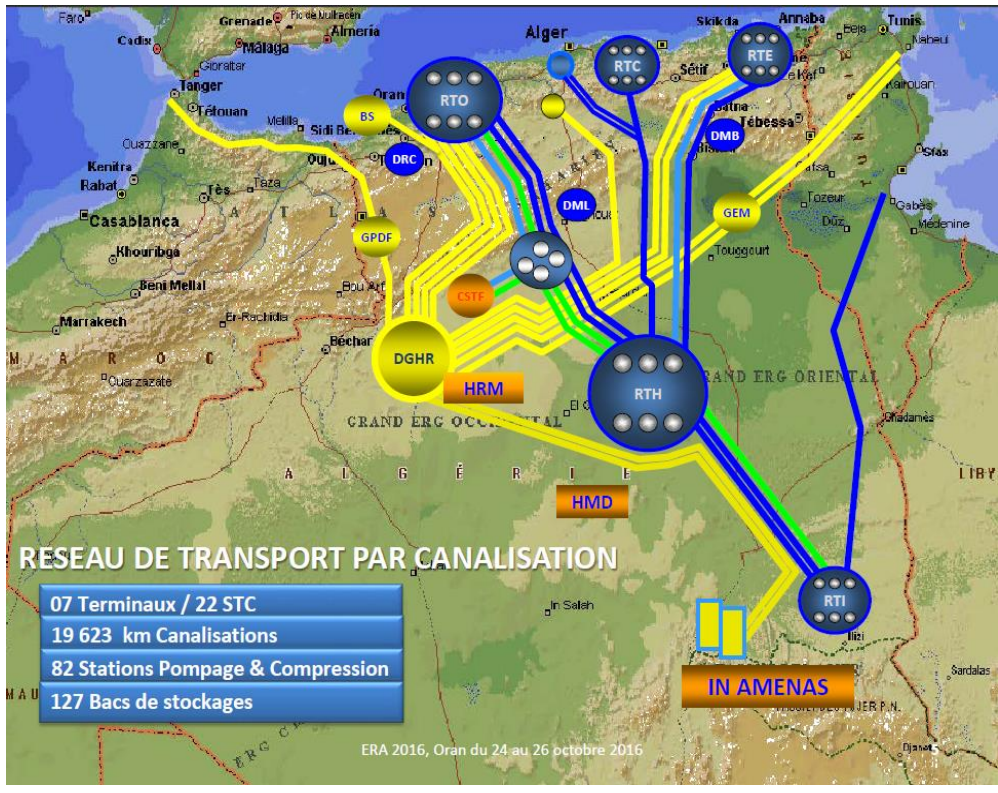

Figure 1.3 : Réseau national de canalisation des hydrocarbures **[5]**

# **3. Présentation du stage**

# **3.1. Introduction et description**

Le stage s'est déroulé durant la période du 04/02/2018 au 04/03/2018 au sein du District GPL-Blida de NAFTAL Blida dans l'unité de canalisation, cette dernière est chargé à contrôler et réparer le pipeline qui transporte le GPL (Propane, Butane) du centre vrac Alger (raffinerie SidiArcin) au centre emplisseur Blida. La mise en service de la canalisation a été effectuée le 04/11/1999

Cette unité a effectué plusieurs opérations dans le cadre de la surveillance du réseau pendant l'exploitation tel que la surveillance permanente par le centre de contrôle des opérations :

- 24 heures sur 24, 7 jours sur 7, 365 jours par an.
- Bilan de masse, pression, température, débit, etc.

Et avec un programme d'entretien annuel dont la maintenance préventive et même corrective de la canalisation GPLΦ10˝ Sidi Arcine-Blida, à savoir :

- 1- Opérations d'inspections et surveillance du tracé du pipeline GPL Ø10'' Sidi Arcine-Blida (terminal départ au terminal arrivé) ;
- 2- Suivi des travaux qui s'interférent avec notre pipeline GPL Ø 10'' ;
- 3- Operations de sondage et de détection du pipeline ;
- 4- Inspections des Postes de Sectionnements ;
- 5- Vérification de la protection cathodique ;
- 6- Inspection physique régulière des installations (vannes de sectionnement, stations de pompage, signalisation, etc.) ;
- 7- Programme de sensibilisation du public des mairies et APC (ASSEMBLEE POPULAIRE COMMUNALE) concernant les constructions illicites.

#### **3.2. Surveillance du pipeline**

La surveillance des canalisations consiste en des visites périodiques de reconnaissance des tracés des canalisations permettant de :

- S'assurer des conditions apparentes de conservations des ouvrages,
- Détecter toutes anomalies éventuelles,
- Déterminer les interventions ou les travaux de remise en état à entreprendre. **[6]**

Il y a deux types principaux de contrôle, visuel et instrumenté :

#### **3.2.1. Visuel et dimensionnel**

Comprend le Jambage (Inspection à pied) et l'Inspection motorisée (à l'aide d'un véhicule) comme requis pour chaque cas de façon systématique suivant des fréquences bien précis, Selon la norme NF EN 970 Mai 1997 et la norme NF EN ISO 17637 Mai 2011, Par des inspecteurs spécialisés. Le contrôle visuel contient souvent les éléments suivants :

- o Contrôle visuel de la préparation des joints.
- o Contrôle visuel pendant le soudage.
- o Contrôle visuel de la soudure terminée.
- o Contrôle visuel des soudures réparées.

Les inspecteurs inspectent aussi le revêtement des parties aériennes du pipeline. Ils signalent toutes les anomalies d'aspect ou de forme qui pourront être corrigées car la corrosion prématurée d'un substrat est souvent due à un mauvais état de son revêtement. La majorité des défauts sont des piqûres, porosités, soufflures et sous épaisseur ou des dommages mécaniques...

Les inspecteurs de Naftal devraient aussi observer directement ce qui suit :

- o L'état de l'emprise.
- o Les lignes apparentes de mouvements de terrain (affaissements, glissement, craquelures, érosions, etc.…).
- o L'état des installations annexes (fosses à vannes, prise de potentiel, reniflards, bornes, balises, gabions, abris postes de soutirage).
- o L'exécution de tous travaux à proximité des canalisations de nature diverses, routes, voies ferrées, ponts poses de canalisations de nature diverses, lignes électriques, forage de puits, drainage, irrigation par canaux, abattages ou plantation d'arbres, extraction de matériaux, etc…).
- o Les présomptions de fuites (altération de la végétation ou barbotage).

# **3.2.2. Instrumenté**

inspection rapide par appareil sur site ou par inspections internes avec outils intelligents qui passe à l'intérieur du pipe qui va enregistrer tous les points critiques localisées et identifiées son état de nocivité dans un programme numérique pour suivre leur croissance au cour du temps et là où elle nécessite une intervention on le traite, cette technique d'inspection est utilisé dans des intervalles temporaires précis selon la nuance d'acier du pipe et l'environnement (milieu agressif ou non) mais elle est longue et peut aller jusqu'à 10 ans suivant la norme API 570 qui contient un programme de surveillance périodique nondestructif compris les techniques appropriées. Chaque type à son cas d'utilisation, l'inspection rapide est utilisé lors de soudage des joints ou lors de réparation d'un point critique c-t-d localisé sur site par un appareil ultrasonique ou radiographique selon la norme NF EN 1712 Novembre 1997 et la norme NF EN ISO 11666 Février 2011 qui détermine le niveau d'acceptation selon les critères suivants :

- Indications longitudinales.
- Indications transversales.
- Groupement des indications
- Longueur cumulée des indications acceptables...

Ses résultats sont donnés en quelques secondes afin de valider le collement ou les refaire sur place et l'autre par outils intelligents pour assurer la sécurité le long du pipeline visible ou enfoui pendant des années de travail.

# **3.2.3. Définition de l'outil intelligent**

Les outils intelligents, ou jauges d'inspection de canalisation, sont de gros pistons métalliques instrumentés. Ils sont insérés dans la canalisation et la parcourent, poussés par le débit du produit transporté. Ils effectuent diverses mesures à l'intérieur de la conduite : ils indiquent entre autres les obstructions et les déformations de la conduite, ainsi que la perte de métal. **[7]**

Les outils intelligents sont multiples selon les éléments de mesure et d'enregistrement qu'il comporte et selon leur fonction telles que : le contrôle de la géométrie des tubes, la détection des pertes de métal, le contrôle d'étanchéité et des outils spécialisés dans la recherche de fissures longitudinales. (Description détaillé en annexe 2)

Dans notre cas l'outil intelligent **RoCorr-MFL** de la marque **ROSEN :**

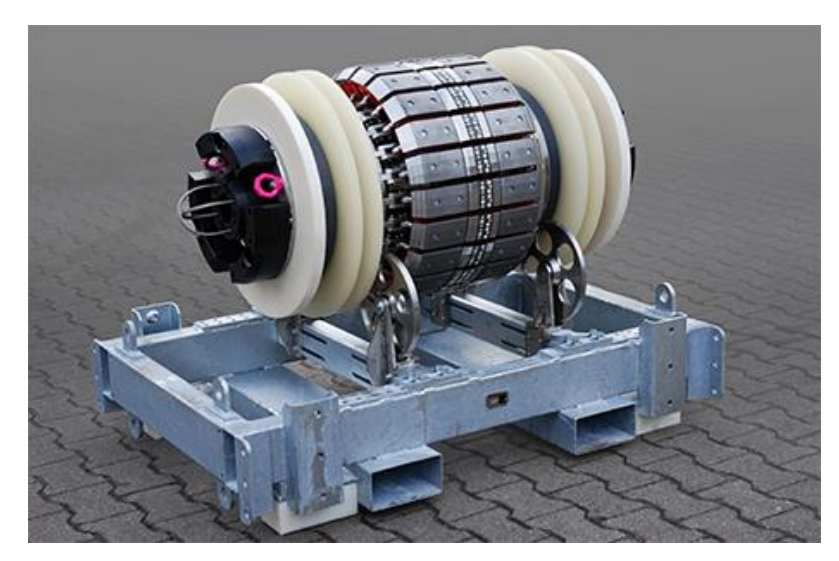

Figure 1.4 : RoCorr-MFL

Cet outil a compté 10,064 anomalies de perte de métal classées comme dues à la corrosion et 3,546 comme non dues à la corrosion dans la ligne Sidiarcin-bentamou **[8]**

# **3.3. Critère de choix de type de réparation**

Puisque tous les points critiques -selon les différents codes d'évaluation des défauts tel que ASME B31G, B31G Modifie et DNV…- sur le long du pipeline sont examinés par l'outil intelligent et enregistrés dans le logiciel ROSOFT avec ses coordonnes, donc on le réparera dans l'ordre du plus néfaste au moins nocif. Dès le logiciel ROSOFT, on sélectionne le point le plus critique avec ces coordonnées et par un appareil de GPS en précisant leur localité, puis on le montre le point enterré et on refaire l'inspection par un appareil ultrasonique pour confirmer son état puis la réparation (Clock Spring, demi-coquille ou remplacement de segment...), et chaque point réparé peut modifier dans le logiciel car il permet de modifier, ajouter ou supprimer.

# **3.3.1. Stratégie pour répondre à anomalies identifiées en ligne d'inspection**

Après l'inspection par outil intelligent, on aura une base des données sur les défauts rencontrées dans la ligne, ces défauts doivent évaluées par le logiciel conjugué à l'outil intelligent qui comprend divers codes d'évaluation tel que ASME B31G DNV (Det Norske Veritas) dans le but de développer une stratégie de réparation et d'atténuation. 1<sup>er</sup> stratégie d'atténuation, par un contrôle visuel, un test d'étanchéité et une pression réduite. Ces opérations doivent être engagé dès que possible dans les cinq jours suivant la réception du rapport d'inspection. 2 em stratégie de réparation, les opérations d'atténuations sont des solutions temporaires, alors que les anomalies doivent rester en place jusqu'à ce qu'ils peuvent être fouillé et évaluée. La norme API STD 1160 et la norme ASME B 31G fournissent un décrit des anomalies et des stratégies de réparation acceptables pour ces anomalies qui forment une référence facile pour les individus déterminer la stratégie de réparation appropriée pour un certain type d'un défaut à un certain endroit (soudure, corps et circonférence) de pipeline de ligne. **[9]**

En résumé, on s'effectuera le choix du type de réparation selon :

La géométrie de la canalisation (Diamètre ; cintrage ; …)

- La nuance de l'acier de fabrication de l'acier.
- La localisation de la canalisation.
- Des conditions d'exploitation.
- La localisation du défaut.
- La nature et dimension du défaut. **[10]**

#### **3.3.2. Traitement de surface**

Avant d'appliquer les réparations usuelles, il est nécessaire faire un traitement des surfaces, L'importance de traitement de surface est de conférer à la surface traitée des propriétés physico-chimiques, mécaniques ou géométriques spécifiques. Il peut s'agir d'une simple préparation (sablage, décapage, dégraissage…) :

# **3.3.2.1.Décapage**

Cette opération consiste à enlever l'ancien revêtement et la mie a' nu de l'acier. Elle s'effectue manuellement par les ouvriers au le détachement et plus facile après que le revêtement soit dégradé.

La figure suivante présente décapage manuelle.

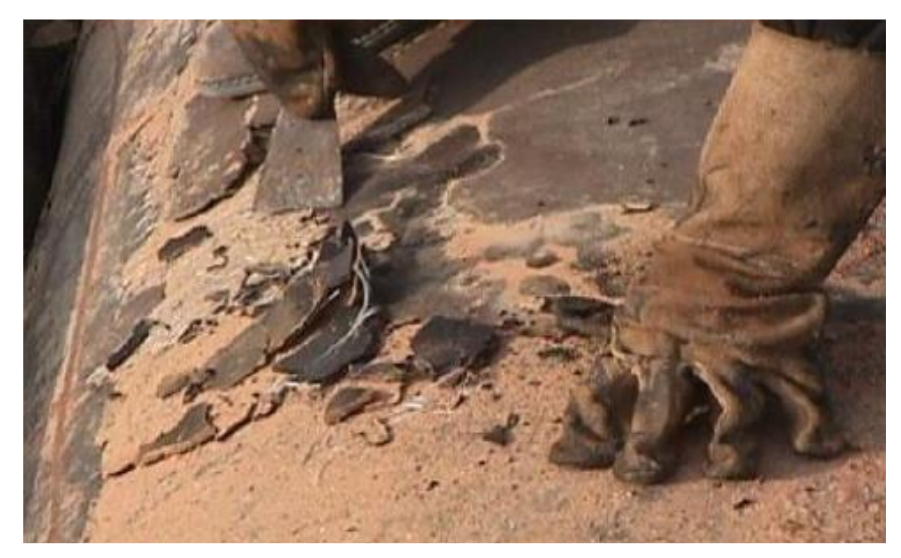

Figure 1.5 : Décapage manuelle**. [7]**

# **3.3.2.2. Sablage**

L'opération de sablage consiste à projeter les grains d'abrasif (fibre de verre) sur la surface de l'acier des tubes à une vitesse choisis pour biens nettoyer les tubes et sans les détériorations. **[7]** Cette opération s'effectue par deux types de machines : Machine automatique et Machine manuelle. La figure 1.8 présente un exemple des deux machines.

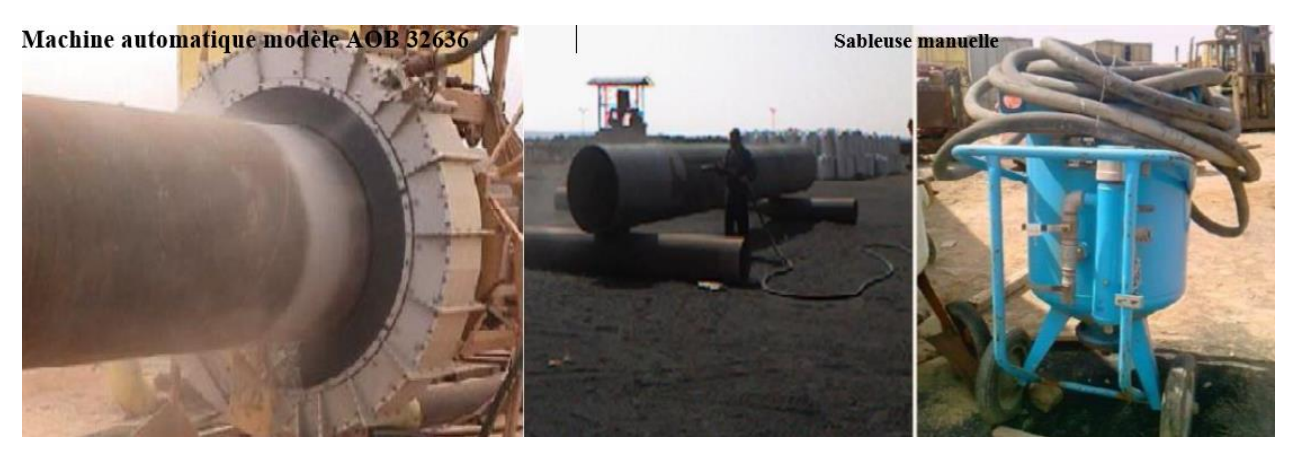

Figure 1.6: sableuse automatique et sableuse manuelle **[7]**

# **3.4. Méthodes de réparation des pipelines**

#### **3.4.1. Coupe et remplacement après vidange et inertage**

Cette méthode est préconisée lorsque la partie endommagée perd les propriétés mécaniques pour lesquelles le pipeline a été conçu.

La réhabilitation apportée consiste au changement partiel de la ligne de canalisation. Vu le coût élevé de cette opération, elle reste la solution finale pour réparer la structure endommagée. **[10]**

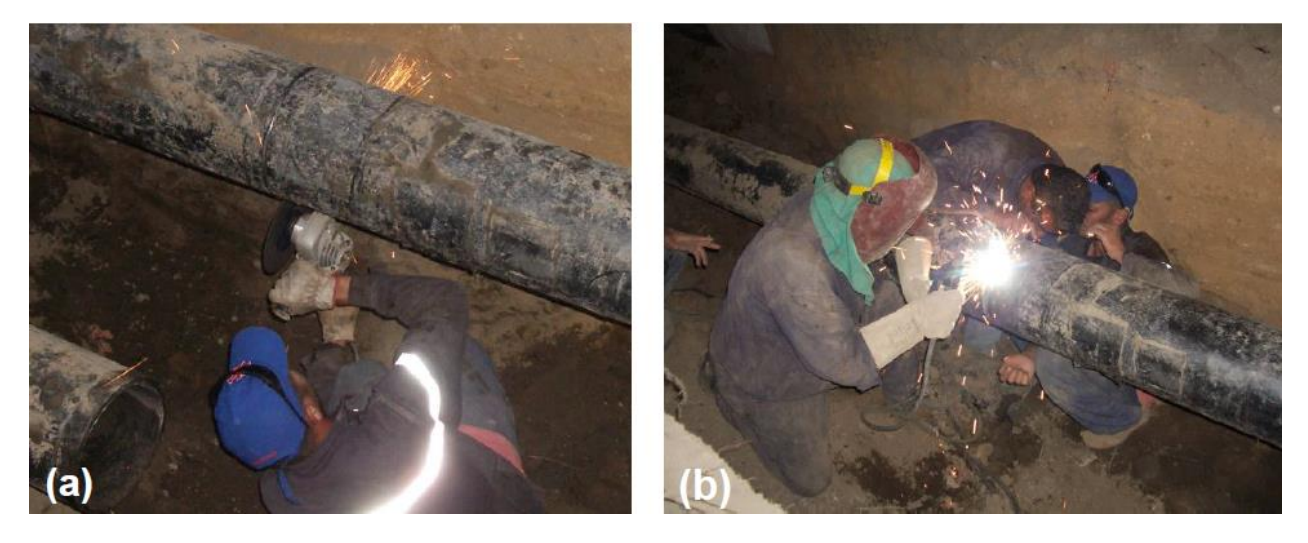

Figure 1.7 : Changement du tronçon endommagé d'une canalisation, (a) découpage, (b) ré-soudage **[7]**

# **3.4.2. Réparation par demi-coquilles soudées**

La procédure de réparation en charge des canalisations de transport d'hydrocarbures par l'installation de demi-coquilles soudées à encerclement total. Les demi-coquilles soudées à encerclement total, renforcent la zone défectueuse et contiennent toute éventuelle fuite, et sont par conséquent utilisées pour réparer des défauts débouchant ou non-débouchant d'orientation axiale ou circonférentielle. (Détaillé dans l'annexe) La figure suivante présente la géométrie de demi-coquilles.

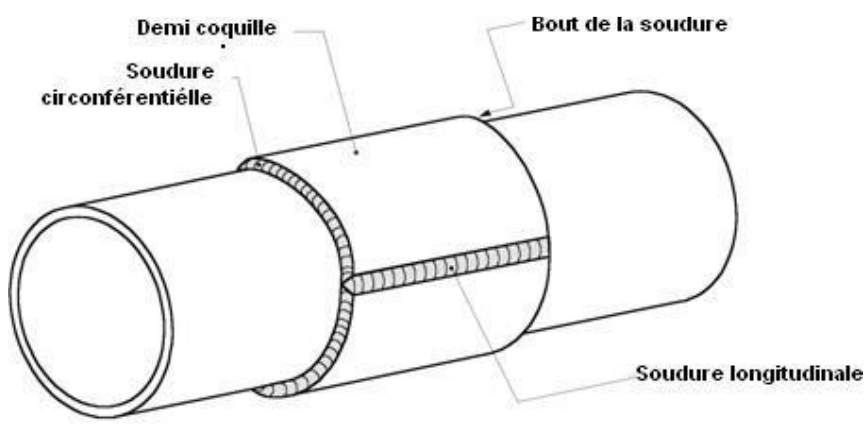

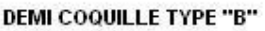

Figure 1.8 : Géométrie des demi-coquilles. **[11]**

Les demi-coquilles soudées permettent de réparer les défauts suivants :

- Corrosions internes et externes ;
- Enfoncements simples ou combinés à d'autres défauts ;
- Entaille et rayures ;
- Fissures au niveau du corps du tube ou du cordon de soudure circonférentiel. **[7]**

#### **3.4.3. Réparation par Clock Spring**

Les compagnies d'exploitation de pipelines peuvent périodiquement trouver des défauts dans leurs canalisations pendant les inspections et l'opération normale et l'entretien. Le défaut a pu avoir été provoqué par des dommages d'excavation, la corrosion, des erreurs de construction, ou le processus de fabrication. Des manchons ou les brides en acier de réparation ont été typiquement utilisées pour réparer des dommages de canalisation ou des défauts ou la section endommagée ont été arrêtés et remplacés. Une fois correctement appliquée le manchon composé de Clock Spring reconstitue la canalisation à la condition de fonctionnement sûre sans devoir arrêter et remplacer la canalisation. Les manchons composés de Clock Spring sont utilisés pour dépanner provisoires et permanents sur le gaz naturel et les canalisations liquides. **[12]** La phase d'installation de Clock Spring (dans l'annexe) selon les figures suivantes :

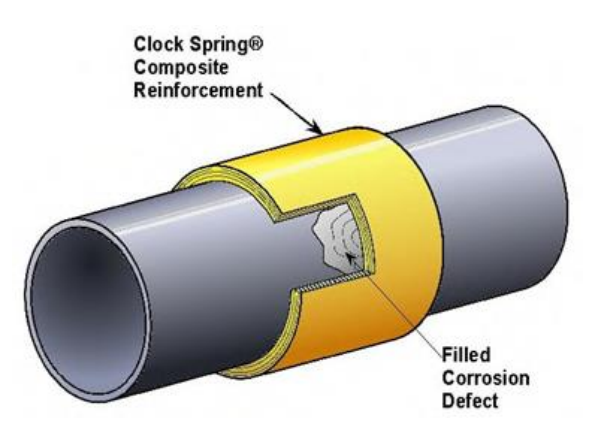

Figure 1.9: clock spring (corrosion) **[12]**

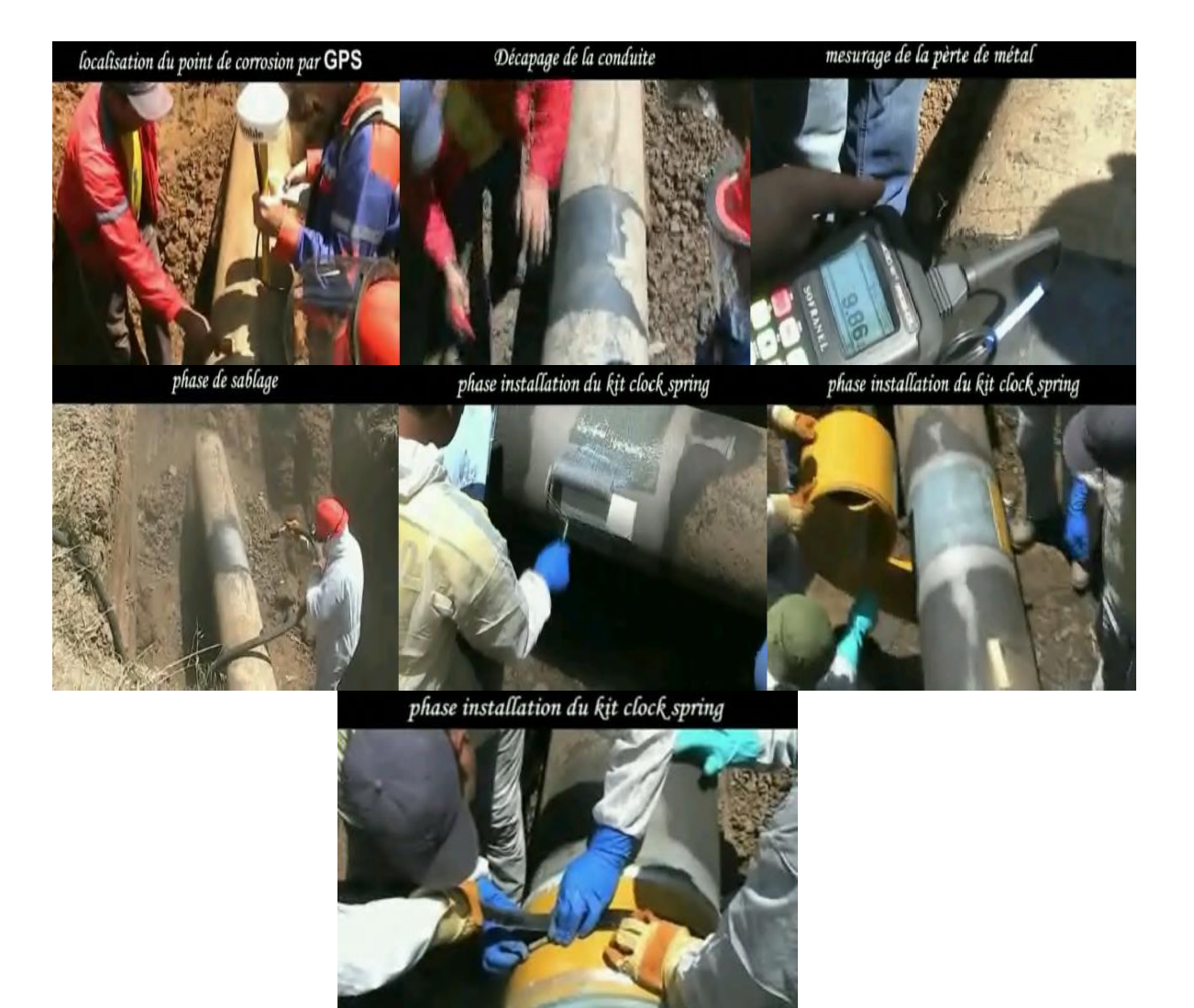

Figure І.10: Installation de Clock Spring **[12]**

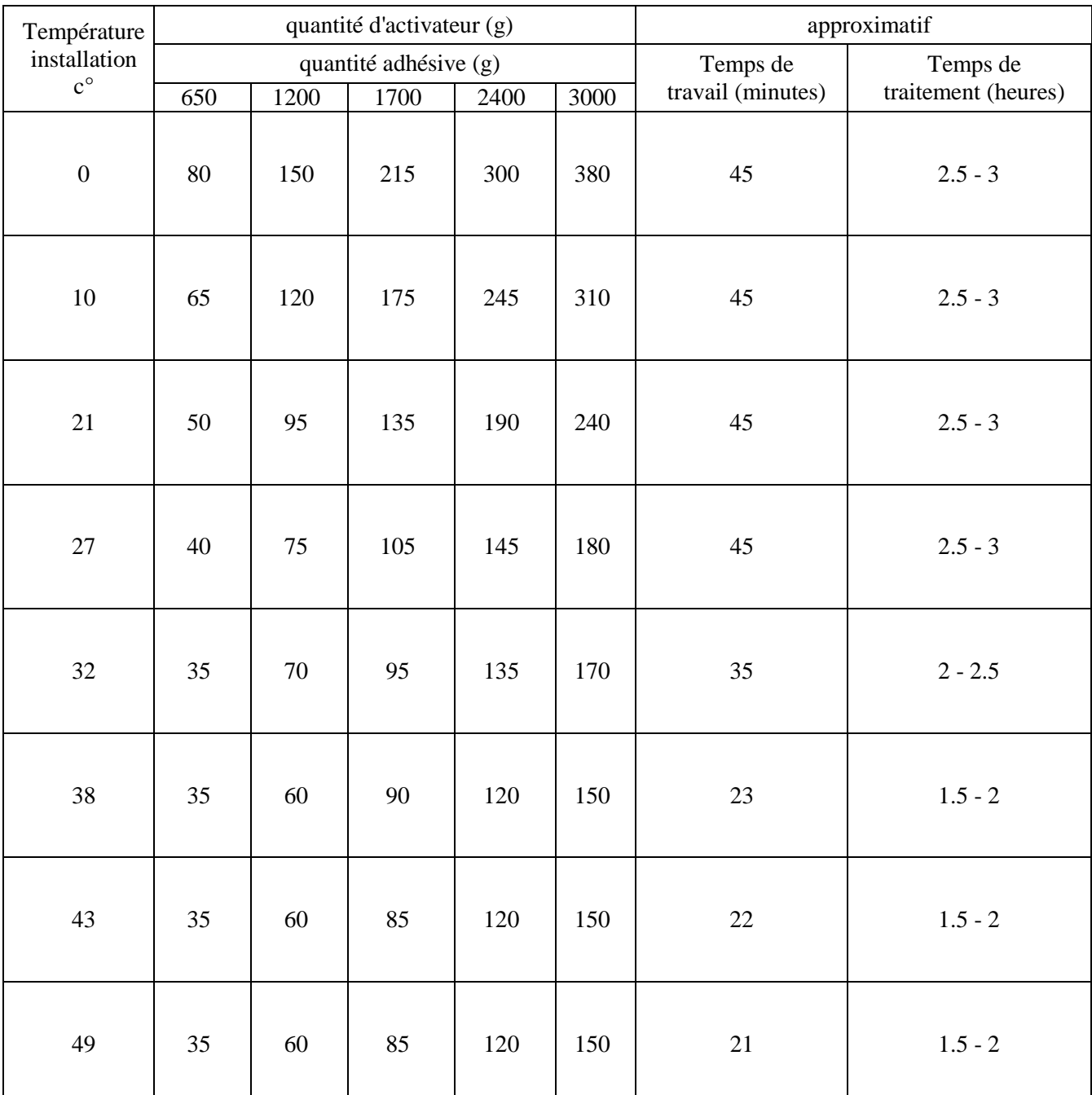

La qualité de l'activateur pour l'adhésif de Clock Spring se défini sur le tableau suivant :

Tableau 1.5: Qualité d'activateur pour l'adhésif **[13]**

 Les performances des réparations en patchs composites -Clock Spring- permettent désormais d'obtenir une réparation normalisée, qui est adaptée et permanente. Les bénéfices sont évidents : réduction des arrêts de production, réduction du temps d'installation et solutions long terme, se résumant ainsi en une solution rentable pour les propriétaires d'équipements et les opérateurs.

# **4. Conclusion**

La ligne Sidiarcin-Bentamou du GPL est met en service depuis 1999 d'où la dégradation des pipelines, donc on a fait un contrôle par les ingénieurs de la société ROSEN et par un outil de détection des défauts (outil intelligent : **RoCorr-MFL**), ces opérations d'inspection ont révélé que les pipelines de la ligne après exploitation d'une vingtaine d'année présentent 10,064 anomalies de perte de métal ont été classées comme dues à la corrosion et 3,546 comme non dues à la corrosion. Ces défaillances par corrosion localisée (corrosion par piqure, généralisée et des décollements de revêtements mettant l'acier du pipeline à nu et en interaction avec le milieu environnant. Après faire des réparations par différent méthodes (demi-coquille, Clock Spring, …).

La réhabilitation progressive des pipes a permis son exploitation et une continuité d'exploitation grâce à la maitrise du système de protection et de détection des défaillances, la connaissance de l'état de corrosion au niveau des différents points du pipeline a permis de définir le risque à un seuil de sécurité permettant d'assurer une meilleure exploitation.

**Chapitre 2**

# **Étude Bibliographique**

# **1 Généralité sur les pipelines**

# **1.1 Définition**

Un pipeline (originaire de l'anglais) est une canalisation formée par un ensemble de tubes en acier soudés bout à bout, destinée à l'acheminement d'un endroit à un autre de matières gazeuses ou liquides ; Ces tubes sont souvent revêtus extérieurement et voir même intérieurement, presque toujours enterrées sauf dans certaines régions.

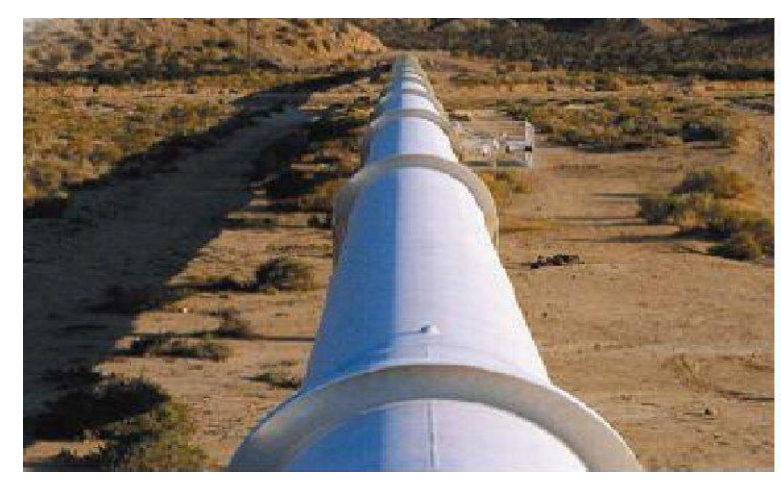

Figure 2.1 : Un pipeline.

Un pipeline permet l'échange de produits entre raffineries, dépôts pétroliers et installations portuaires. Sa longueur peut varier de quelques kilomètres à des centaines de kilomètres, voire des milliers de kilomètres. Très souvent les pipelines sont interconnectés entre eux pour former un réseau parfois très dense, formant une sorte de « toile d'araignée ».

Ces réseaux mettent en communication différents points d'entrée des produits avec différents points de sortie, permettent de diversifier les sources d'approvisionnement aux meilleures conditions économiques possibles et avec un maximum de sécurité de la livraison en temps voulu

Selon le produit transporté, les pipelines sont nommés différemment. Leurs techniques de construction et d'exploitation diffèrent en fonction de certaines réglementations.

# **1.2 Différents types de pipelines**

Les principaux systèmes de transport par pipeline concernent :

- Les gazoducs pour le transport du gaz naturel.
- Les oléoducs pour le transport du pétrole et des hydrocarbures liquides.
- -Les aqueducs, conduites ou émissaires utilisés pour l'eau douce et l'irrigation.

Ces pipelines s'avèrent coûteux et parfois difficiles à mettre en œuvre selon les caractéristiques des terrains traversés, en zone de risque sismique ou politiquement instable. Au contraire de leur investissement initial ; leur utilisation est relativement peu coûteuse par rapport à d'autres formes de transport concurrentes, au moins sur de petites et moyennes distances [4].

# **1.3 Importance des pipelines**

L'infrastructure des pipelines est extrêmement importante pour aider le monde entier et notre pays à fonctionner. En fait, l'Algérie porte environ 22 000 Km des pipelines dans ce vaste réseau de transport l'Algérie est classée en tant que quatrième grand producteur au sein de l'organisation OPEP.

En outre, La croissance continue de la population et de l'économie mondiale stimule la demande d'énergie, À mesure que la demande d'énergie augmentera, d'autres lignes de transport, de collecte et de distribution devront être construites ou mises à jour.

Les pipelines fournissent le combustible nécessaire pour que nos activités quotidiennes fonctionnent et maintiennent notre pays en mouvement, à la fois physiquement et économiquement.

#### **1.4 Effet sur l'économie**

Les pipelines et les produits qu'ils transportent contribuent à la croissance économique des collectivités du pays. Non seulement les gens sont-ils employés pour entretenir les pipelines actuels et existants, mais des emplois directs et indirects sont créés lorsque de nouveaux pipelines sont construits ou ont besoin d'être entretenus. Il existe également une myriade d'emplois auxiliaires et de la chaîne d'approvisionnement qui sont créés par la demande de production et d'utilisation finale qui aide notre pays à maintenir un approvisionnement énergétique stable. Bon nombre des investissements réalisés dans de nouvelles installations pétrochimiques de plusieurs milliards de dinars ou dans de nouveaux terminaux de gaz naturel liquéfié et GPL prévus aujourd'hui seraient impossibles sans un approvisionnement régulier et fiable de matières premières fournies par les infrastructures pipelinières.

En matière de sécurité, de coûts et d'efficacité, les moyens de transport des hydrocarbures tel que les trains, les camions, les pétroliers (navire-citerne) et les pipelines constituent les quatre principaux modes de transport des hydrocarbures, chacun de ces moyens a ses avantages et ses inconvénients. Au moment de l'évaluation de tous ces modes de transport, les pipelines représentent le mode de transport terrestre des hydrocarbures le plus sécuritaire et le plus économique, par rapport au transport par train ou par camion selon l'Association canadienne des pipelines d'énergie et les experts de domaine.

En plus de la sécurité inhérente aux pipelines par rapport aux autres modes de transport des hydrocarbures, Sonatrach possède un système de gestion de la planification des immobilisations ainsi qu'un système de gestion de l'actif conçus pour assurer l'intégrité du pipeline.

#### **1.5 Procède de fabrication des pipelines**

La multiplicité des diamètres et des épaisseurs de tubes et le développement avec le temps de leurs techniques de fabrication, constituent les raisons de la diversité du réseau de transport gazier algérien. On retrouve :

- $\triangleright$  Les pipelines soudés sous la forme en spirale
- $\triangleright$  Les pipelines soudés sous forme longitudinale
- $\triangleright$  Les pipelines formés sans soudure. [4]

# **1.5.1 Les pipelines soudés sous forme spirale**

Les procédures de fabrication des tubes soudés en spirale sont faites par cintrage de bande de feuilles d'acier de la forme d'un tuyau et la soudure ensemble, cette technique de production passe par des étapes, comme l'indique la figure ci-dessous. [4]

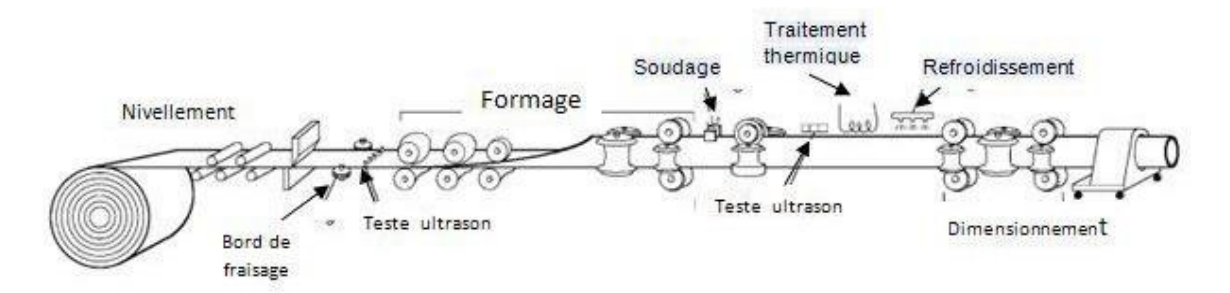

Figure 2.2 : Technique de fabrication des tubes soudés en spirale [4]

Le soudage se produit ici sur la production de tubes en spirale qui sont généralement fournis.

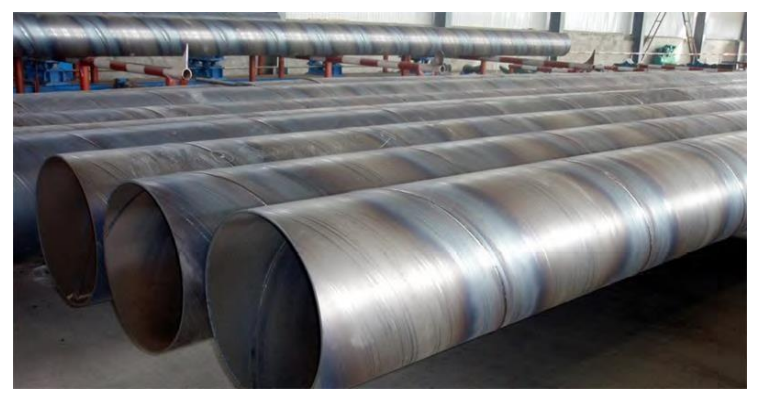

Figure 2.3 : Les pipelines soudés sous forme spirale [4]

# **1.5.2 Les pipelines soudés sous forme longitudinale** [4]

La technique de fabrication des tubes soudés sous forme longitudinale est généralement formée à froid de la plaque à travers le processus "UOE", elle est spécifique aux tubes avec des diamètres plus que 406.4 mm (16"). Cette technique passe par trois étapes de formage :

 **a. Croquage et formage :** Cette étape où la plaque va être pliée aux niveaux de l'extrémité, l'objectif de cette opération est de faciliter le processus de pliage par les étapes suivantes, à partir de ça la tôle ou la plaque unitaire est pliée en deux types de presse la première confère la plaque sous forme ''U'' et la seconde lui donne une forme ''O'' voire la figure suivante.

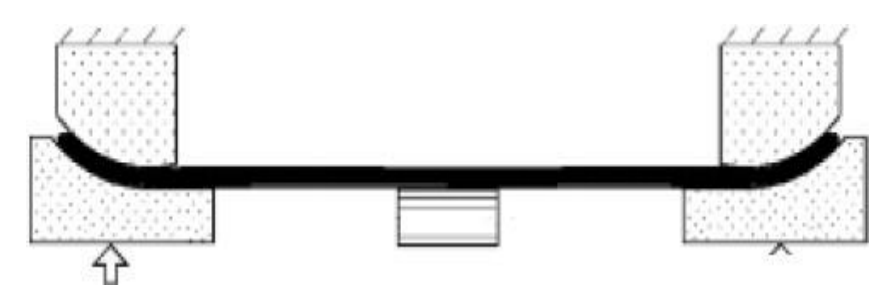

Figure 2.4 : Croquage

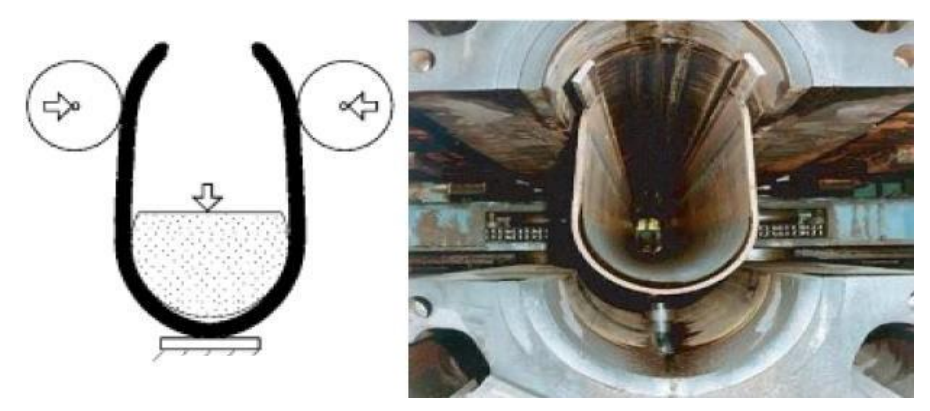

Figure 2.5 : formage sous forme « U »

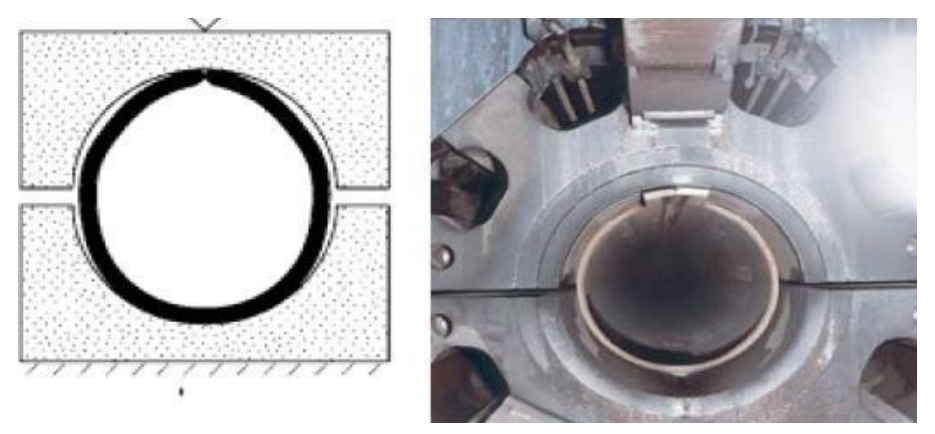

Figure 2.6 : Formage sous forme « O »

 **b. Soudage :** le soudage dépend ici de la technique de soudage à l'arc sous flux à l'aide de tête soudeuse automatique, les soudures intérieures et extérieures grandissent longitudinalement sur une trajectoire d'une ligne droite, généralement le cordon intérieur est réalisé la première figure suivante :

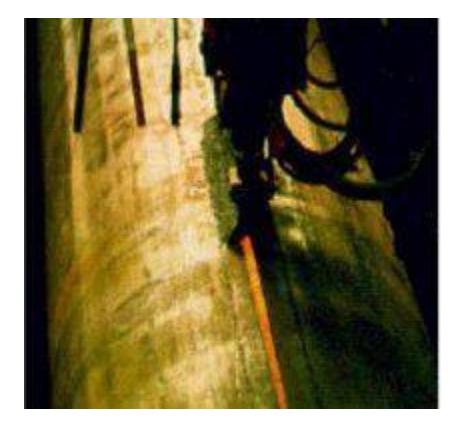

Figure 2.7 : Soudage

 **c. Expansion et calibrage** : l'objectif de cette opération est d'atteindre des tubes de section parfaitement circulaire, l'augmentation des diamètres ici est de plus jusque' à 1.5 au maximum (figure suivante).

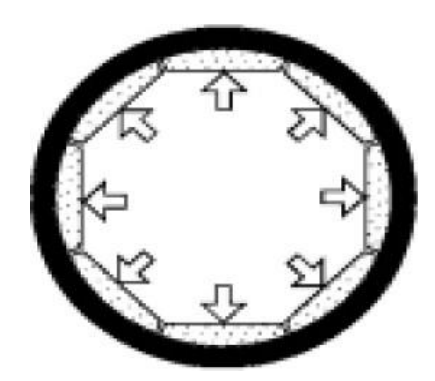

Figure 2.8 : Expansion

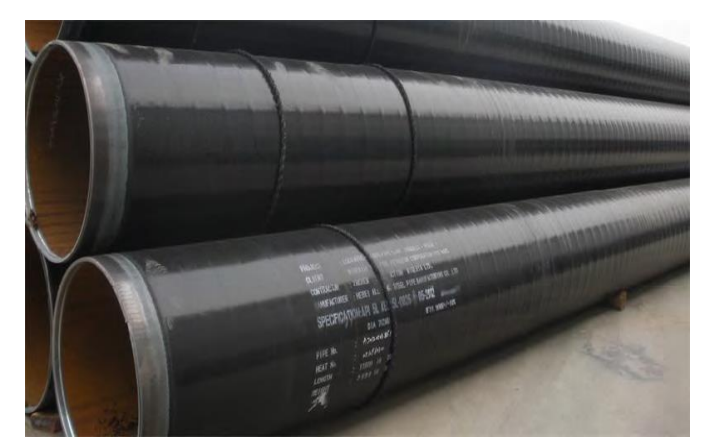

Figure 2.9 : pipelines soudés sous forme longitudinale

# **1.5.3 Les tubes sans soudure** [4]

Les pipelines formés sans soudure, sont généralement de petits diamètres et de longueur de moins de 450 mm, les méthodes principales de fabrication de ce type de tube comportent, le métal est contenu entre la

filière et l'aiguille. On obtient un tube monobloc sans soudure. Il existe une variante dite filage sur nez d'aiguille où l'aiguille est fixe (figure 2.10).

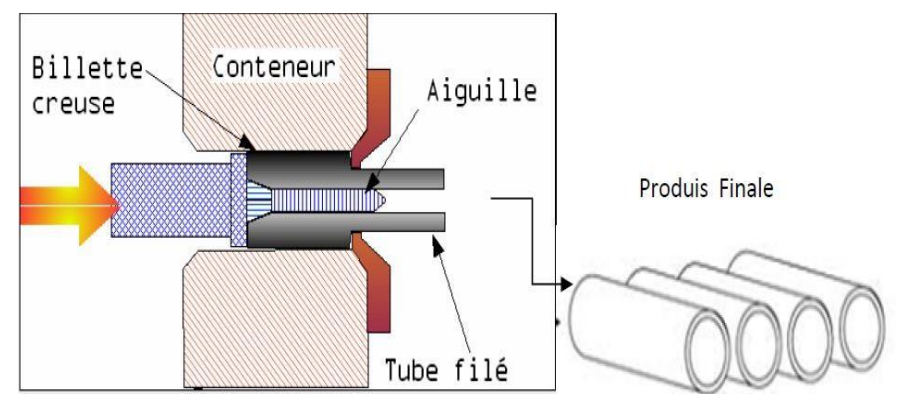

Figure 2.10 : Fabrication de pipe sans soudure « Schéma du filage sur aiguille permettant d'obtenir un tube sans soudure »

# **1.6 Spécification**

La présente spécification reprend les pipelines sans soudure et soudés fabriqués suivant deux niveau d'exigences PSL1 /PSL2 :

PSL1 limites aux dimensions 10.3 à 2032 mm (0.405 à 80 pouces ("))

PSL2 limites aux dimensions 114.3 à 2032 mm (41/2 à 80 pouces ("))

Les tubes à doubles soudure sont limites aux dimensions 914 mm (36") et plus Les tubes à soudure en hélice sont limite aux dimensions 114.3 mm (41/2") et plus [8].

# **1.7 Revêtement des pipelines**

La SONATRACH (et ses filiales, y compris Naftal) a utilisé lors du premier service des canalisations les revêtements organiques, à base de brai de houille ou de bitume de pétrole. Les polyéthylènes extrudés (PE) bi et tri-couches et polyuréthanes (PU) appliqués à l'extérieur des gazoducs et l'époxyde appliqué à l'intérieur, ont constitué la génération suivante. Le revêtement anticorrosion épais pour la protection de canalisations enterrées. Le domaine de résistance thermique est compris entre -30°C et + 80°C en milieu sec. [15]

# **1.7.1 Polyéthylènes(PE)**

L'emploi du PE a commencé dès les années 80, grâce à ses meilleures propriétés physico- chimiques intrinsèques, et suite à l'abandon des revêtements hydrocarbonés en raison de leur toxicité [16] lors de la mise en œuvre. De ce fait, les ouvrages protégés par des revêtements hydrocarbonés ont au minimum vingt ans d'âge. Le Polyéthylène ou polythène est un des polymères les plus simples et les moins chers. C'est un plastique inerte [17]. Le PE est une des résines thermoplastiques les plus répandues dans le monde. Il possède une excellente résistance aux agents chimiques et aux chocs. Ils sont classés en fonction de leur densité (basse ou haute) qui dépend du nombre et de la longueur des ramifications présentes dans le matériau. Le polyéthylène est transparent, inerte, facile à manier et résistant au froid. [15]
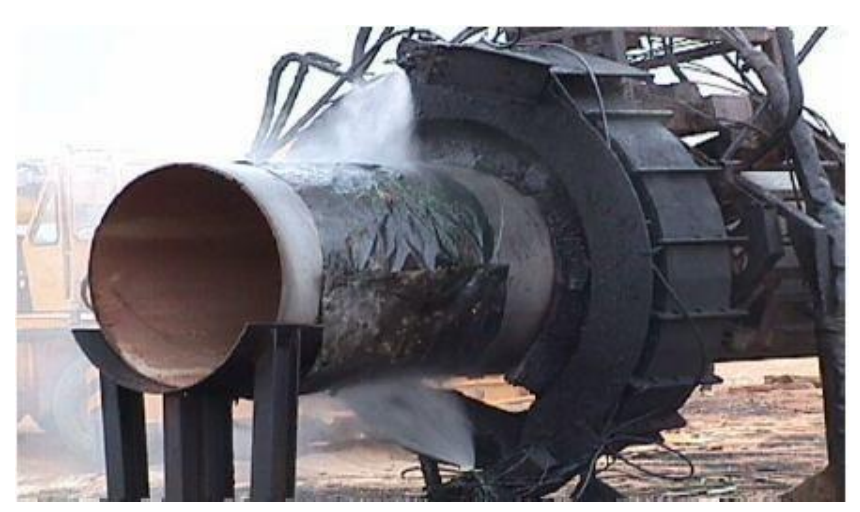

Figure 2.11 : Revêtement d'un tube par le polyéthylène [15]

# **1.7.2 Polyuréthanne (PU)**

Revêtement polyuréthanne sans solvant, non toxique, applicable à la machine "airless" chauffante à deux composants, permettant la mise en œuvre de produit à temps de réaction court.

Son inertie chimique et sa grande résistance au décollement cathodique en font un revêtement anticorrosion tout à fait adapté à la protection extérieure de structures métalliques enterrées ou immergées, conformément par exemple, aux exigences de la norme EN 10290.

Elle est compatible pour le recouvrement des revêtements adjacents tels que les matériaux hydrocarbonés, époxydiques, polyuréthannes et polyoléfines, moyennant une préparation de surface adaptée. [15]

# **1.8 Anomalies et défauts rencontrées dans les pipelines**

Bien que le transport de produits dangereux par pipeline soit considéré comme un moyen de transport sûr et malgré la gestion rigoureuse du réseau de pipelines, des défaillances sont identifiées principalement dans la surveillance des travaux effectués dans ce domaine [4].

Les causes des défaillances des pipelines sont de diverses natures. Une défaillance peut se manifester soit par une rupture, soit par une fuite. La plupart de ces défaillances peuvent être causées par des agressions mécaniques extérieures ; elles peuvent être également causées par la corrosion et la fissuration par corrosion sous contraintes (FCSC) [18], la figure suivante.

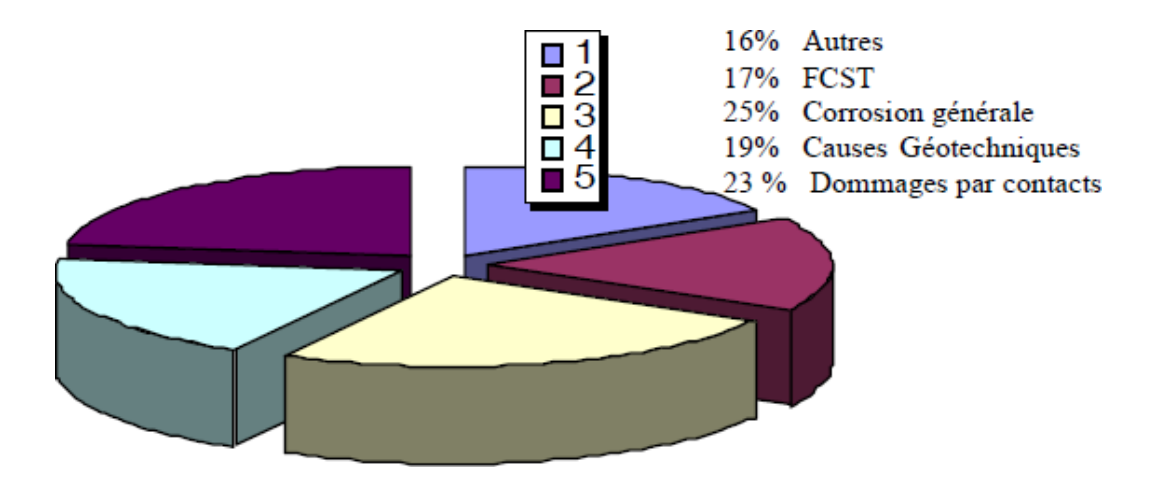

Figure 2.12 : Causes des ruptures de pipelines en 'exploitation enregistrées par les membres de l'ACPRE [19]

La plupart de ces défaillances sont causées par des piqures de corrosion (pitting corrosion) ou par des fissurations comme la corrosion sous contrainte (cracking corrosion), mais il existe également des problèmes liés aux défauts de soudage. Les mouvements de terrain (glissement du sol, tremblement de terre, …) peuvent aussi être la cause de dommage sur les gazoducs enterrés**. [7]**

# **1.8.1 Corrosion dans les pipelines**

La corrosion des pipelines de pétrole et de gaz est la dégradation de celui-ci ou de ses propriétés mécaniques sous l'effet de l'environnement immédiat qui peut être le sol, l'atmosphère, l'eau ou d'autres fluides. Compte tenu du nombre important de paramètres intervenant dans le processus électrochimique, la corrosion est un phénomène très complexe. [7]

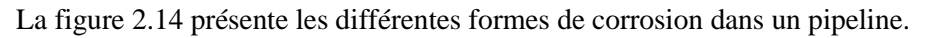

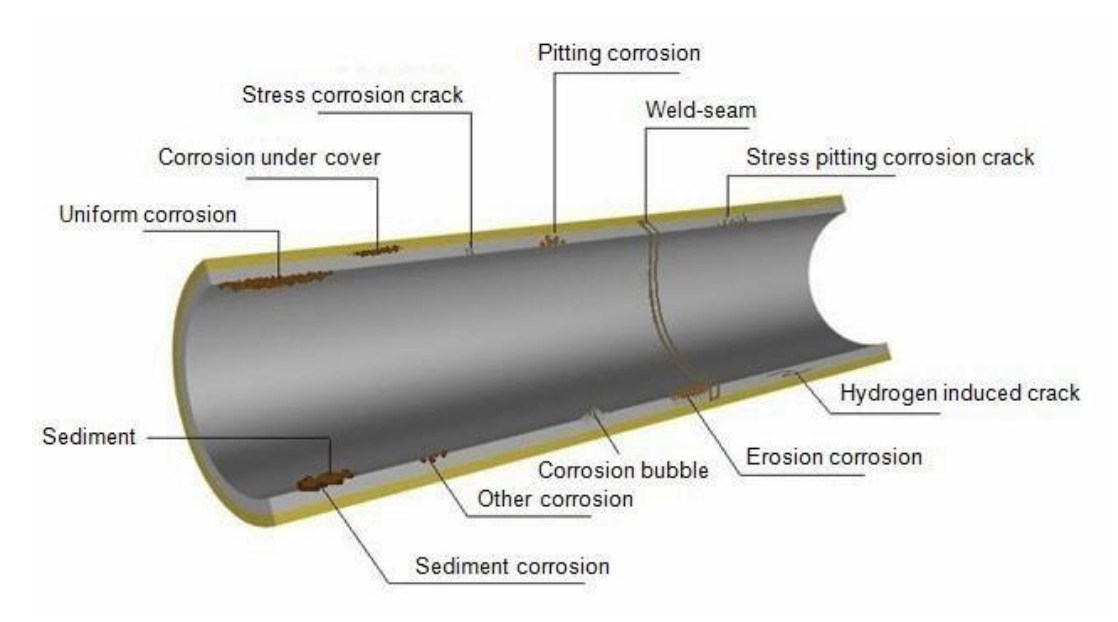

Figure 2.13 : Différent type de corrosion [20]

### **1.8.1.1 Corrosion uniforme**

La corrosion uniforme est caractérisée par un taux de corrosion relativement uniforme sur l'ensemble d'une surface exposée. Ce type de corrosion est habituellement prévu pour les pièces faisant partie d'élément structural qui peuvent être sacrifiés au fil du temps, mais elle affecte tous les métaux communs. Dans le cas des aciers au carbone, le fer réagit avec l'oxygène pour former l'oxyde de fer [7]

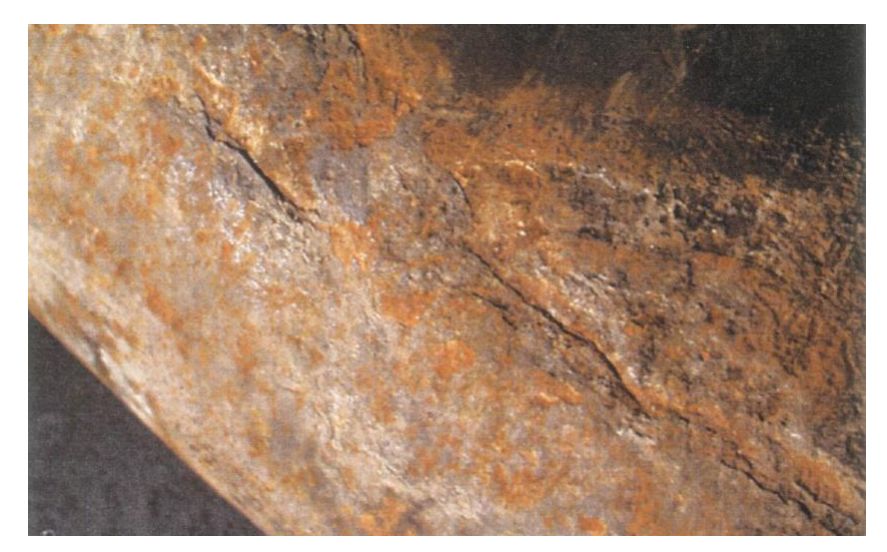

Figure 2.14 : Exemple de la corrosion uniforme

### **1.8.1.2 Corrosion par piqûres et corrosion caverneuse**

La corrosion par piqûres et la corrosion caverneuse sont des cas particuliers de la corrosion galvanique dans lesquels la perte de métal est localisée sur une zone de métal relativement petite. Dans de tels cas, la corrosion se produit à cause des différences de concentration localisées de l'oxygène ou d'un ion agressif, par exemple un ion de chlore, ou encore à cause d'une différence de pH. La corrosion par piqûres est associée au tartre et aux dépôts d'impuretés qui forment une barrière entre l'écoulement principal et l'eau stagnante piégée sous le tartre ou les dépôts d'impuretés. Dans ces conditions, l'oxygène dissous dans l'eau industrielle ne peut pénétrer le tartre. En l'absence relative d'oxygène, le métal sous le dépôt devient anodique, c'est-à-dire qu'il tend à se dissoudre et à former une piqûre profonde. **[7]**

La figure 2.16 présente le principe la corrosion par piqure.

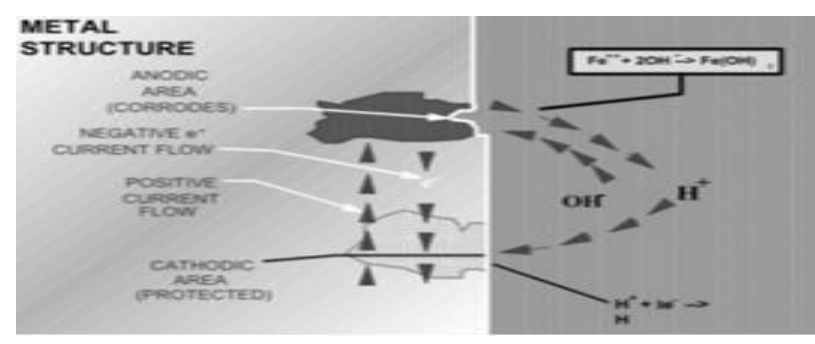

Figure 2.15 : Corrosion par piqure.

### **1.8.1.3 Corrosion bactérienne (corrosion microbiologique)**

Les bactéries, que l'on trouve couramment dans l'eau stagnante, favorisent la corrosion induite microbiologiquement (CIM). Le phénomène peut se produire avec ou sans oxygène, parce que certaines bactéries ont évolué de manière à se reproduire dans l'une ou l'autre condition. [7] La figure 2.17 présente la corrosion bactérienne.

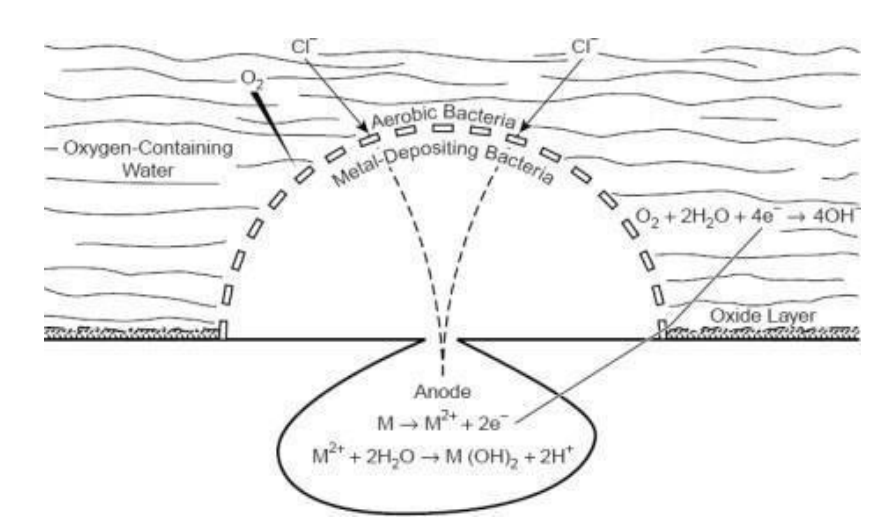

Figure 2.16 : corrosion bactérienne

### **1.8.1.4 Fissuration par corrosion sous contrainte (FCSC)**

La fissure est un défaut ou une discontinuité brutale apparue ou apparaissant dans un matériau sous l'effet de contraintes internes ou externes, où la matière est séparée sur une certaine surface. **[7]** La fissuration par corrosion sous contrainte (FCSC) fait référence à des dommages localisés dans les canalisations causées par l'effet combiné des facteurs suivants : la vulnérabilité du revêtement du pipeline, un environnement propice (cas des sols corrosifs), des contraintes (de tension) d'exploitation ainsi que, la température de la canalisation **[21]**.Et donc la fissuration par corrosion sous contrainte (FCSC) est une fissuration induite dans un matériau sensible sous l'influence conjuguée d'une contrainte de traction, résiduelle ou appliquée, et d'un milieu corrosif.

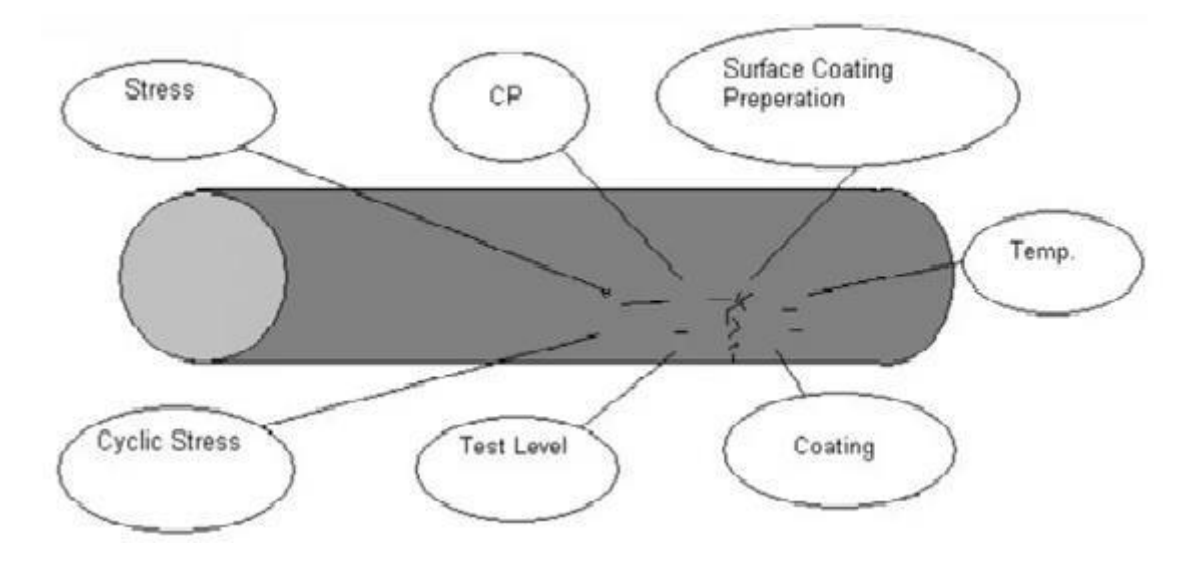

Figure 2.17 : Fissuration par corrosion sous contrainte.

On conclusion, la corrosion est l'un des facteurs majeurs des ruptures de pipelines en métaux parce qu'elle constitue la principale cause (66 %) des ruptures de pipeline identifiée par l'ONÉ (Office national de l'Énergie, CANADA) entre 1991 et 2000 [22].Cette estimation est identique au résultat obtenu après l'inspection de cette ligne ou on a compté 6 518 / 10 064 anomalies de perte de métal classées comme dues à la corrosion ce qui présente plus de 64,76 % des défauts rencontrés dans la ligne sidiarcinbentamou. [8]

L'enfouissement des pipelines dans des sols humides au cœur de la plaine fertile de Matidja et à la proximité des lignes aériennes électriques contribue à accélérer le processus de corrosion.

# **1.8.2 Les enfoncements**

Un enfoncement dans un pipeline est une déformation plastique permanente de la section circulaire de la paroi du tube dû à un impact avec un corps étranger (exemple : le godet d'un engin en travaux pour les canalisations enterrées ou posées par terre. [23] un enfoncement Caractérisé par :

Sa longueur, son rayon de courbure minimal et sa profondeur. [24]

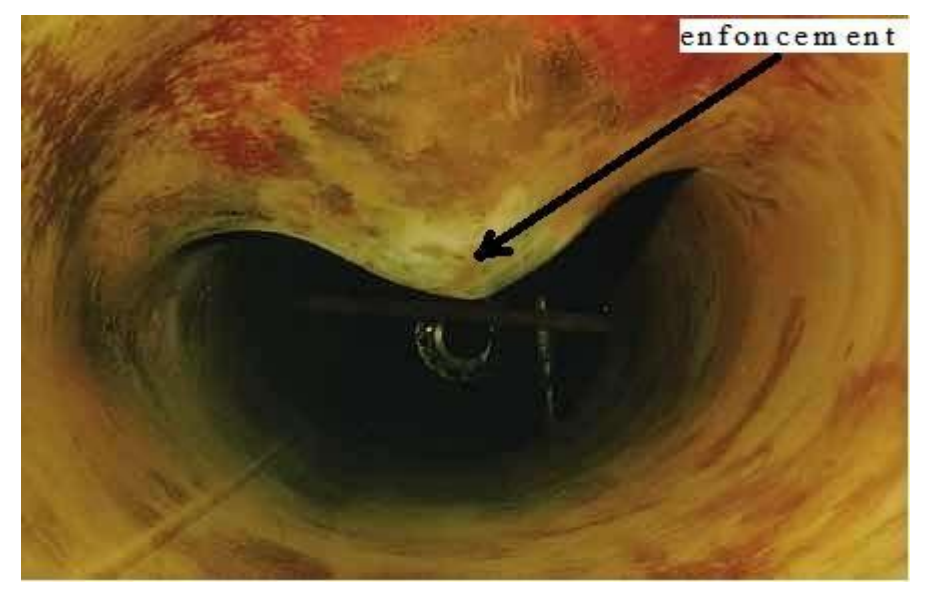

**Figure 2.18** : Photo d'un pipeline enfoncé

# **1.8.3 Les éraflures**

Une éraflure est un endommagement superficiel de la surface dû à un contact avec un objet étranger qui provoque un enlèvement de matière (figure suivante). Cette éraflure peut être considérée comme une entaille. Les dimensions d'une éraflure sont définies de façon que la longueur soit plus grande que la largeur **[25]**.

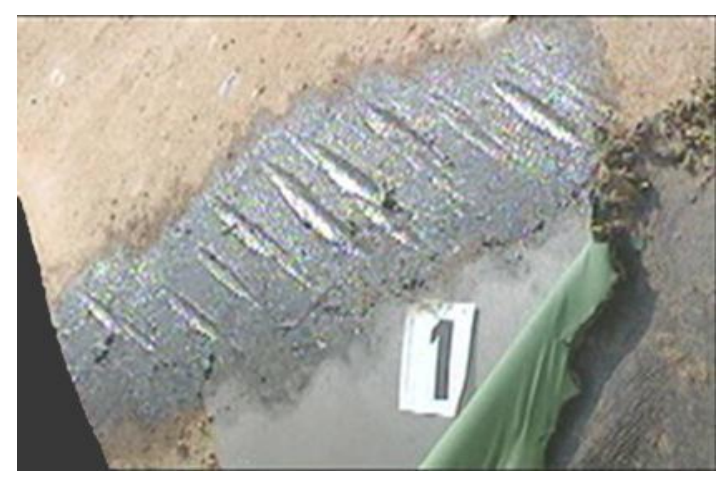

Figure 2.19 : Exemple de pipeline contenant une entaille [26]

# **1.8.4 Endommagement combiné (éraflure+ enfoncement)**

Ce type d'endommagement est très dangereux car il résulte de la concentration des contraintes provoquée par l'agression externe (enfoncement) et la réduction de l'épaisseur du pipeline (éraflure) qui engendrent une diminution locale de la résistance mécanique. En conséquence, il est constaté une diminution locale de la résistance mécanique de la canalisation **[10]** dans les zones combiné (figure 2.22)

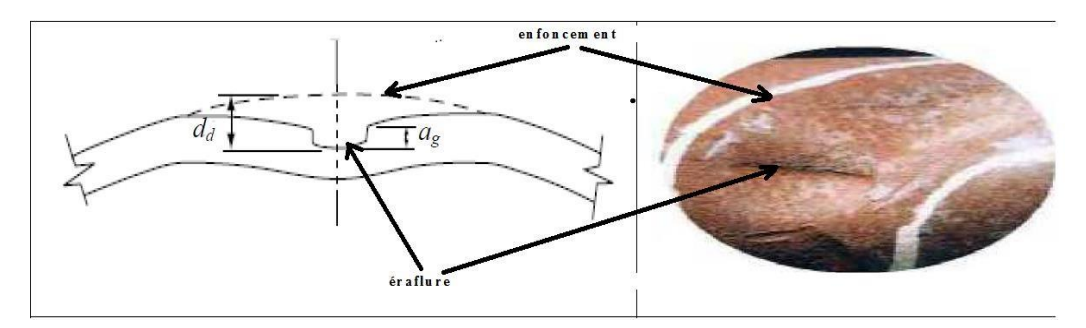

Figure 2.20 : Exemple d'une éraflure dans un enfoncement [23]

# **1.8.5 Les Fissures**

Les tubes formés sans soudure et les tubes qui sont roulés et soudés longitudinalement en usine, sont le plus souvent assemblées sur chantier à partir de l'attachement de tubes d'acier soudés bout à bout (soudure de raboutage).

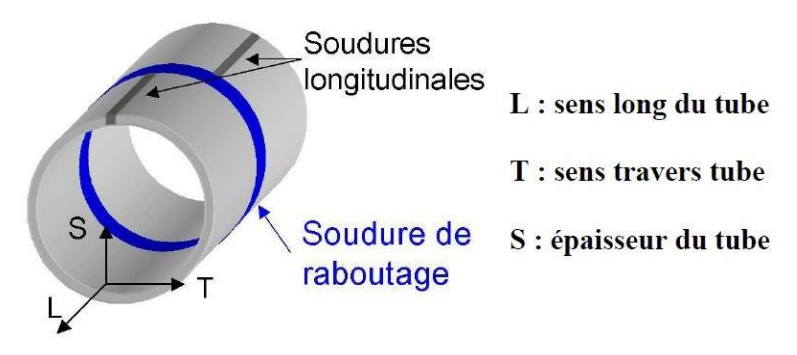

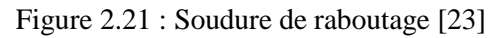

Ces soudures réalisées sur chantier (soudage bout à bout) peuvent présenter des fissures car elles sont parfois réalisées dans des conditions difficiles. De plus, elles ne sont pas forcément contrôlées. Les défauts rencontrés dans les joints soudés sont généralement assimilés à des fissures, comme celles résultant d'un manque de pénétration de la matière (figure suivante). [23]

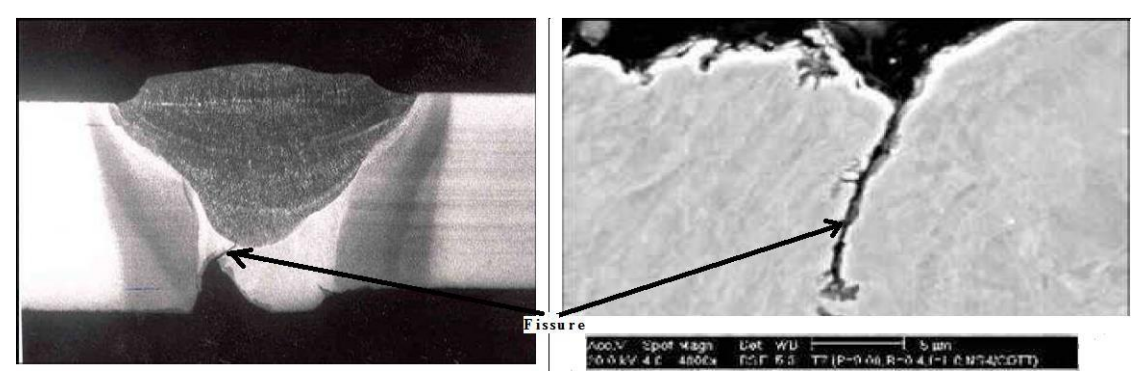

Figure 2.22 : Fissure dans des joints de soudure

# **2 Principale méthode de contrôle non-destructif des pipelines enterrés – CND -**

# **2.1 Introduction**

Le contrôle non destructif consiste à mettre en œuvre des méthodes d'investigation permettant de juger « sans destruction » l'état de santé des pipelines et de donner une expertise sur leur aptitude à remplir la fonction pour laquelle ils sont destinés, soit au cours de la production, soit en cours d'utilisation, soit dans le cadre de maintenances. Pour une expertise, une bonne connaissance de tous les phénomènes mis en jeu est nécessaire, en particulier de la nocivité des défauts, de leur évolution dans le temps et des lois générales de la mécanique de la rupture. [27]

Il faut donc déterminer (à la casse, de façon empirique) quelle taille de défaut est acceptable et ensuite pouvoir les détecter, sans casser le pipeline, et le remplacer si besoin est.

Le contrôle non destructif (CND)apparaît comme un élément majeur du contrôle de l'état des structures [27].

Ces méthodes de CND sont utilisées dans l'ensemble des secteurs industriels notamment [l'industrie](https://fr.wikipedia.org/wiki/Industrie_p%C3%A9troli%C3%A8re) [pétrolière \(](https://fr.wikipedia.org/wiki/Industrie_p%C3%A9troli%C3%A8re)pipelines, tubes, barres, soudures, réservoirs)

La mise en œuvre d'un contrôle non destructif demande la connaissance :

- Des possibilités et limites des procédés utilisables,
- De l'histoire de la pièce (forme et mode de fabrication),
- Des défauts recherchés (nature, position, dimensions...),
- Des propriétés physiques du matériau contrôlé.

Ces connaissances permettent de choisir la méthode de contrôle la mieux adaptée à la structure [28].

### **2.2 Principaux contrôles non destructifs**

Les contrôles non destructifs peuvent se classer en trois catégories :

- Les méthodes dites de surface pour lesquelles l'anomalie est localisée, soit en surface, soit dans une zone proche de la surface (Examen visuel, le ressuage, la magnétoscopie, les courants induits),
- Les méthodes dites volumiques pour lesquelles l'anomalie est localisée dans le volume de la pièce (Ultrasons, rayonnements ionisants),
- Les méthodes complémentaires (Étanchéité, thermographie, émission acoustique). [28]

Les méthodes de contrôle non destructif les plus répandues sont :

# **2.3 Méthodes Surfaciques**

### **2.3.1 Examen visuel**

L'examen visuel est le premier des procèdes de contrôle, le plus simple et le plus général puisque c'est aussi le point final de la majorité des autres procédés non destructifs.

L'état extérieur d'une pièce peut donner des informations essentielles sur l'état de celle-ci : des défauts évidents (comme des pliures, des cassures, de l'usure, de la corrosion, fissures ouvertes, …) des défauts cachés sous-jacents présentant une irrégularité sur la surface extérieure peut être une indication de défaut plus grave à l'intérieur.

# **2.3.2 Ressuage**

Le contrôle par ressuage est limité à la détection de défauts débouchant à la surface des pièces. Il consiste à révéler le défaut à l'aide d'un liquide pénétrant et d'un révélateur. Son efficacité est fonction de la taille du défaut recherché. Plus celui-ci est fin plus la détection est difficile. [29]

Le ressuage comprend quatre phases illustrées sur la « figure suivante » :

Application du pénétrant suivie d'un temps d'imprégnation, élimination de l'excès du pénétrant sur la surface de la pièce, ressuage du pénétrant par disposition d'une couche de « Révélateur » sur la surface. À la suite de quoi, l'image des défauts apparaitra à l'observateur dans la mesure ou l'étalement du pénétrant sur le révélateur conduit à une nette variation de couleur ou de luminance. [29]

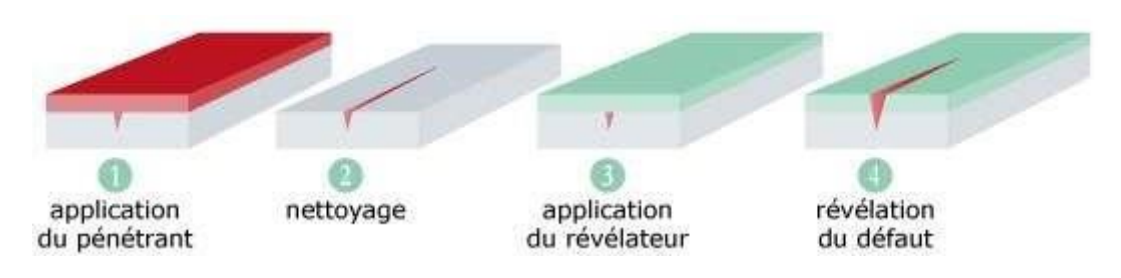

Figure 2.23 : contrôle par ressuage

# **2.3.3 Contrôle par magnétoscopie (principe attribué au major W H Hooke en 1922)**

La magnétoscopie consiste à aimanter la pièce à contrôler à l'aide d'un champ magnétique suffisamment élevé. En présence d'une discontinuité, les lignes de force du champ magnétique subissent une distorsion qui génère un "champ de fuite", appelé également ''fuite de flux magnétique ». Elle existe depuis longtemps, mais ce n'est qu'assez récemment que l'on s'est réellement préoccupe de définir et de maîtriser les conditions magnétiques les mieux adaptées à un contrôle sensible et fiable. La sensibilité de détection des défauts dépend en effet de la nature, de la direction et de l'intensité de la magnétisation de la pièce, qui doit bien entendu être elle-même ferromagnétique. [30]

# **2.3.4 Courants de Foucault**

Les courants de Foucault (**ET** - Electromagnétique Testing) sont des courants induits qui se développent, en circuit fermé, à l'intérieur d'un corps conducteur placé dans un champ magnétique variable dans le temps ou dans l'espace.

Cette méthode de CND consiste à créer, dans des matériaux conducteurs électriques, des courants induits par un champ magnétique variable, au moyen d'un capteur. Ces courants induits, appelés courants de Foucault, circulent localement dans le matériau et ont une distribution et une répartition qui dépendent du champ magnétique d'excitation, de la géométrie et des caractéristiques de conductivité électrique et de perméabilité magnétique de la pièce examinée. En présence d'une anomalie dans la pièce contrôlée, leurs déplacements sont perturbés, entraînant ainsi une variation de l'impédance apparente du capteur qui dépend de la nature de l'anomalie et de sa dimension volumique. [31]

# **2.4 Méthodes volumiques**

# **2.4.1 Radiographie (premières applications de contrôle RX dès 1900)**

La radiographie est définie comme étant un examen qui utilise un faisceau de rayonnements ionisants X et γ pénétrants, dirigés vers la pièce à inspecter. Suivant la nature et la géométrie de la pièce, une partie du faisceau est absorbée par la matière et/ou déviée.

Derrière la pièce, un film sensible à ce type de rayonnement est placé afin de mettre en évidence le phénomène d'absorption. Une image est ainsi créée à partir de l'intensité de la radiation et les variations

d'intensité sont donc observées. Ces variations donnent une représentation de la constitution de la structure (interne et externe) de la pièce inspectée.

Cette méthode présente l'avantage de fournir des images directement exploitables, toutefois, l'interprétation des images demande un fort niveau d'expertise de la part des inspecteurs. De plus, cette méthode impose des conditions de sécurité pour les travailleurs et l'environnement, qui rendent son utilisation en industrie difficile. [31]

### **2.4.2 Ultrasons (découverts en 1883 par Galton)**

Le contrôle par ultrasons est basé sur la transmission, la réflexion et l'absorption d'une onde ultrasonore se propageant dans la pièce à contrôler. Le train d'onde émis se réfléchit dans le fond de la pièce et sur les défauts puis revient vers le transducteur (qui joue souvent le rôle d'émetteur et de récepteur). L'interprétation des signaux permet de positionner le défaut. Cette méthode présente une résolution spatiale élevée et la possibilité de trouver des défauts en profondeur. L'étape d'inversion est simple, du moins pour les pièces géométriquement et matériellement simples. Par contre, c'est une méthode lente car il faut faire un balayage mécanique exhaustif de la pièce. Il est d'ailleurs souvent nécessaire de contrôler plusieurs surfaces de la pièce pour pouvoir faire une représentation tridimensionnelle des défauts. [31]

En conclusion, les méthodes surfaciques sont utilisées pour détecter les défauts sur les surfaces des différentes structures et les méthodes volumiques pour détecter les défauts internes des structures. Et actuellement dans l'industrie pétrolière, il existe plusieurs types de racleurs, y compris ce qui sont utilisés dans le nettoyage des pipelines et ce qui sont utilisés pour l'inspection. Ces derniers ont un dispositif sophistiqués appelés racleurs intelligents (ou outils intelligents), ils circulent à travers le pipeline afin d'en surveiller l'état, diagnostiquer des problèmes tels que les parties métalliques défectueuses avant même qu'ils n'arrivent et à détecter l'emplacement de ces anomalies à quelques millimètres près..., prévoir des complications éventuelles et signaler tous les problèmes à l'exploitant. Les outils intelligent sont de tailles diverses et possèdent des caractéristiques variées adaptées aux pipelines que l'on désire inspecter. (La description complète d'outil intelligent est annexe).

Les outils intelligents utilisent un grand nombre de principes physiques normalisés tels que les ondes ultrasonores et la fuite de flux magnétique(MFL)…

Selon API 570, la norme d'inspection de pipelines à l'échelle mondiale. Pour les inspections des pipelines transportant le gaz, l'outil utilisé est le MFL (Magnetic Flux Leakage), C'est pourquoi la société Rosen a utilisé (pour vous rappel ROSEN est la fourniture qui assure le contrôle de la ligne) son outil intelligent **RoCorr-MFL** pour cette ligne de GPL.

### **3 Réhabilitation et renforcement des pipelines par patch en composite**

Au cours de leur exploitation, les pipelines sont confrontés à divers endommagements résultant les contraintes aux quelle sont soumis, de défauts de fabrication ou tout simplement dus au vieillissement de la structure. Ces endommagements peuvent apparaître sous forme de fissuration par corrosion sous contrainte, des enfoncements, des éraflures, des piques de corrosion, ...

Pour prolonger la durée de vie de ces structures, les ateliers de maintenance les réparent en disposant des patchs composites ou métalliques au niveau des zones endommagées. Cette dernière solution, consistant à riveter une plaque métallique sur la zone endommagée. Une solution alternative consiste à utiliser un patch composite collé à la surface. Ces patchs peuvent servir non seulement à réparer mais aussi à renforce préventivement des zones dégradées [14]. Ce type de réparation supporte le défaut et retarde la défaillance de la structure par transfert de charge et retenue.

### **3.1 Avantage de collage des patchs en composites**

La réparation par composite patch collée offre beaucoup d'avantages par rapport aux méthodes traditionnelles de réparation telles que le patch boulonné et les plats soudés :

- La réparation par patch évite les températures de la soudure et de la nécessité d'arrêter l'exploitation. Ceci réduit les retards et les coûts.
- Ils peuvent être facilement enlevées pour regarder la zone dessous et être alors réappliquées au secteur.
- $\triangleright$  Ils ont moins d'effet sur le poids et le poids de la structure.
- Ils ont la capacité de retarder les fissures et d'autres sources de dommages.
- $\triangleright$  Ils ne demandent pas de compétence particulière pour les appliquées par rapport à la compétence et aux qualifications exigées pour la soudure.
- Leur nature non conductrice, permettant d'éviter la corrosion galvanique.
- $\triangleright$  Ils ne corrodent pas et à la différence des patchs métalliques. [40]

Depuis leur l'implantation en réparation des pipes, des efforts ont été menés afin de proposer des solutions de réparation adaptées à ces matériaux. Dans un premier temps, les seules solutions possibles pour les canalisations endommagées étaient de les remplacer par d'autres ou de leur souder une nouvelle section. Parmi toutes les réparations recensées, la réparation par collage d'un patch composite est aujourd'hui employée pour la résolution des problèmes industriels liés aux pipelines. Cette technique de réparation nous semble la plus prometteuse pour résoudre rapidement et à moindre coût les dommages de canalisation. [10]

# **4 Définition de critère de Von Mises**

Ce critère considère que le seuil de plasticité est lié à l'énergie élastique de cisaillement. C'est l'énergie déviatrice qui provoque la plasticité selon les plans de cisaillement maximum. Cette énergie est définie par [31] :

$$
\sigma = 1 \underline{\sqrt{3}} (\sigma - \sigma) + (\sigma - \sigma)^2 + (\sigma - \sigma)^2 + (\sigma - \sigma)^2
$$
\n
$$
e^{-\frac{1}{\sqrt{2}}} (\sigma - \sigma) + (\sigma - \sigma)^2 + (\sigma - \sigma)^2
$$
\n
$$
e^{-\frac{1}{\sqrt{2}}} (\sigma - \sigma) + (\sigma - \sigma)^2 + (\sigma - \sigma)^2
$$
\n
$$
e^{-\frac{1}{\sqrt{2}}} (\sigma - \sigma) + (\sigma - \sigma)^2 + (\sigma - \sigma)^2
$$
\n
$$
e^{-\frac{1}{\sqrt{2}}} (\sigma - \sigma) + (\sigma - \sigma)^2
$$

Tell que

 $\sigma_e$ = Contrainte équivalente de Von Mises

 $\sigma_{11}$ = Contrainte circonférentielle

σ22= Contrainte de traction

 $\sigma_{33}$ = Contrainte radiale

# **5 Contrainte principales**

Dans une conduite, les contraintes principales s'exercent dans deux directions : le long de la circonférence de la conduite (contrainte dite circonférentielle  $\sigma_{\theta\theta}$ ) et longitudinalement dans l'axe de la conduite (contrainte dite longitudinale ou axiale  $\sigma_{zz}$ )Les fissures se forment de façon perpendiculaire à la direction de la contrainte. On trouve les fissures longitudinales (axiales) dans les zones de contrainte circonférentielle élevée ; quant aux fissures circonférentielles (transversales), on les trouve dans les zones de contrainte axiale élevée [48].

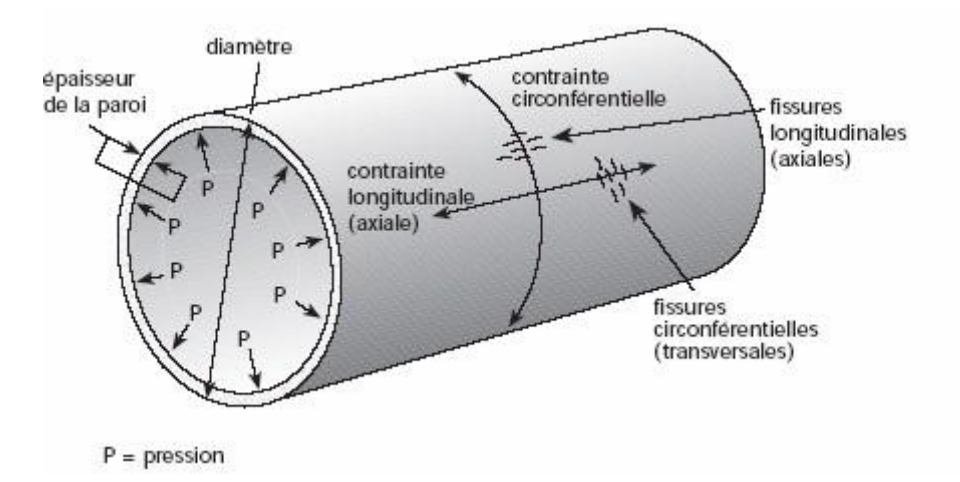

Figure 2.24 : Contraintes s'exerçant sur un pipe [48]

# **6 Généralité sur la mécanique de la rupture**

### **6.1 Introduction**

Les fissures sont présentes dans toutes les structures, elles peuvent exister sous forme de défaut de base dans le matériau ou peuvent être induites durant la construction, ces fissures sont responsables de la majorité des ruptures qui se produisent dans les structures pipelinières, soumises à des efforts statiques ou dynamiques. [33]

La mécanique de la rupture a été introduite par Griffith vers 1920. L'objectif de celle-ci est de caractériser le comportement à la fissuration des structures à l'aide de paramètres quantifiables au sens de l'ingénieur, notamment le champ de contraintes, la taille de la fissure et la résistance à la fissuration du matériau. [10] La mécanique linéaire de la rupture concerne les matériaux dont le comportement est élastique linéaire. Compte tenu de cette linéarité les calculs sont relativement simples à réaliser. Dans le cadre de travaux sur les matériaux fragiles comme le verre, les chercheurs du milieu du  $20^{j\text{cm}}$  siècle ont ainsi pu déterminer une grandeur scalaire notée K qui caractérise les champs de contraintes et de déformations au voisinage de la fissure. Ce paramètre a permis d'établir un critère Kc (K critique) pour déterminer l'amorçage et la propagation il a pu être relié à l'énergie libérée par la fissure au cours de sa propagation. **[33]**

Selon le comportement du matériau durant la propagation d'une fissure, on peut être confronté à deux types de rupture :

**Rupture fragile :** la rupture fragile est caractérisée par l'absence de déformation plastique et par la propagation très rapide possible des fissures (mécanique linéaire de la rupture).

**Rupture ductile :** en présence de déformation plastique non négligeable (mécanique non linéaire de la rupture). **[34]**

# **6.2 Modes de rupture**

La fissuration se manifeste par la séparation irréversible d'un milieu continu en deux parties, appelées lèvres de la fissure, ce qui introduit une discontinuité au sens des déplacements.

Les mouvements possibles des lèvres de chaque fissure sont des combinaisons de trois modes indépendants [34]. Ces modes sont définis comme suit [33] :

Mode I : les surfaces de la fissure se déplacent perpendiculairement au plan de fissuration, c'est le mode par ouverture.

Mode II : les surfaces de la fissure se déplacent dans le même plan, et dans une direction perpendiculaire au front de fissure. Il est appelé aussi mode par glissement droit.

Mode III : les surfaces de la fissure se déplacent dans le même plan et dans une direction parallèle au front de fissure, c'est le mode de déchirement.

C'est trois modes sont illustrés dans la figure ci-dessous :

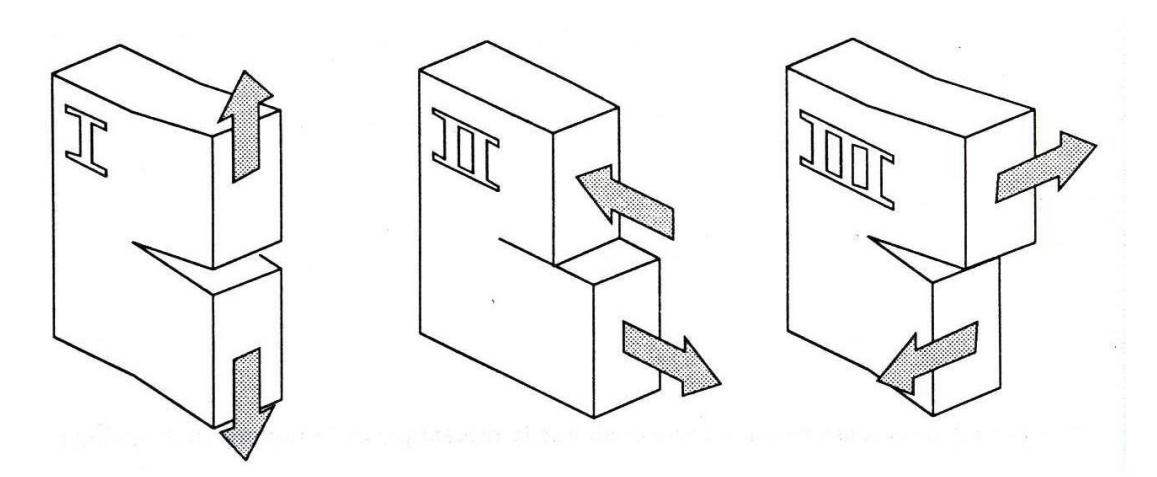

Figure 2.25 : Définition des modes d'ouverture

# **6.3 Facteurs d'intensité des contraintes** [34]

Le facteur d'intensité des contraintes (**FIC**) K est le seul paramètre significatif, qui permet de connaître l'état de contrainte et de déformation en toute pointe de fissure. Irwin montre que le champ de contraintes,

au voisinage de la pointe de la fissure, est décrit par un paramètre appelé "facteur d'intensité de contrainte", noté K. La rupture survient lorsque K atteint une valeur critique Kc caractéristique du matériau et appelée « Ténacité ». Le facteur d'intensité de contrainte s'exprime en mode I sous la forme :

$$
K_I = Y \sigma \sqrt{\pi a} \qquad \qquad \text{Eq 2.2}
$$

Où a est la longueur initiale de la fissure, σ est la contrainte uniforme appliquée et Y est un facteur géométrique (Coefficient de correction).

Irwin a postulé que la condition  $K \geq Kc$  représentait un critère de rupture.

L'estimation du degré de nocivité d'une fissure passe par le calcul des facteurs d'intensité de contrainte à chaque état d'avancement du front de fissure. **[35]**

Une fissure est définie comme la surface Σ séparant localement un solide en deux parties. Le champ des déplacements est alors discontinu à travers cette surface L'objet de mécanique de la rupture est l'étude des évolutions de cette surface (propagation de la fissure) en fonction des chargements appliqués et des caractéristiques du matériau constituant. [36]

# **6.4 Taux de restitution d'énergie G**

Griffith (1920) a été le premier à étudier la rupture d'un point de vue énergétique. Ce taux de restitution d'énergie noté G s'exprime de la manière suivante **[37]** :

$$
G = -\frac{\partial E_p}{\partial A} \qquad \qquad \text{Eq 2.3}
$$

Où E**P** est l'énergie potentielle totale

$$
E_P{=U_E{-}W_{Fext}}\qquad \qquad \text{\'eq 2.4}
$$

A : la surface de la fissure créée après propagation A = B. a

B : l'épaisseur de l'éprouvette.

a : longueur de la fissure.

UE : Variation de l'énergie de déformation élastique

WFext : Travail des forces extérieures.

Pour le problème de Griffith, qui comporte deux extrémités parfaitement symétriques :

$$
G = \frac{1}{2} \frac{\partial (UE - WFext)}{\partial A} \qquad \text{6q 2.5}
$$

$$
G = \frac{1}{2B} \frac{\partial (UE - WFext)}{\partial a} \qquad \text{Eq 2.6}
$$

La rupture se produit lorsque l'énergie totale atteint un optimum. Elle survient, pour une contrainte appliquée donnée lorsque la taille de la fissure tend vers une valeur critique "ac". Dans ce cas, la valeur de l'énergie "G" correspond au taux de restitution de l'énergie critique "G<sub>c</sub>" dont la valeur pour un matériau fragile est égale à deux fois l'énergie superficielle :

Gc =  $2 \gamma_0$  ou $\gamma_0$ : est l'énergie superficielle.

# **6.5 Relation entre le facteur d'intensité des contraintes et l'énergie de Griffith :**

Dans le contexte élastique linéaire de la mécanique de la rupture, le taux de restitution d'énergie et le facteur d'intensité de contrainte sont liés par la relation de type [33] :

par : 
$$
G = \frac{(K_I^2 + K_\pi^2)}{E'} + \frac{K_\pi^2}{2\mu}
$$
 où  $E' = \frac{E}{1 - v^2}$  en déformations planes  $\mu = \frac{E}{2(1 + v)}$  est le module de cisaillement

Avec :

μ et ν sont respectivement le module de cisaillement et le coefficient de Poisson.

E : est le module de Young.

# **6.6 Calcul du facteur d'intensité et de l'intensité de contraintes**

Le calcul du facteur d'intensité de contraintes dans des situations tridimensionnelles est rendu

fréquemment nécessaire par des problèmes industriels. [35]

Il existe plusieurs techniques pour calculer le facteur d'intensité des contraintes, parmi les plus utilisés, on peut citer [**34]** :

- 1. La méthode du principe de superposition.
- 2. La méthode d'extrapolation des déplacements.
- 3. La méthode de collocation de frontière.

4. La méthode des éléments finis.

Différentes méthodes numériques ont été développées pour calculer le FIC par la méthode des éléments finis MEF. ABAQUS propose trois méthodes pour calculer le FIC [38] :

- 1. Méthode contour intégral.
- 2. Technique de fermeture de fissure virtuelle (Virtual Crack Closure Technique VCCT)
- 3. Méthode Éléments Finis Étendue (X-FEM)

Dans notre simulation on a utilisé l'option de conteur intégral de sortie direct de ABAQUS .

# **7 État de l'art**

Cette partie de mémoire résume quelques travaux de recherche effectuées dans le domaine de la réparation par patch en composite des pipelines endommagés. Ces patchs sont utilisés pour un pipeline fissurée afin de retardé la propagation de fissure et prolonger sa durée de vie.

Ce type de réparation a été initialement utilisé par les chercheurs dans le domaine d'aviation et le domaine de la marine australienne au début des années 1970 [39]. Par la suite l'utilisation de la réparation par patch a été élargi pour réparer diverses infrastructures, y compris les pipelines.

Pendant presque deux décennies, ce mode de réparation a été employé pour réparer et renforcer les structures de pipelines.

De nombreux chercheurs ont contribué au développement de la réparation par patch en composite avec des travaux expérimentaux, ainsi que des analyses par éléments finis pour évaluer les effets de patch composite sur le comportement des pipelines fissurés tel que ; Shamsuddoha & al [40] qui ont fourni un examen complet de l'utilisation des composites de PRF (Polymer Fiber Reinforced) pour les réparations de canalisations aériennes, enterrées et sous-marines. Ils ont conclu que les patches composites sont une option de réparation très efficace pour les pipelines aériens, enterrés, mais déconseillé pour le cas des pipes sous-marins.

Plusieurs auteurs ont étudié l'effet bénéfique de l'application des patches en composites sur le FIC dans le cas d'une fissure circonférentielle en position interne et externe du pipeline tels que : Aida & al [41] et Bezzourroukki & al [42]. Ils ont utilisé un patch en composite unidirectionnel en carbone/époxy avec 8 couches sur un pipeline sollicité en flexion pour le premier et en traction pour le deuxième. Ils ont constaté une réduction relative du FIC d'environ 54% pour [41] et 59% pour [42]. Cette différence vient de la différence en sollicitons mécaniques. En plus, et afin d'éviter l'augmentation des contraintes de décollement (cisaillement) de patchs, ils ont recommandé une épaisseur d'adhésif entre 0,1 mm et 0,2 mm.

Ouanas & al [43**]** ont étudié l'effet des propriétés mécaniques et géométriques du patch sur la réduction du FIC en mode I. Ils ont observé que les paramètres de rupture sont influencés par la rigidité du patch, la

région de liaison et la force de l'adhésif. Ils ont aussi constaté qu'on peut obtenir une réduction maximale de FIC lorsque les fibres sont perpendiculaires à la direction de la fissure. Ils ont conclu que l'épaisseur de l'adhésif joue un rôle intégral sur la stabilité des plis.

Ghaffari &Toudeshky **[**44] ont étudié la propagation de la fissure en fatigue d'un pipeline en acier réparé par patch composite verre/époxy ; qui présente de nombreux avantages par rapport aux autres composites (graphite/époxy, bore/époxy ... etc.) tels que le coût, la disponibilité et la compatibilité du coefficient thermique du verre/époxy et l'acier ; ils ont constaté que le FIC diminue en inversement au nombre de plis de patch. Néanmoins, au-delà de 16 plis (44 mm) ils ont le FIC se stabilise.

**Chapitre 3**

# **Modélisation & Simulation Numérique**

# **1. Introduction**

Les pipelines sont sujets à divers problèmes notamment la présence des fissurations. Il existe différentes méthodes de réparation traditionnelle et moderne. Parmi ces méthodes, La réparation par patch en composite.

Cette partie porte sur la modélisation numérique par le code de calcul **Abaqus/CAE Version 6.14-5.** L'étude de simulation comporte trois parties. Nous avons considéré dans un premier temps la structure de pipe sans défaut en faisant varier la pression pour déterminer la variation de contrainte de Von Mises et voire le comportement de pipe, Dans un deuxième temps nous allons simuler la structure comportant un défaut de fissure externe longitudinale superficielle et nous terminerons cette simulation en considérant la structure de pipe réparée par patch composite en s'approchant du contexte industriel. Dans les deux derniers cas, nous déterminerons le facteur d'intensité de contrainte (FIC) pour voir si la fissure se propage ainsi que la variation de contrainte au niveau de la fissure.

# **2. Présentation du code de calcul Abaqus/CAE 6.14-5 :**

# **2.1 Généralité :**

Notre étude a été réalisée avec le logiciel professionnel de calcul d'éléments finis Abaqus, développé par la société ABAQUS, Il est utilisé largement entre autre par la NASA et AIRBUS pour la modélisation du comportement mécanique des structures solides. Il permet de modéliser des structures en 2D, en 3D et de traiter les problèmes d'élasticité linéaire et non linéaire dans les domaines statiques et dynamiques en prenant en compte les problèmes thermiques. Par conséquence, Abaqus forme un outil flexible et capable de traiter de manière fiable et robuste des problèmes complexes [45].

# **2.2 Système d'unités dans le code de calcul Abaqus.**

Comme dans beaucoup de codes, il n'ya pas de système d'unités fixés pour Abaqus. Donc ce logiciel ne gère pas les unités. C'est à l'utilisateur de définir son propre système d'unités cohérent **[10]**. Le tableau suivant présente les différentes unités pour la résolution d'un problème mécanique avec le code Abaqus :

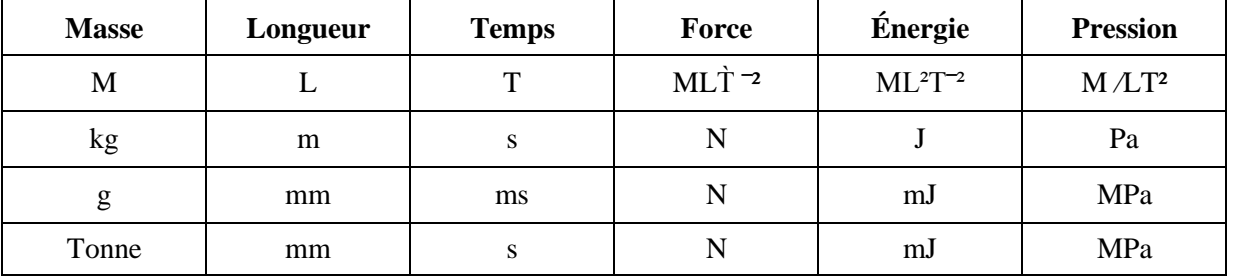

Tableau 3.1 : Les différentes unités pour la résolution d'un problème mécanique avec le code Abaqus

# **3. Simulation numérique**

# **3.1 Géométrie étudiée**

La géométrie étudiée est un pipe sous forme d'un cylindre creux. À cause de la symétrie, nous avons pris un demi-cylindre. Parmi les défauts rencontrées source de corrosion. On trouve différent type de fissure longitudinale ou circonférentiel de différentes formes elliptiques ou rectangulaires. Selon la norme ASMSE B31G, la forme la plus dangereuse est la forme rectangulaire.

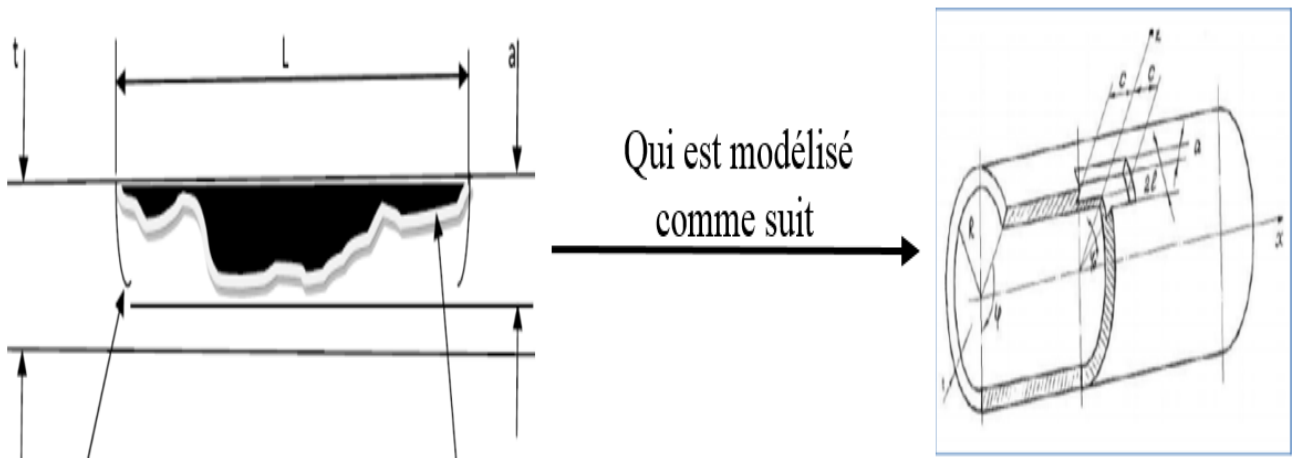

Figure 3.1 : Représentation d'une fissure source de corrosion sur un pipe

Cette structure comporte un défaut sous forme d'une fissure rectangulaire de longueur

**(a)** et de profondeur **(c**). Nous allons expliquer cette configuration dans la partie modélisation d'un pipeline avec défaut.

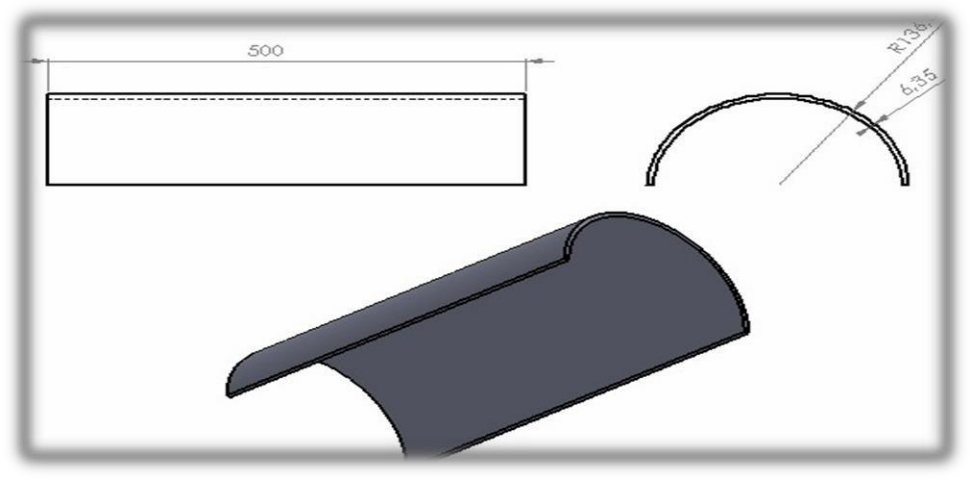

Figure 3.1 : Géométrie et dimensions de pipe étudiée

# **3.2 Caractéristique des matériaux**

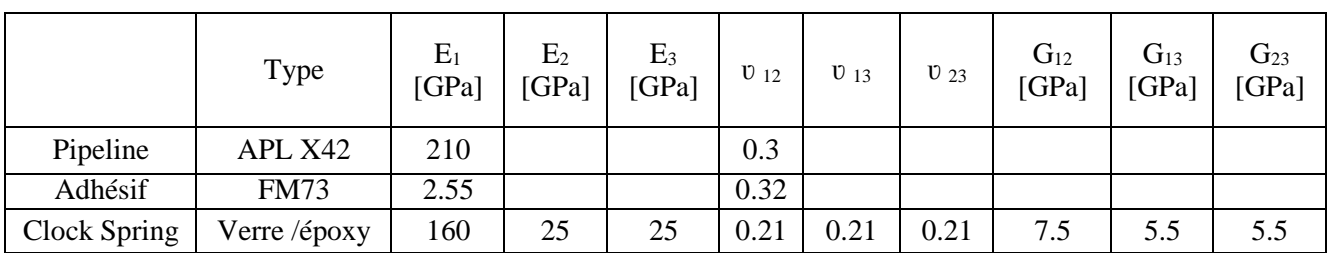

Les propriétés mécaniques des matériaux utilisés dans notre travail sont dans le tableau suivant :

Tableau 3.2 : Caractéristiques des matériaux [10].

**Avec :**

**Re :**La limite élastique de l'acier X42 = 495 MPa

**Ei :** module d'élasticité suivant les axes**.** 

**ʋij :** coeff.de poisson

**Gij :** Module de cisaillement

### **3.3. Modélisation d'un pipeline sans fissure**

Dans cette partie, l'objectif est de voir la variation de la contrainte en fonction de la pression interne en l'absence de tout dommage dans le pipeline. Le but est d'avoir une référence de comparaison avec le cas de fissure. Aussi, afin de présenter les étapes de la modélisation avec Abaqus.

### **3.3.1. Les étapes de la création d'un model sur Abaqus**

La réalisation complète d'un jeu de données s'effectue après un passage successif dans les modules suivant :

**1 erModule (Part)** : C'est dans ce module que la géométrie des entités du modèle est définie.

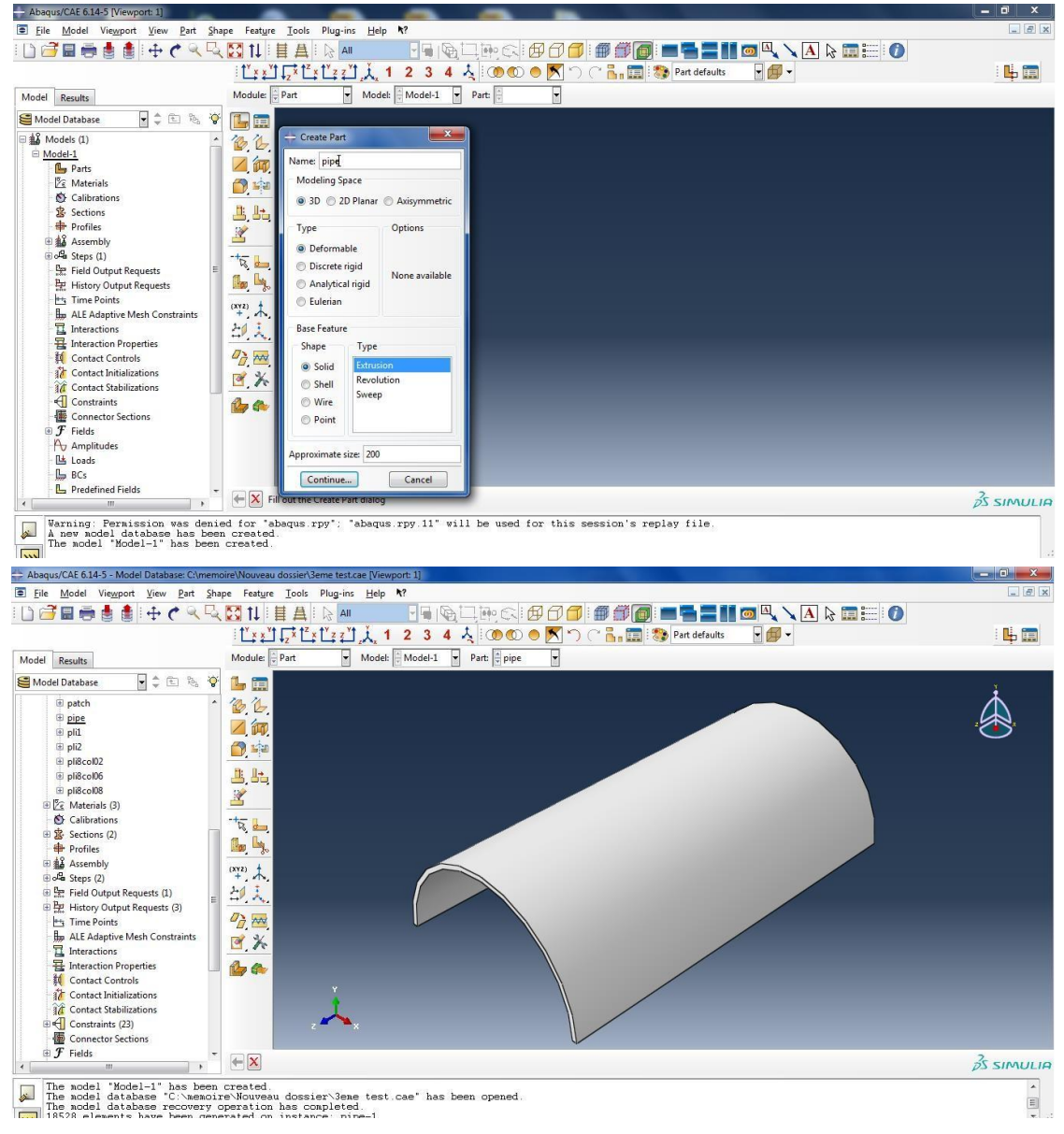

Figure 3.2 : Définition de la géométrie

**2 eme Module (Property)** : On y définit les propriétés du ou des matériaux (élastique, viscoélastique. …etc.), il faut ensuite affecter ces propriétés à une entité du corps dessiner. L'éprouvette utilisée dans cette étude est en acier API 5L X42, un matériau fréquemment utilisé dans les structures des pipelines. De plus c'est la nuance d'acier rencontrée en stage. Dans notre cas Nous avons considéré que le comportement est élastique linéaire.

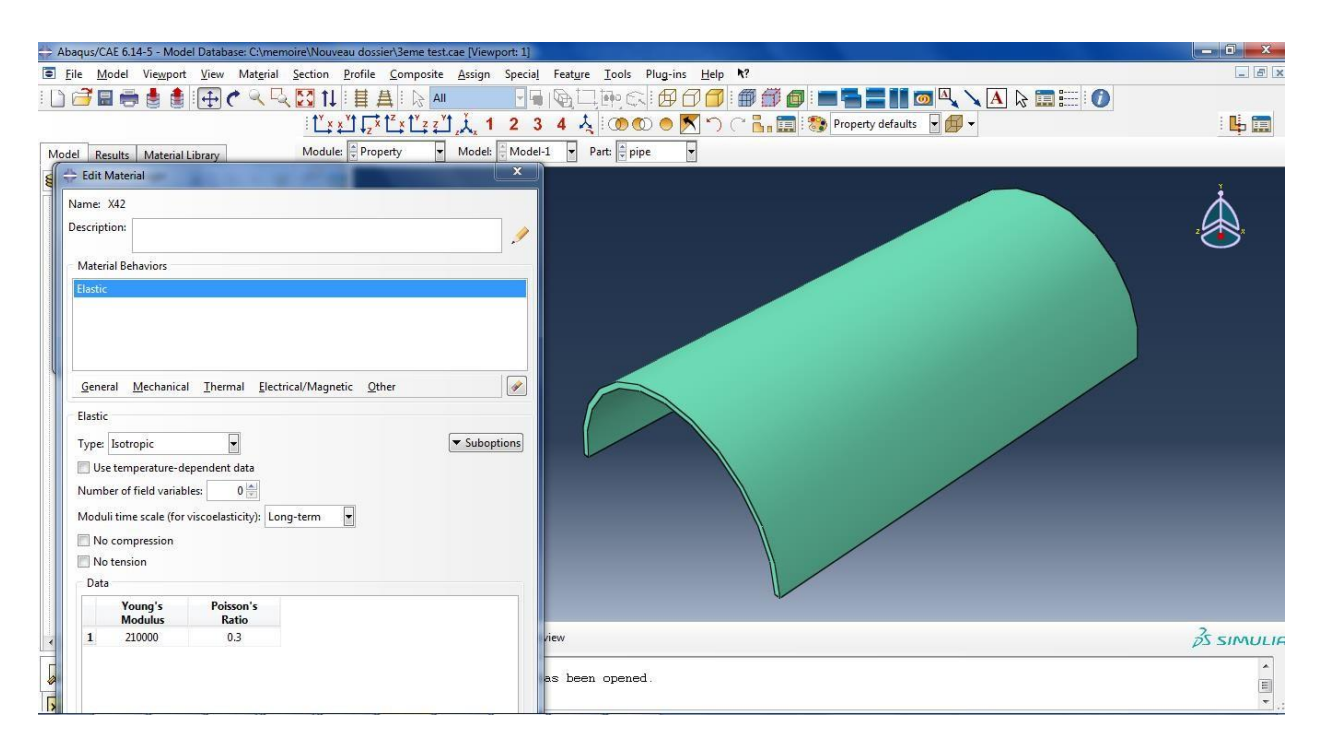

Figure 3.3 : Introduction des propriétés mécanique du matériau dans le module property

**3 eme Module (Assembly)** : Dans ce module, il s'agit de créer une (voir plusieurs) instance(s) à partir des entités qu'on a défini dans le module part, ainsi permettre de faire l'assemblage des partes,nous verrons cela dans la partie réparation.

**4 eme Module (Step)** : C'est dans ce module qu'on choisit le type d'analyse (statique, dynamique, transfert de chaleur, etc…). C'est également dans ce module qu'on devra choisir les sorties désirées, nous avons choisi le cas statique.

**5 eme Module (Interaction)** : On définit dans ce module les interactions entre différentes entités du modèle, ce qui peut prendre la forme d'un contact. Ici nous allons créer la fissure dans la partie modalisation avec défaut.

**6 eme Module (Load)** : On définira ici le chargement et les conditions aux limites ; car tous les calculs par éléments finis nécessitent la définition des conditions aux limites, notre structure étudiée a été soumise à une force de pression variable diriger vers l'extérieur du pipe. Nous avons annulé la translation selon OZ aux extrémités et la translation selon OY aux milieu du pipe pour avoir des réactions aux endroits de la coupe (figure 3.4).

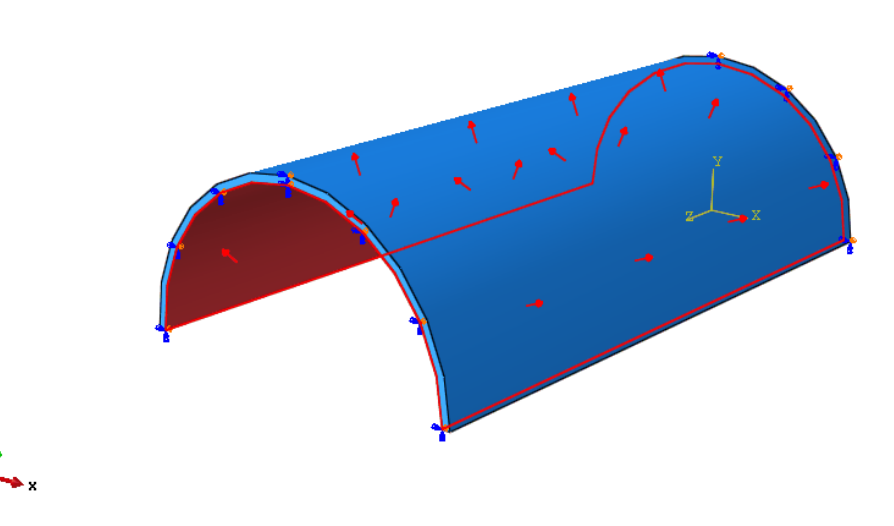

Figure 3.4 : Application des conditions aux limites et chargement

**7 eme module (mesh)** : Dans ce module on définit la nature des éléments choisis et leurs tailles, car dans une simulation numérique par la méthode des éléments finis, la qualité en forme et en taille des éléments de maillage est très importante.

### **a. Effet du type d'élément utilisé**

Compte tenu de la géométrie de l'éprouvette employée, notre choix s'est porté sur une simulation tridimensionnelle et donc sur des éléments volumiques. Dans un premier temps pour analyser l'effet du maillage deux types d'éléments va être étudies :

- Éléments hexaédriques avec la technique de formation Sweep.
- Éléments tétraédriques avec la technique de formation Sweep.

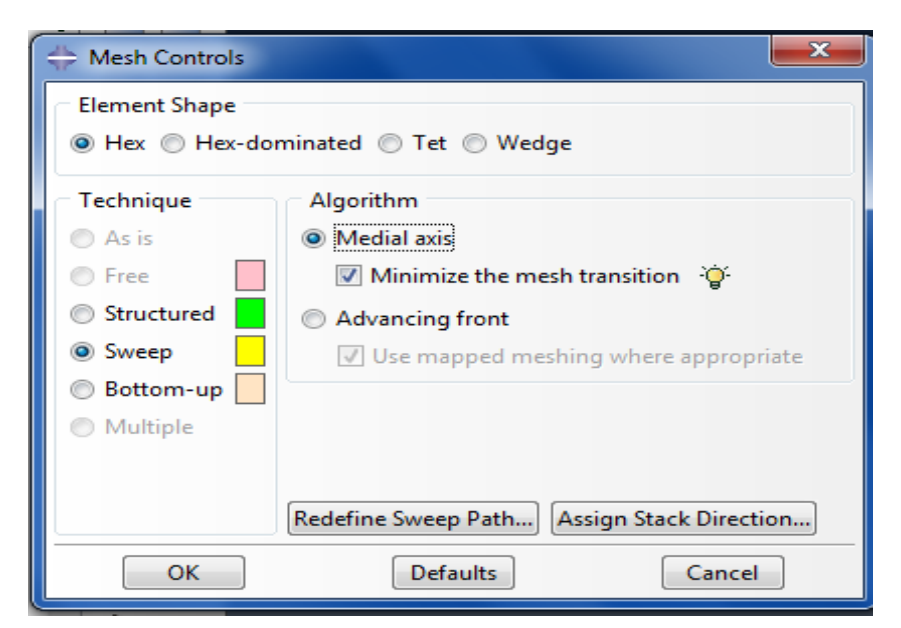

Figure 3.5 : Choix de type d'élément

Les maillages correspondants sont donnés dans le tableau suivant :

| Exemple | Type d'élément | Technique | Ordre géométrique |
|---------|----------------|-----------|-------------------|
|         | Hexaèdre       | Sweep     | Quadratic         |
|         | Tétraèdre      | Sweep     | Quadratic         |

Tableau 3.3 : Technique de maillages [10].

La génération du maillage de demi-pipe est présentée dans la figure 3.6 :

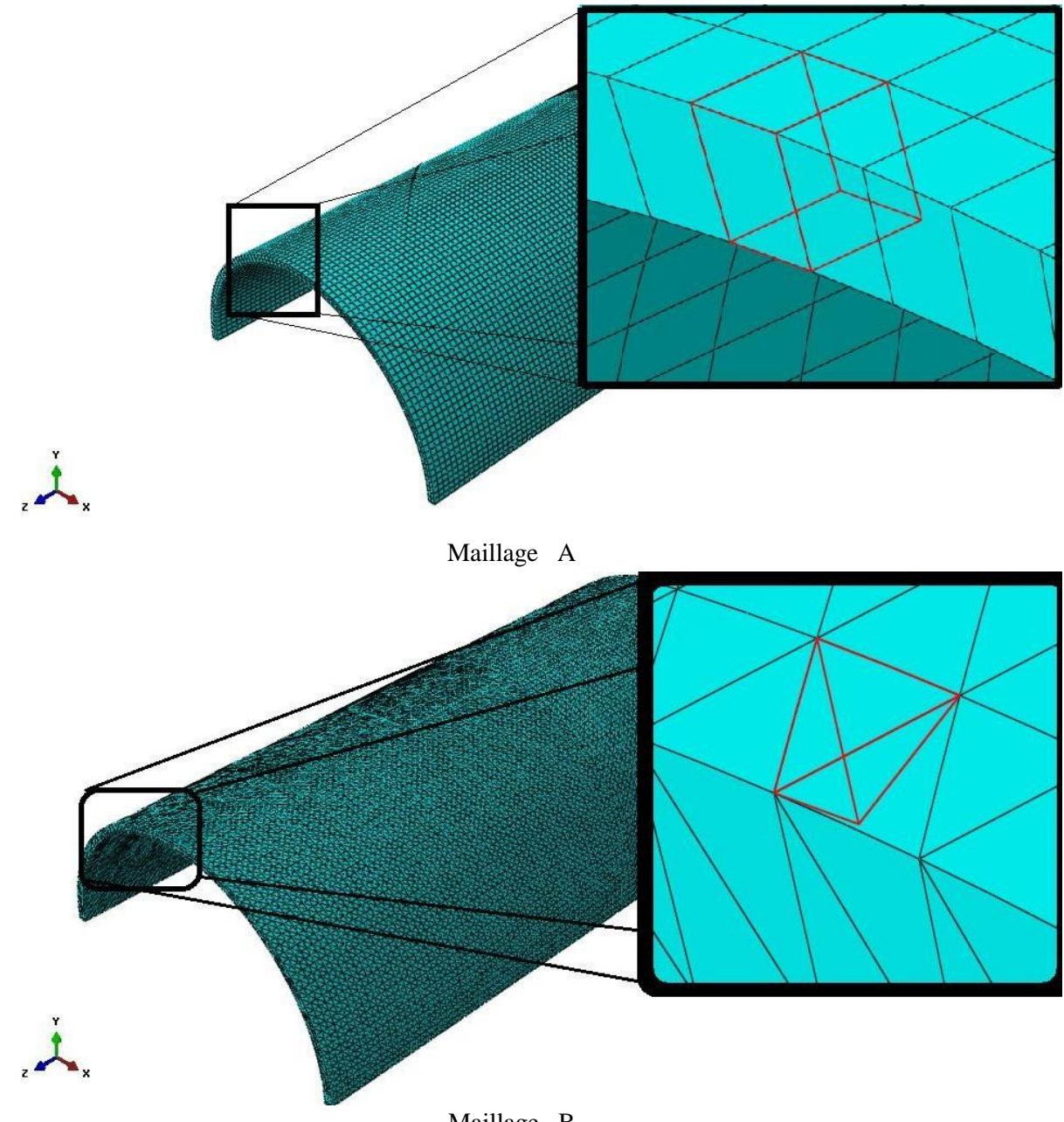

Maillage B

Figure 3.6 : Type d'élément utilisé pour la génération du maillage, A éléments Hexaèdres, B éléments Tétraèdre

### **b. Comparaison entre les deux maillages :**

Pour une taille globale approximative, nous avons remarqué que le temps de calcul correspondant au maillage B, est plus lent que le temps de calcul d'exécutions du maillage A. Et le nombre d'éléments générés par le maillage B égale a presque douze fois le nombre d'éléments générés par le maillage A comme démontrée dans le tableau suivant :

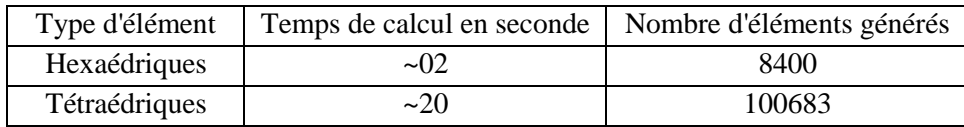

Tableau 3.4 : Temps de calcul et nombre d'éléments.

On a choisi le maillage A, parce qu'il nous permet de faire un calcul facile et dans un temps plus court. De plus il donne la possibilité de calculer le FIC par la méthode de contour intégral contrairement au élément tétraédriques.

**8 eme module (**Job) : Le lancement du calcul est classique ; Créer un nouveau (job), après avoir lancé le calcul (submit) et afficher les résultats après la fin de calcul par (résultats). On pourra suivre l'évolution du processus en cliquant sur (monitor).

### **3.3.2. Effet de pression sur la contrainte**

L'objectif de cette patrie de calcul est d'analyser le comportement mécanique de pipe lors de la variation de pression à l'intérieur de pipe. La figure 3.7 montre la variation de contrainte suivant l'épaisseur pour une pression égale à 6 MPa. Nous avons remarqué que la contrainte prend la valeur maximale à la face intérieure de pipe et graduellement diminuant vers l'extérieur.

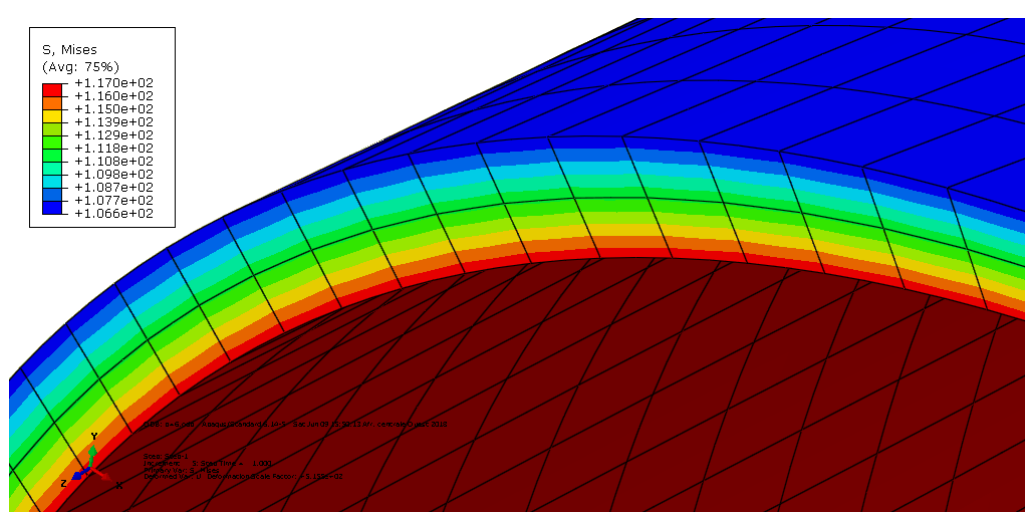

Figure 3.7 : Variation de contrainte suivant l'épaisseur.

La figure 3.8 montre l'effet de la pression sur la variation de la contrainte de Von Mises maximal le long de pipe. La pipe est sollicitée à une pression interne d'ordre de 1.0, 2.0, 3.0, 4.0, 5.0 et 6.0 MPa. Nous n'avons observé que la contrainte augment linéairement avec la pression interne (pression d'exploitation) du pipeline. Cette augmentation n'endommage pas les pipes.

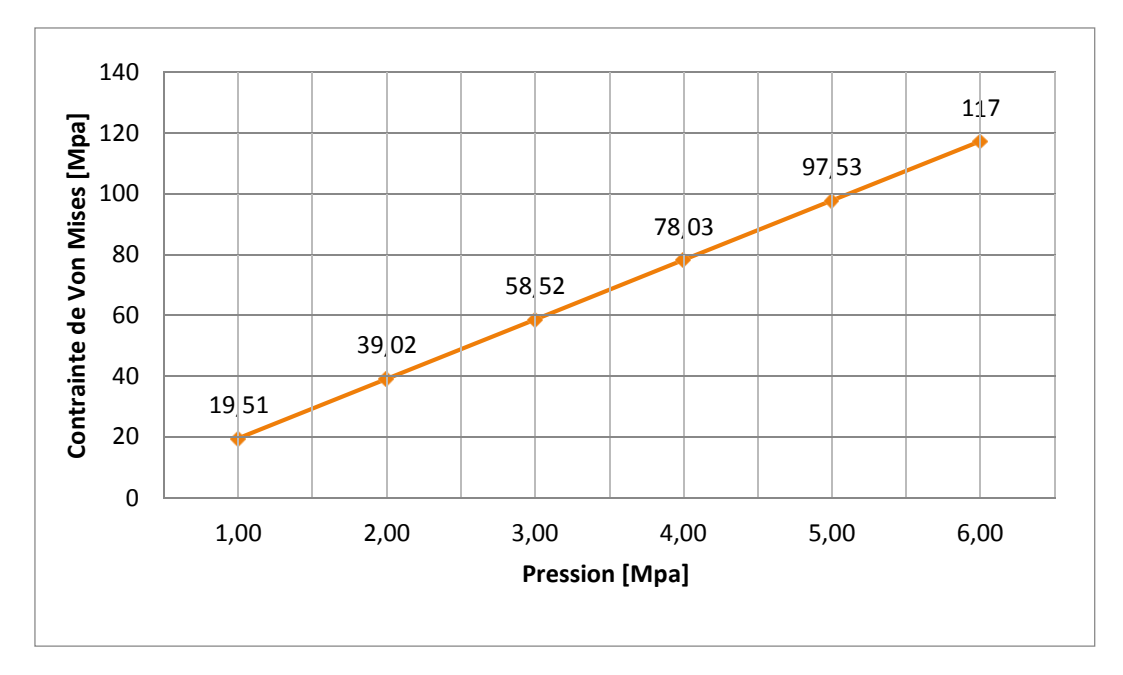

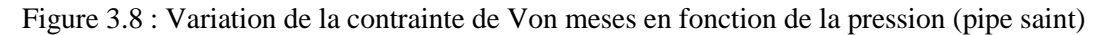

### **3.4. Modélisation d'un pipeline comportant une fissure externe**

### **3.4.1. Représentation géométrique**

Nous avons suivi les mêmes étapes précédentes sauf qu'on a ajouté ou créé une fissure sous forme rectangulaire à la surface du pipe. La fissure a une forme linéaire caractérisée par un rectangle de langueur **a**= 50 mm suivant l'axe OZ et une largeur **c**=5mm suivant l'axe OY ce qui représente un taux d'endommagement égale à 80%, comme représenté sur la figure 3.9.

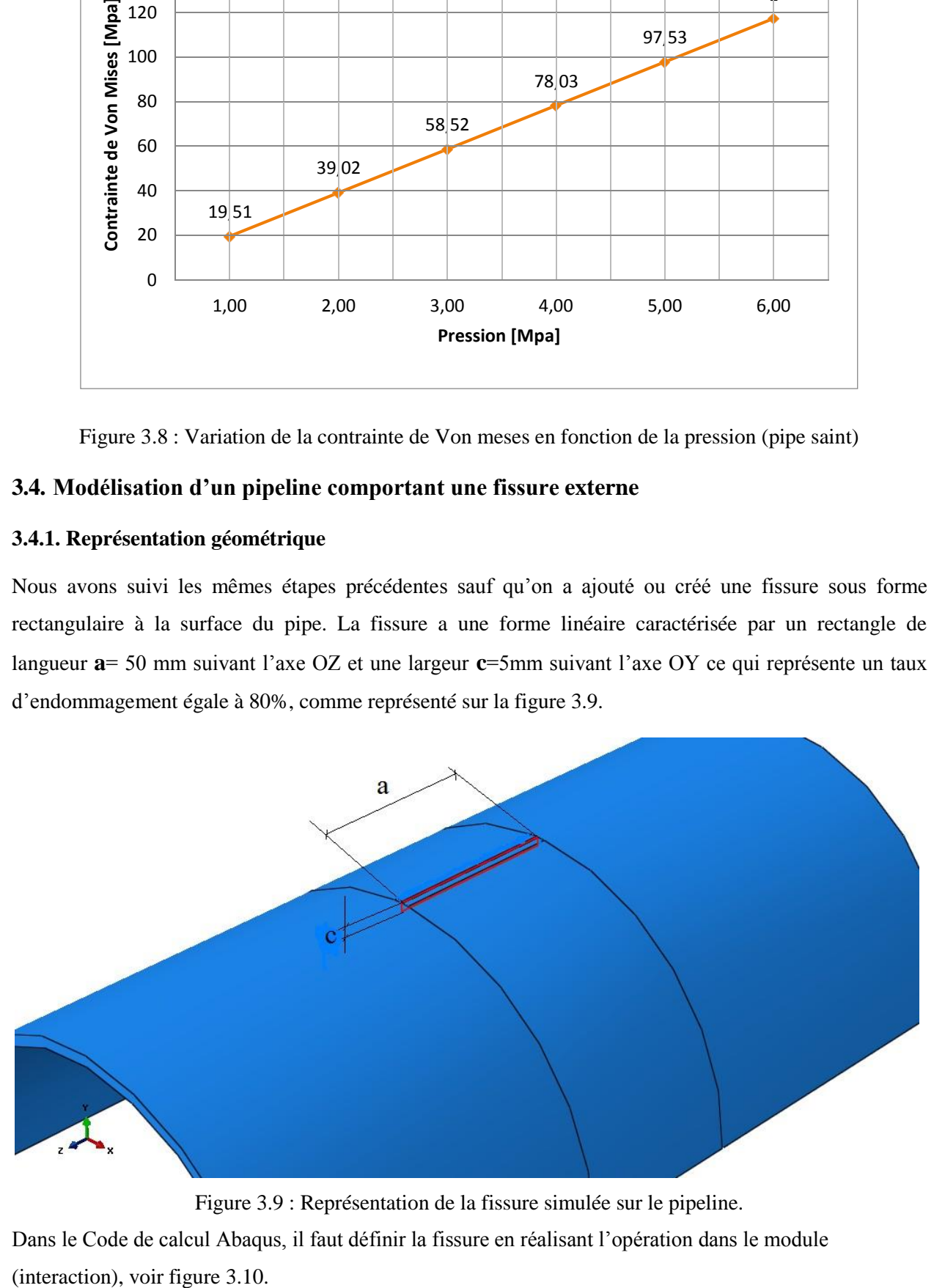

Figure 3.9 : Représentation de la fissure simulée sur le pipeline.

Dans le Code de calcul Abaqus, il faut définir la fissure en réalisant l'opération dans le module (interaction), voir figure 3.10.

| - Abaqus/CAE 6.14-5 - Model Database: CAABAQUC FILE\tavail finale\Ler test.cae [Viewport: 1]         | $ -$<br>$\mathbf{x}$ |
|----------------------------------------------------------------------------------------------------|----------------------|
| [5] File Model Viewport View Interaction Constraint Connector Special Feature Tools Plug-ins Help N? | $-6x$                |
| <b>Hosemaioooid for the variable</b><br>$H \subset \mathbb{R}$<br>■ 昌 & AM<br>DEEE<br>đ<br>會         |                      |
| 人 ① ① ● 入つ C 品面 第 Assembly defaults<br>■ 每 一                                                         | the ine              |
| 모<br>Module: Interaction<br>- Step: Step-1<br>Ы<br>Model: Model-1<br>Model Results                   |                      |
| 日本国际管<br>Model Database<br>$-x$                                                                      |                      |
| Create Crack<br><b>AS</b> Models (1)                                                                 |                      |
| Name: Crack-1<br>El Model-1                                                                          |                      |
| Parts (11)<br>Type                                                                                   |                      |
| 田区 Materials (3)                                                                                     |                      |
| ontour integral<br>Calibrations<br><b>XEEMT</b>                                                      |                      |
| 田 Sections (2)<br>Debond using VCCT                                                                  |                      |
| <b>E</b> Profiles                                                                                    |                      |
| <b>Ba</b> Assembly<br>Cancel<br>Continue                                                             |                      |
| Bola Steps (2)                                                                                       |                      |
| iii Se Field Output Requests (1)<br>p.                                                               |                      |
| E History Output Requests (1)                                                                        |                      |
| 事<br>tra<br><sup>14</sup> + Time Points                                                              |                      |
| <b>Ba</b> ALE Adaptive Mesh Constraints<br>$x^{\text{RP}}$                                           |                      |
| Interactions                                                                                         |                      |
| Interaction Properties<br>$\ddot{}$                                                                  |                      |
| M.<br>Contact Controls                                                                               |                      |
| ■軍<br><b>SA</b> Contact Initializations                                                              |                      |
| <b>14</b> Contact Stabilizations                                                                     |                      |
| $\rightarrow$<br>El Constraints (9)                                                                  |                      |
| 靨<br><b>Connector Sections</b><br>战人                                                                 |                      |
| $\oplus$ $\mathcal F$ Fields                                                                         |                      |
| Av Amplitudes                                                                                        |                      |
| 田山 Loads (1)                                                                                         |                      |
| 田 BCs (4)                                                                                            |                      |
| <b>L</b> , Predefined Fields<br>$\left \leftarrow\right $ X Fill out the Create Crack dialog         | <b>BS SIMULIA</b>    |
| $\mathcal{A}$ .<br>m.                                                                                |                      |

Figure 3.10 : Choix de l'option contour intégral et définition de la fissure dans le module Interaction.

# **3.4.2. Définition de l'option « CONTOUR INTEGRAL » :**

L'option « CONTOUR INTEGRAL » offre l'évaluation de l'intégrale J, de l'intégrale, des facteurs d'intensité de contrainte et de la contrainte T pour les études de mécanique de la rupture basées sur la méthode des éléments finis conventionnels ou méthode des éléments finis étendue XFEM. L'option calcule également la direction de propagation de fissure à l'initiation lorsque les facteurs d'intensité de contrainte sont évalués. Les intégrales de contour le long de plusieurs fronts de fissures peuvent être évaluées en répétant cette option aussi souvent que nécessaire dans la définition de l'étape. [46]

# **3.4.3. Maillage de pipe avec fissure**

On refait le maillage pour un model comportant une fissure, pour la précision on augmenter le nombre d'éléments au niveau de la fissure. Et on prend une approximation de 0.5 mm aux bornes de la fissure comme nous le montrons dans la figure 3.11.

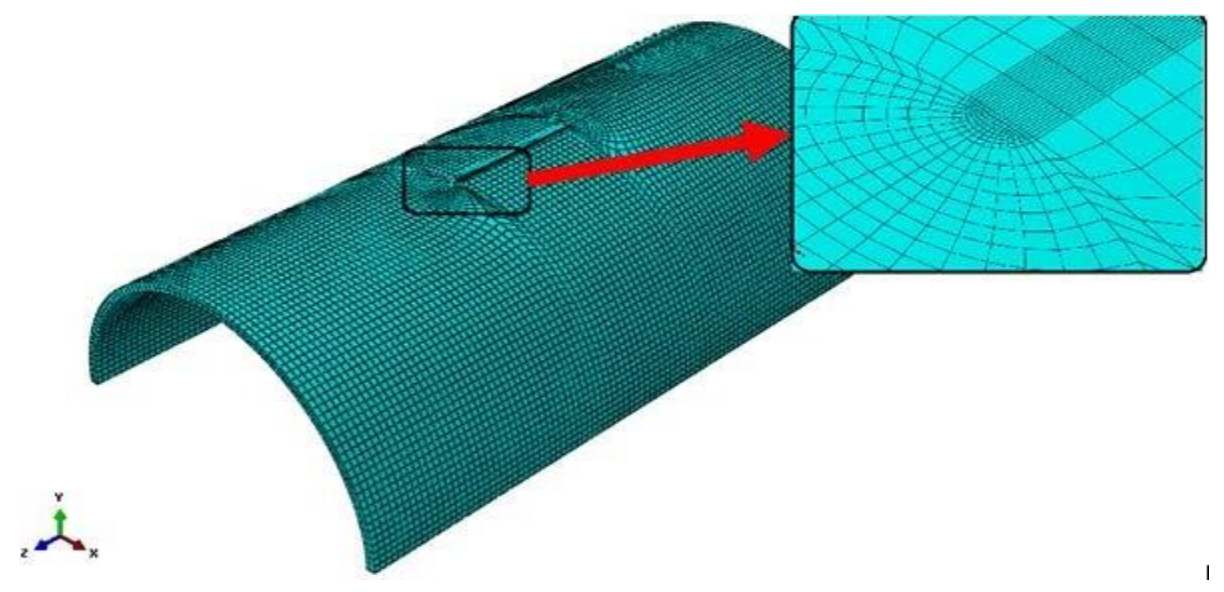

Figure 3.11 : Maillage de la structure et maillage au voisinage de la fissure.

Le nombre total d'éléments de la pipe créée par Abaqus est égale à18528 pour un élément d'intégration de type (C3D20R) qui représente une brique quadratique de 20 nœuds car ces éléments sont compatibles avec la méthode de contour intégral pour obtenir le facteur d'intensité de contrainte.

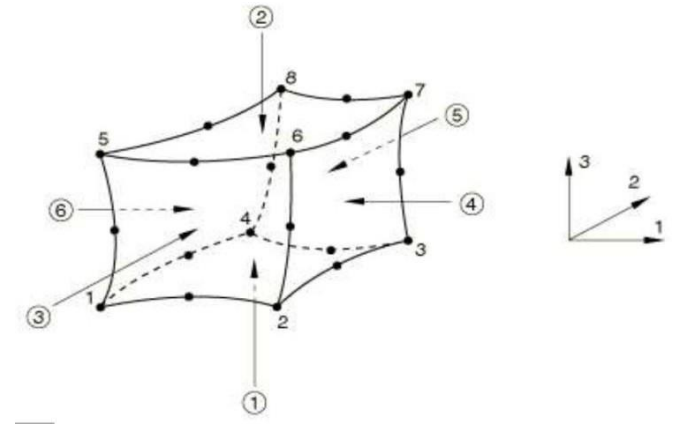

Figure 3.12 : Élément de type C3D20R [46]

### **3.4.4. Effet de la pression sur la contrainte de Von Mises**

Nous avons fait varier la pression de 1.0 MPa à 6.0 MPa pour analyser l'effet de la pression sur la contrainte de Von Mises et sur le facteur d'intensité de contrainte (FIC) au niveau de la fissure. Nous avons constaté qu'il y a une augmentation de la concentration des contraintes au niveau du front de fissure à l'extérieur de la structure (figure 3.13) de la valeur de 704 MPa à une valeur maximale de 4226 MPa (figure 3.15).

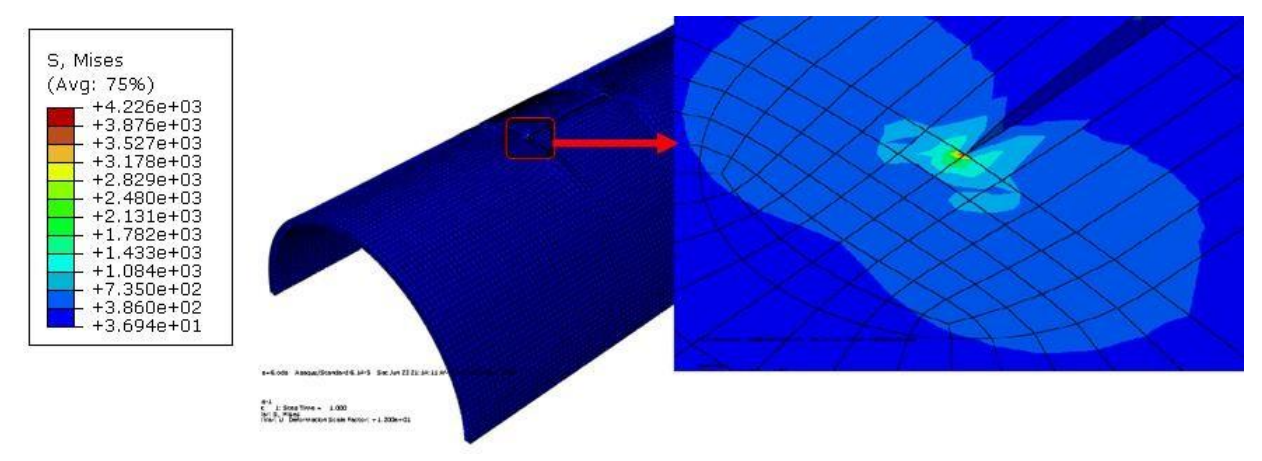

Figure 3.13 : Comportement d'un pipeline fissuré sous pression interne.

La figure 3.14 presente 4 étapes qui simulent le comportement du pipe soumis à une pression interne (6MPa) aux niveau de la fissure.

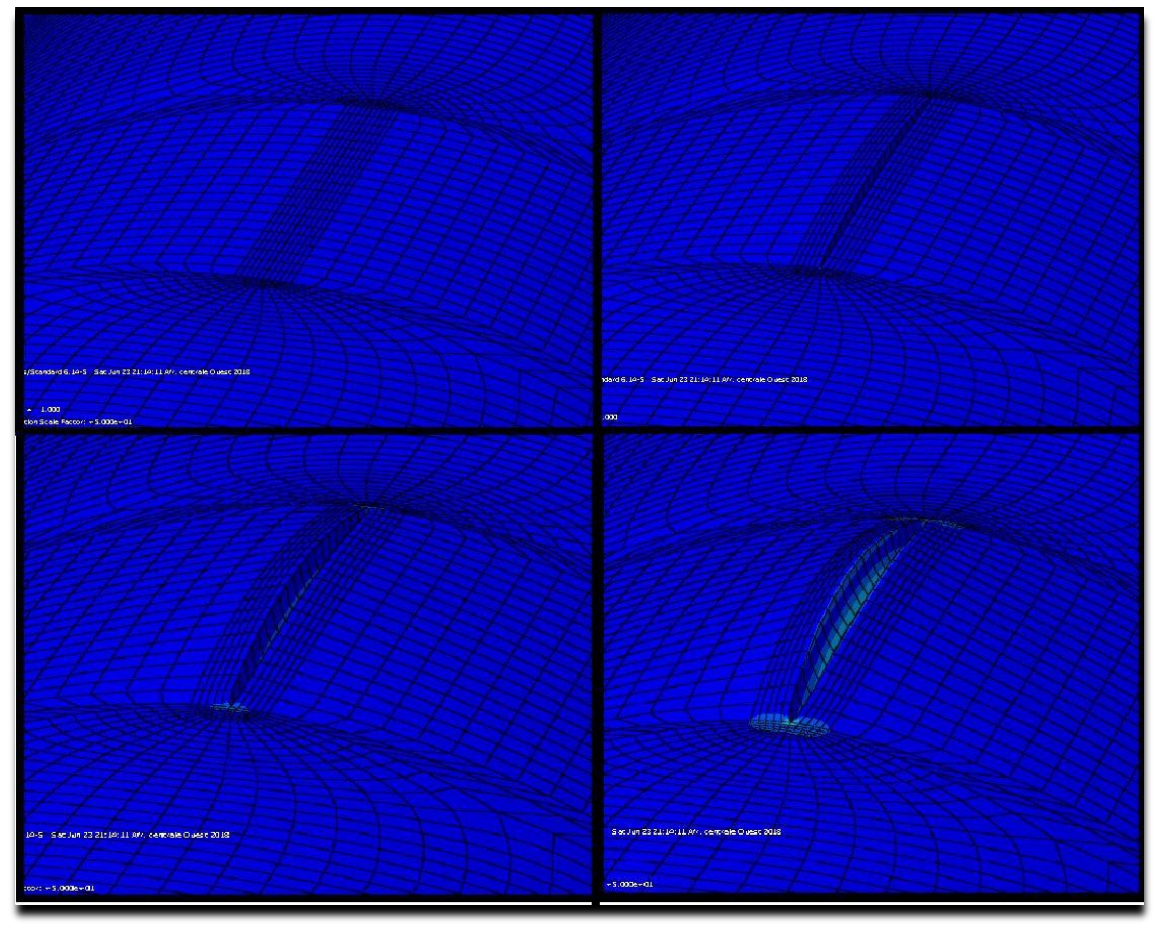

Figure 3.14 : Les étapes de deformation aux niveau de la fissure

La figure 3.15 represente la variation de contrainte de Von Mises maximal au bornes de la fissure en fonction de la pression,on remarque que la contrainte augmente linéairement avec la pression.

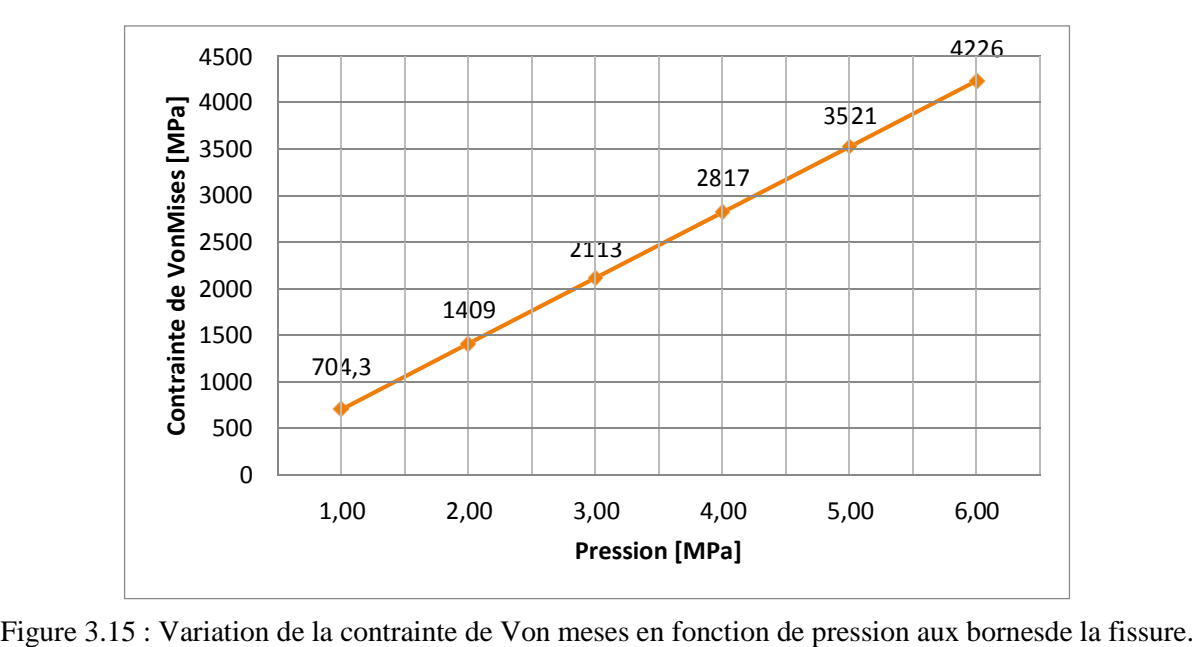

Nous constatons que les valeurs de la contrainte aux fronts de fissure augmentent proportionnellement avec l'augmentation de la pression interne appliquée. Et dépassé la limite élastique de matériau. Cette augmentation est prise en compte par contrairement le premier cas.

### **3.4.5. Effet de pression sur le facteur d'intensité de contrainte :**

La Figure 3.16 représente la variation du facteur d'intensité de contrainte FIC avec l'augmentation de la pression. Nous avons multiplié les valeurs du facteur d'intensité de contrainte trouver dans logiciel par **10- 3/2**pour voire les valeurs de FIC en **MPa.m1/2**.Nous avons constaté que les valeurs de FIC augmentent proportionnellement avec l'intensité de la pression.

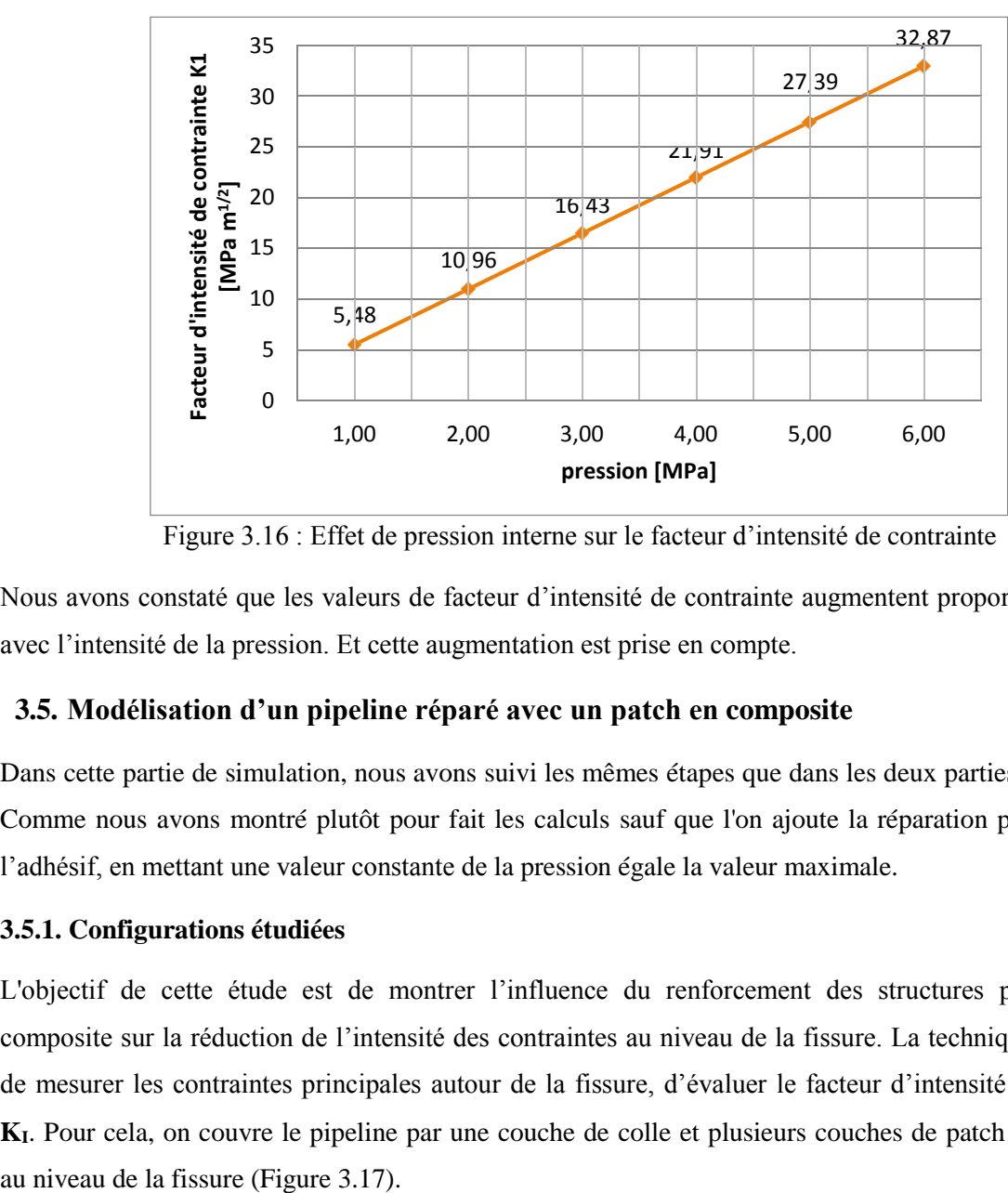

Figure 3.16 : Effet de pression interne sur le facteur d'intensité de contrainte

Nous avons constaté que les valeurs de facteur d'intensité de contrainte augmentent proportionnellement avec l'intensité de la pression. Et cette augmentation est prise en compte.

### **3.5. Modélisation d'un pipeline réparé avec un patch en composite**

Dans cette partie de simulation, nous avons suivi les mêmes étapes que dans les deux parties précédentes. Comme nous avons montré plutôt pour fait les calculs sauf que l'on ajoute la réparation par patch avec l'adhésif, en mettant une valeur constante de la pression égale la valeur maximale.

### **3.5.1. Configurations étudiées**

L'objectif de cette étude est de montrer l'influence du renforcement des structures par patchs en composite sur la réduction de l'intensité des contraintes au niveau de la fissure. La technique utilisée est de mesurer les contraintes principales autour de la fissure, d'évaluer le facteur d'intensité de contrainte **KI**. Pour cela, on couvre le pipeline par une couche de colle et plusieurs couches de patch en composite

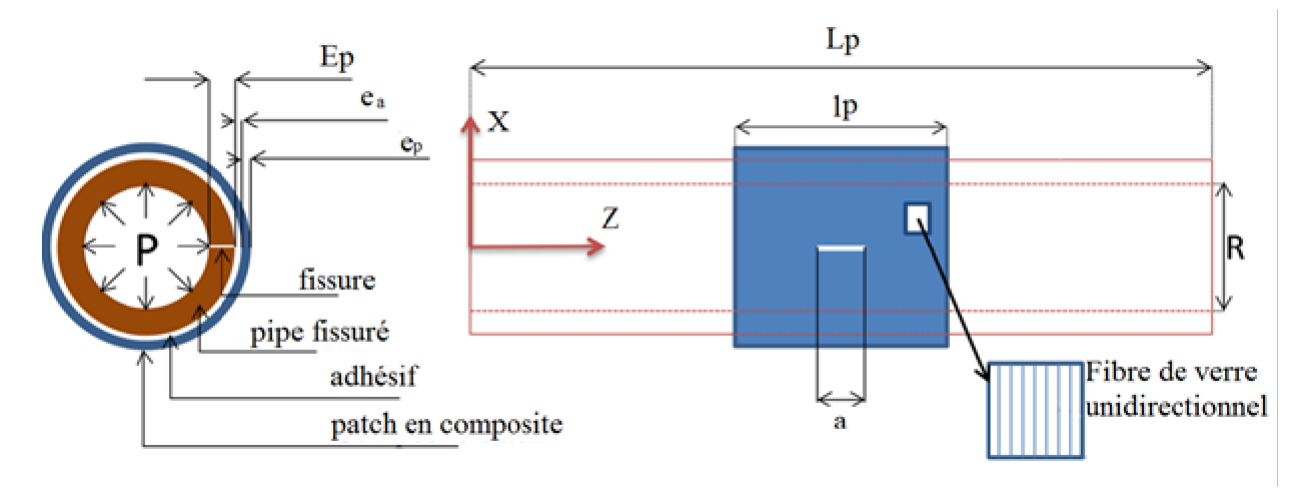

Figure 3.17 : Configuration de pipe renforcée par un patch composite [44]

Avec :

Lp : langueur de pipe (constante).

R : rayon intérieur de pipe (constant).

Ep : épaisseur de pipe (constante).

 $l_P$ : largeur de patch (constante).

ep : épaisseur de patch (variable).

ea : épaisseur d'Adhésive (variable).

NAFTAL utilisée patch (Clock Spring) qui est caractérisé par une épaisseur de 1.6 mm et une largeur de 305 mm . Les propriétés mécaniques de ce patch sont résumées dans le Tableau 3.1.

Le patch en composites est collé par un film adhésif à la pipe endommagée. Les caractéristiques mécaniques de l'adhésif sont le module de Young  $E = 2.55$  GPa et le coefficient de poisson  $v = 0.32$ (tableau 3-1) [ 53].

# **3.5.2. Définition de matériau composite**

La figure 3.18 représente les stratifies de patch en composite unidirectionnel verre/époxy.

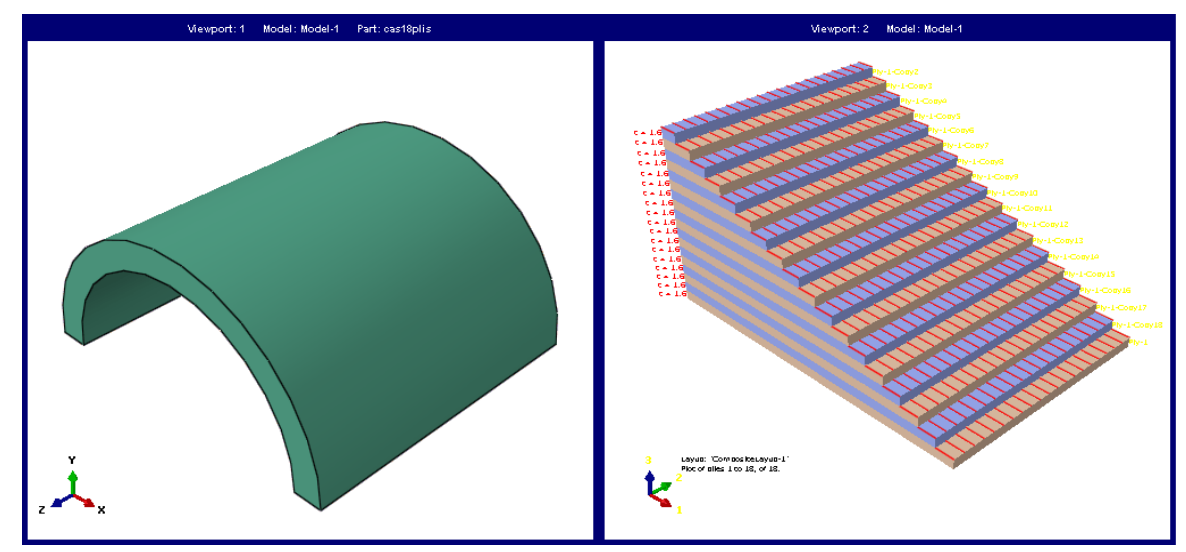

Figure3.18 : Patch en composite

# **3.5.3. Assemblage**

La figure 3.19 illustré l'assemblage que l'on fait entre le pipe, la colle et le patch en Abaqus.

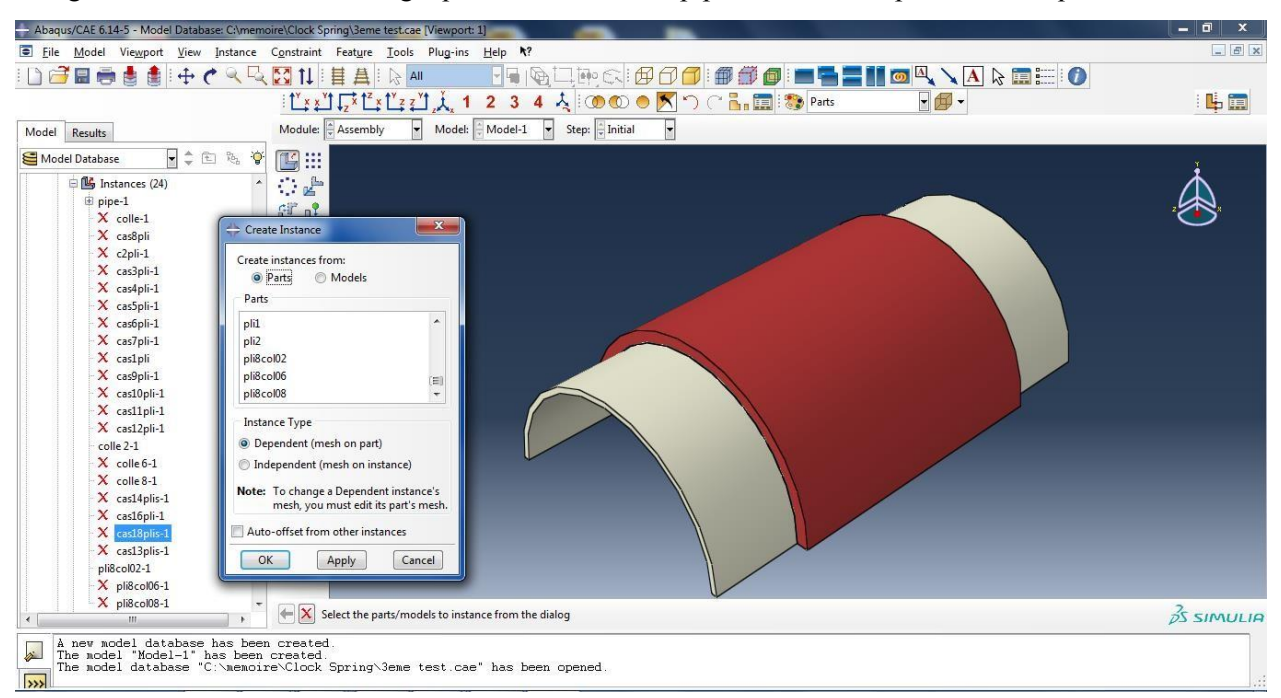

Figure 3.19: Assemblage

Après l'assemblage il faut définir le contact entre les éléments. La figure 1.20 montre le contacte entre le pipe, la colle et le patch.

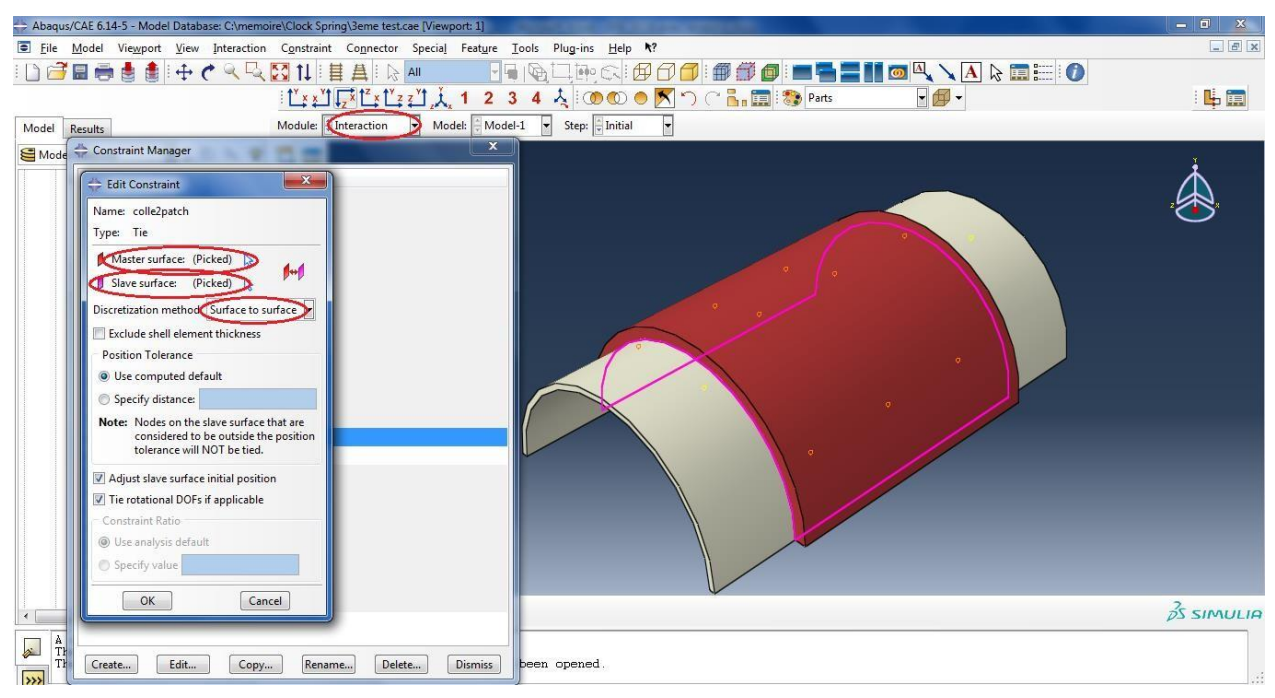

Figure 1.20 : Définition de contactes

# **3.5.4. Effet de l'épaisseur du patch et de la colle**

Dans un premier temps, nous fixons la valeur de l'épaisseur de la colle et augmentant le nombre de plis de 1 jusqu'à 16plis pour voir l'évolution de la contrainte de Von Mises et le FIC. En deuxième temps nous

fixons le nombre de plis et nous varions l'épaisseur de la colle d'ordre 0.2,0.4 ,0.6 et0.8 mm pour voir l'évolutions de la contrainte de Von Mises et le facteur d'intensité de contrainte.

### **3.5.4.1. Effet de l'épaisseur du patch sur la contrainte**

La Figure 3.21 montre la variation de contrainte de Von Mises en fonction de nombre de plis. On constat qu'il y a une forte diminution de contrainte de Von Mises entre 1 et 8 plis.et une faible diminution de contrainte de Von Mises entre 8et 16 plis. Ce qui signifie que la réparation par patch en composite réduit considérablement la concentration des contraintes au front de fissure pour une pression interne égal 6.0 MPa et une épaisseur de la colle de 0.4 mm.

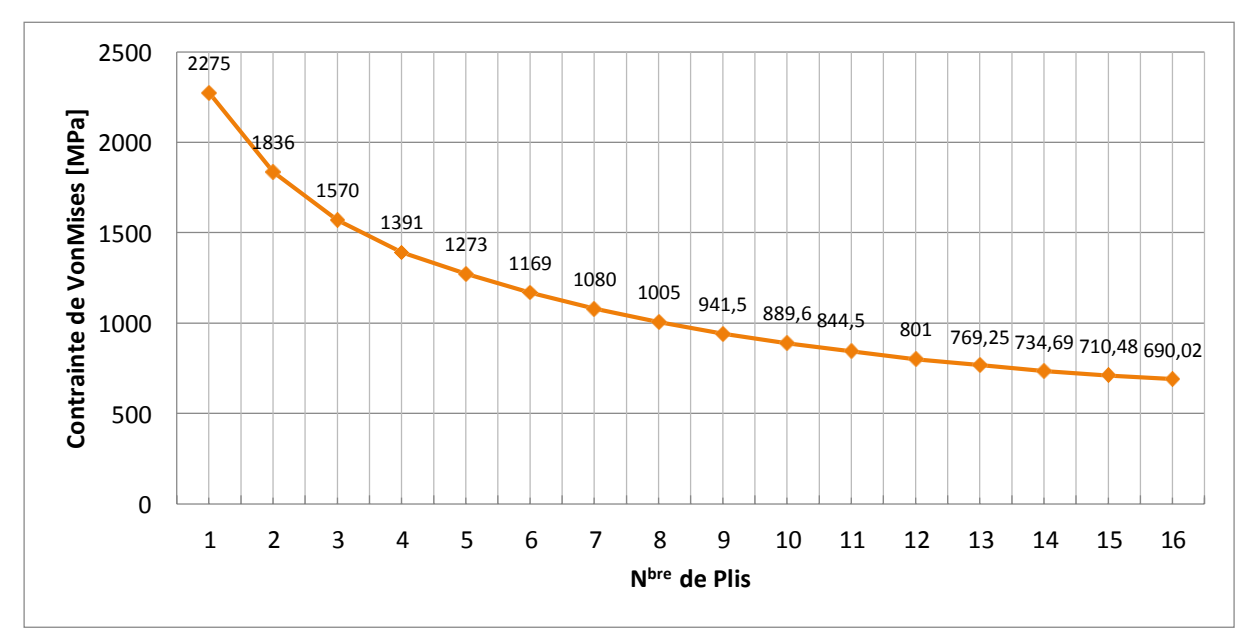

Figure 3.21 : Effet de nombre de plis sur la contrainte de Von Mises

### **3.5.4.2. Effet de l'épaisseur du patch sur le FIC**

La Figure 3.22 représente la variation de FIC  $K_1$  en fonction de nombre de plis de composite qui représente l'épaisseur du patch. Le facteur d'intensité de contrainte K<sub>1</sub> diminue considérablement avec l'augmentation de nombre de plis. Une optimisation recommandée par plusieurs chercheurs [46]. Nous observons une nette diminution du facteur d'intensité de contrainte quand l'épaisseur du patch augmente, mais cette diminution devient quasiment négligeable pour une épaisseur supérieure à 40 millimètres et toute augmentation n'aura aucun effet sur la réparation car le facteur d'intensité de contrainte devient constant [46]. Et comme nous l'avons dans figure, Le facteur d'intensité de contrainte prend des valeurs plus proches lorsque le nombre de plis augmente.

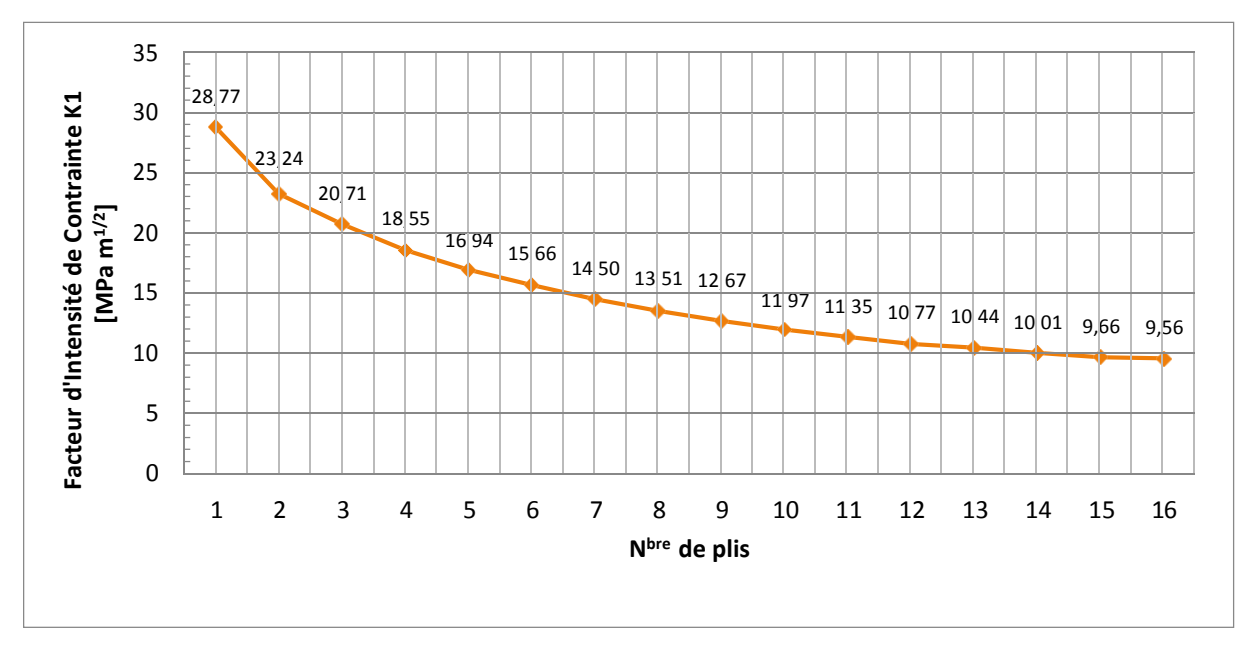

Figure 3-22 : Effet de l'épaisseur du patch sur la réduction du facteur d'intensité de contrainte K<sub>1</sub>

### **3.5.4.3- Effet de l'épaisseur du la colle**

Les figures 3.23 et 3.24 représentent la variation de contrainte de Von Mises et de FIC respectivement en fonction de l'épaisseur de la colle pour un pipe réparée par huit couches de patch en composite, on constate que lorsque l'épaisseur augmente la contrainte de Von Mises augmente ce qui implique que le facteur d'intensité de contrainte K1 augmente proportionnellement. Donc, l'effet bénéfique de la réparation est obtenu pour de faibles épaisseurs de la colle. Ce résultat est en concordance avec les résultats obtenus par [33] [46].

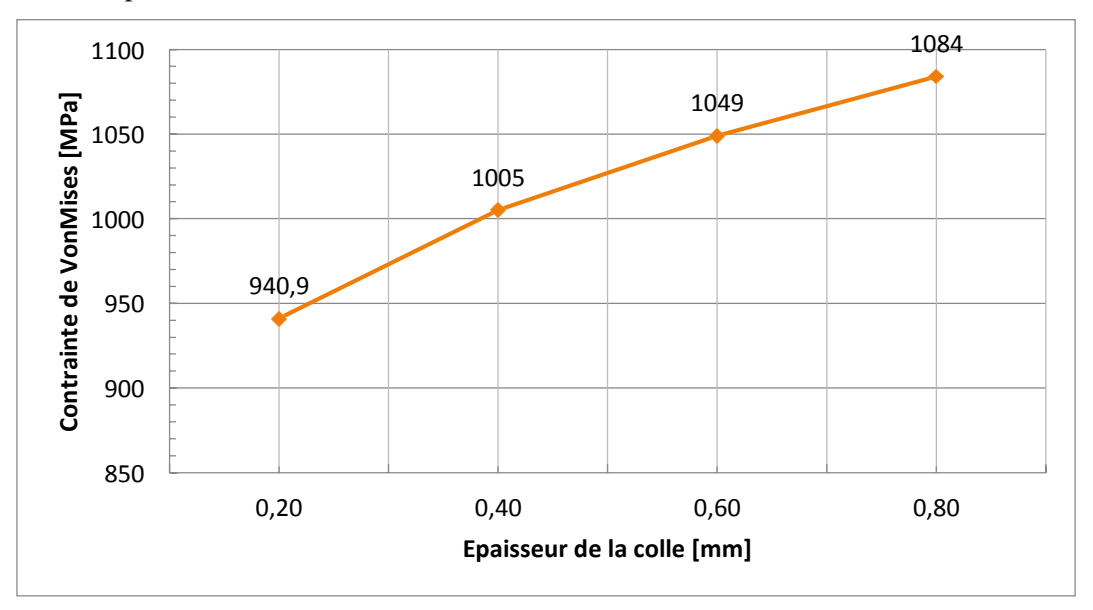

Figure 3.23 : Effet de l'épaisseur du la colle sur la contrainte.

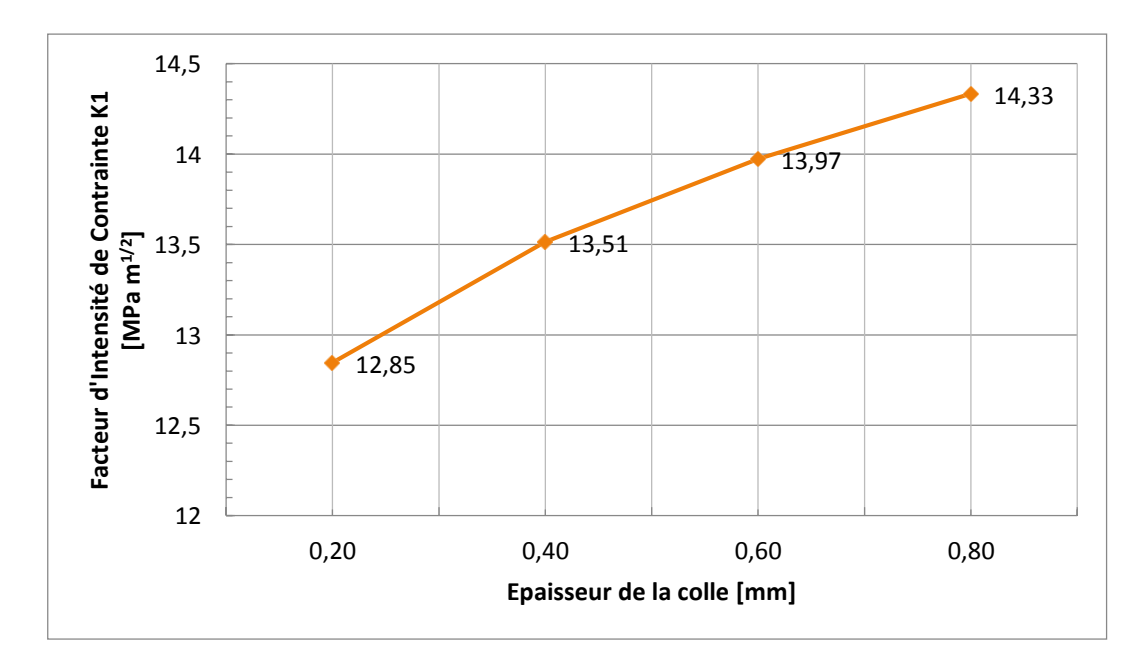

Figure 3.24 : Effet de l'épaisseur du la colle sur le facteur d'intensité de contrainte K<sub>1</sub>

### **3.6. Comparaison entre pipe fissuré et une pipe réparée par patch composite**

La Figure 3.25 représente la variation de la contrainte équivalente de Von Mises avant et après la réparation. Pour une faible épaisseur de l'adhésif et huit couches de patch, nous remarquons qu'il y a une nette diminution de contrainte de Von Mises dans le cas de pipe réparé par rapport le pipeline fissuré.

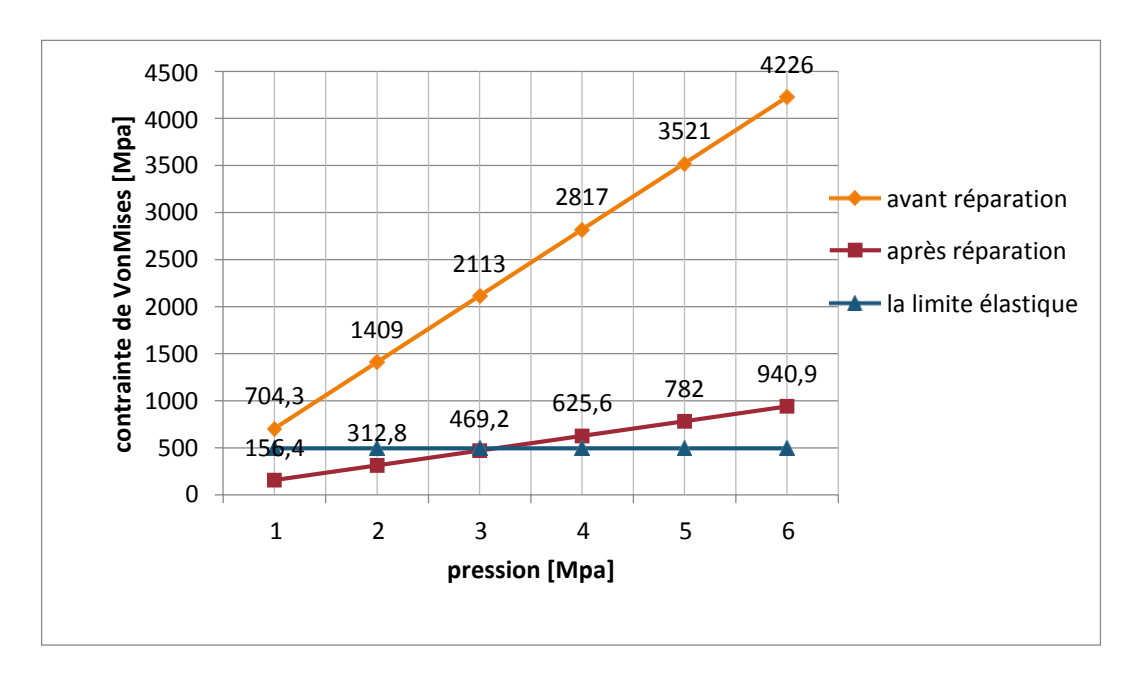

Figure 3.25 : Variation de contrainte de Von Mises en fonction de pression avant et après la réparation

La figure 3.26 représente variation de facteur d'intensité de contrainte en fonction de la pression avant et après la réparation par patch en composite. Nous constatant dans le cas après réparation qu'il y à une
diminution dans les valeurs de FIC par rapport le cas d'endommage. Donc la réparation par patch en composite diminue significativement les valeurs de facteur d'intensité de contrainte K1.

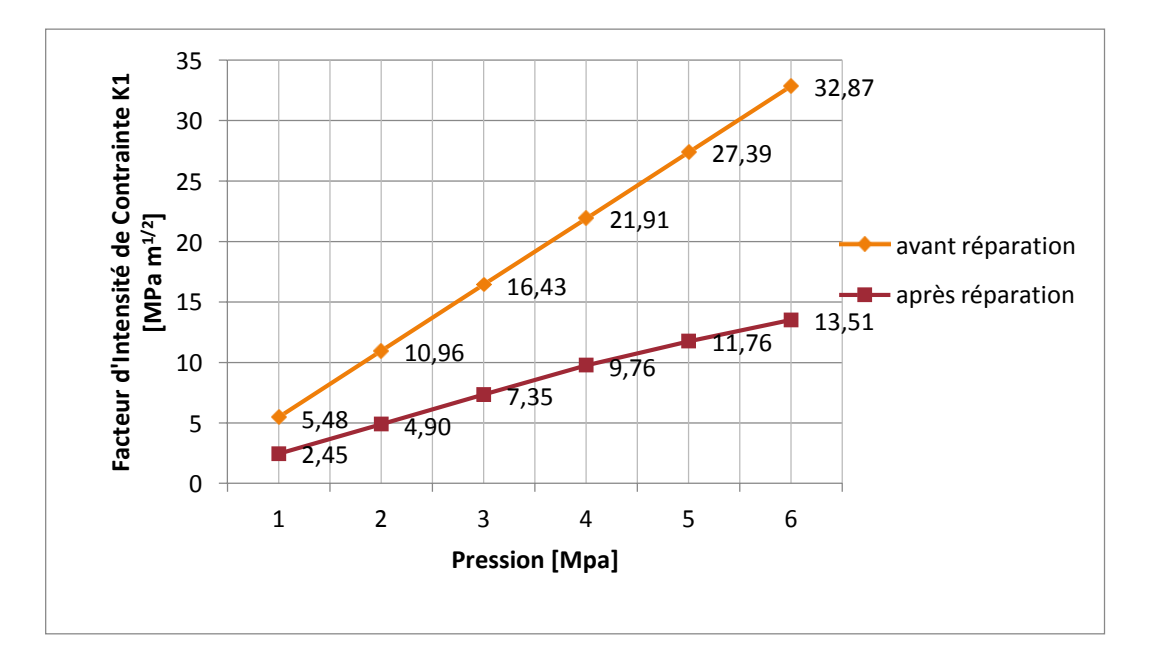

Figure 3.26 : Variation du facteur d'intensité de contrainte K<sub>1</sub>avant et après la réparation

# **4. Conclusion**

Dans ce chapitre, l'effet du renforcement d'un pipeline par patch en composite a été analysé à travers des calculs par éléments finis qui ont été réalisés avec le code de calcul Abaqus/CAE. Tout d'abord, nous avons présenté les étapes de la modélisation de la structure de la pipe. Ensuite la modélisation d'un défaut représentant une fissure sur la paroi externe de pipe.

Enfin la modélisation de pipe avec un patch de réparation. Nous avons obtenu les résultats suivant :

Pour l'effet de l'épaisseur du patch sur la contrainte de Von Mises et le facteur d'intensité de contrainte nous avons constaté qu'il y a une diminution de 70% de la contrainte de Von Mises en fonction du nombre de plis (épaisseur de la couche du patch), cela signifie que la réparation par patch réduit considérablement la concentration des contraintes au front de fissure pour une pression interne égal à 6 MPa et une épaisseur de la colle de 0.4 mm. Le facteur d'intensité de contrainte suit la même tendance avec une diminution près de 67% pour les mêmes conditions.

Pour l'effet de l'épaisseur de la colle, nous avons constaté que lorsque l'épaisseur augmente de 0.2 mm à 0.8 mm, la contrainte de Von Mises augmente proportionnellement de 15%, et le facteur d'intensité de contrainte augmente proportionnellement de 11,5%. Ces deux résultats montre l'effet bénéfique de la réparation est obtenu pour des faibles épaisseurs de colle.

Pour une faible épaisseur de l'adhésif et huit couches de patch, nous avons obtenu la même tendance pour une variation de la pression interne de 1 à 6 MPa, c.-à-d., la réparation par patch en composite diminue significativement la concentration de contrainte et le facteur d'intensité de contrainte K<sub>I</sub>.

# *Conclusion générale*

 Notre travail répond à une préoccupation industrielle rencontrée lors de notre stage effectué au sein de la société Naftal. Cette procuration porte sur l'augmentation de la durée de vie des pipelines en acier X42 qui présentent des endommagements sur la paroi externe. Ces pipelines transportent du GPL sur une langueur de 45 km du SidiArcin à Benitamou. En conséquence, l'augmentation de la durée de vie se réalise avec un collage d'un patch en matériaux composite unidirectionnel verre/époxy sur la paroi externe.

 Dans ce travail, nous avons débuté par une présentation de notre stage à travers le contexte industriel, puis un rappel sur les différents types de défauts précurseurs de la rupture des pipelines de transport d'hydrocarbure, ainsi que les outils existants pour évaluer leur nocivité. Ensuite un bref rappel de la théorie de la mécanique de la rupture est présenté.

Enfin, l'effet du renforcement d'un pipeline par patch en composite a été analysé à travers des calculs par éléments finis réalisés avec le code de calcul Abaqus/CAE.

Trois configurations de modélisation et de simulation numérique ont été traitées :

- Un pipeline sans fissure,
- Un pipeline avec fissure externe,
- Un pipeline avec fissure externe réparé par un patch en composite (verre/époxy).

Les résultats suivant ont été obtenus:

- Nous avons remarqué qu'il y a une concentration de contrainte aux bornes de la fissure.
- Les valeurs de la contrainte de Von Mises et de facteur d'intensité de contrainte augmentent avec l'augmentation de la pression.
- Nous avons trouvé que la réparation par patch composite (Verre/Epoxy) permet de réduire l'intensité de contrainte de Von Mises et le facteur d'intensité de contrainte à des valeurs telle que la propagation de la fissure est retardée.
- La contrainte de Von Mises ainsi que le facteur d'intensité de contrainte diminuent proportionnellement avec un nombre croissant de plis.
- La réduction de l'intensité des contraintes dans la conduite est très importante au niveau du fond de fissure.
- L'effet bénéfique de la réparation du pipeline (la meilleure adhésion) est obtenu pour les faibles épaisseurs de la colle.

# *Perspectives*

En perspective à ce travail, des futures pistes de recherche peuvent être proposées telles que :

- Étendre cette étude de pour différents types de fissures modélisées, fissure sur parois internes ou de différentes orientations de fissure.
- Etudier l'efficacité du patch sur un pipeline fissurée soumis à une pression interne combinée à une charge axiale ou un moment de flexion.
- Effectuer des essais sur éprouvettes réelles prises d'un pipeline, sans fissure, avec fissure puis réparer par patches en matériaux composites et les comparer avec nos résultats obtenus par modélisation.
- Effectuer des essais sur pipeline sur un banc d'essai accompagnés par un contrôle non destructif (Emission Acoustique par exemple) sera très appréciables.

## **Référence Bibliographique**

[1]. M. Ashby, Choix des matériaux en conception mécanique, DUNOD, 1997.

[2]. Règles de sécurité pour les canalisations de transport d'hydrocarbures liquéfies sous pression, ministre d'énergie-octobre 1991.

[3]. H. Malti, Histoire sureté du p pétrole Algérie, édition la découverte-paris 2010.

[4]. F. Aggoune, "Évaluation de l'endommagement des tubes dans leurs conditions d'exploitation", thèse de magister, Université MENTOURI-Constantine, Algérie 2010.

[5]. Description du réseau de transports par canalisation des hydrocarbures, SONATRCH 2017

[6]. PROCEDURE DE SURVEILLANCE ET DE MAINTENANCE DES CANALISATIONS ET PROTECTION CATHODIQUE, DIVISION CARBURANTS, DIRECTION TECHNIQUE ET MAINTENANCE, NAFTAL, Année 2001.

[7]. M FEKIH (2014), Master en Génie Civil, Étude sur la méthode de réparation des ouvrages métalliques par collage de Matériaux Composite Cas de la ligne de pipeline GZ1 40', Université Tlemcen-Algérie, 22-jui-2014.

[8]. Rapport d'Inspection final, ROSEN Projet Numéro 5-2130-10367, NAFTAL Gazoduc to GPL 10" Section : Sidi Arcine – Blida, volume 1, novembre 2012.

[9]. API STD 1160 page 47.

[10]. T. NATECH, Réhabilitation et Renforcement des Canalisations sous pression en présence des défauts de surfaces, thèse de doctorat, Université Mohamed Boudiaf (Oran-Algérie),2015.

[11]. M. HAFIFI (ingénieur d'inspection), Inspection en ligne et diagnostic. Direction de traitement de canalisation (DRC) SONATRACH. ARZEW.

[12]. Stroke, Pipeline Repair Using Clock Spring, Composite Sleeve Reinforcement, Washington Utilities, Transportation Commission.

[13]. Clock spring, installation guide and checklist; clock Spring Company, L.P. 14107 Inter drive west Houston, Texas 77032.

[14]. Y. CHEMANI, Étude Sur les Procédés de Traitement des Tubes de Pipelines Corrodés Acier API 5L X60, Mémoire Master Maintenance Industriel, Université Tlemcen-Algérie, juin 2013.

[15]. I. DJEDID, Étude sur les défaillances des aciers API- 5LX60 pour pipeline Cas de la ligne GZ1, Mémoire de Master, Université Tlemcen-Algérie, juin 2013.

[16]. M.T. Brondeau & al. "Brais de houille", cahiers de notes documentaires : hygiène et sécurité du travail, 2000.

[17]. S. BEN SOLTANE, Étude électrochimique de la corrosion des aciers API –5L X-60 pour gazoduc en milieu environnant de sol protection par inhibiteurs à base de Poly phosphates, mémoire de magister, université USTO MB Oran, Avril 2009

[18]. M. HADJ MELIANI, thèse de doctorat, APPROCHE GLOBALE A DEUX PARAMETRES (Kρ-Tρ) Estimation des contraintes de confinements dans des structures portant des entailles, Université Paul Verlaine de Metz-France,2009

Références Bibliographiques

[19]. ACPRE. Risk Management Program Standard" (for use in the Pipeline Risk Management Demonstration Program), Produced by the Joint Risk Management Standard Team, The Office of Pipeline Safety, American Petroleum Institute, Interstate Natural Gas Association of America, National Association of Pipeline Safety Representatives, Gas Research Institute (1996).

[20]. H. Elwalwal & al, Neural-Fuzzy Model Based Steel Pipeline Multiple Cracks classification, J. Phys.: Conf. Ser. 914 012018, 2017

[21]. FRÉQUENCE DES INCIDENTS ET ANALYSE DE VOLUME – OLÉODUC TERRESTRE, TransCanada, Septembre 2014

[22]. Office national de l'Énergie (2011). Gros plan sur la sécurité et l'environnement, Analyse comparative du rendement des pipelines 2000-2009, p. 11.

[23]. M. ALLOUTI (2010), thèse de doctorat, Étude de la nocivité de défauts dans les canalisations de transport de gaz tels les éraflures, les enfoncements ou leurs combinaisons, Université Paul Verlaine de Metz-France.

[24]. Les Principaux type de défauts constatées sur pipelines, ENSPM-MIC 21/2/2006.

[25]. K.A. Macdonald, A. Cosham, "Best practice for the assessment of defects in pipelines– gouges and dents ", Engineering Failure Analysis, Vol.12, 720–745, 2005.

[26]. J. CAPELLE. Étude de la nocivité d'un défaut de type éraflure sur une conduite destinée au transport de gaz naturel soumise à une pression d'hydrogène, Thèse de Doctorat, Université Paul Verlaine de Metz, 2008.

[27]. M. RABHI, Support de cours, CONTROLE NON DESTRUCTIF CND, Institut Supérieur des Études Technologiques de GAFSA, Tunisie (2016).

[28]. B. Belacel et S. Bouchria, Contrôle des joints de soudure des pipelines par ultrasons, Master en Mécatronique, Université M'HAMED BOUGARA BOUMERDES (2017).

[29]. Contrôle non destructif des assemblages soudés (normes). Diffusée par AFNOR 1997.A

[30]. J. DUMONT-FILLON : Contrôle non destructifs.

[31]. Application d'un control non destructive des soudures de pipeline par la méthode de radiographie industrielle

[32]. S .Michael, Static Strength Testing of Bonded Composite Patch Repair, School of Mechanical and Manufacturing Engineering, University of New South Wales (2004), pp: 9,17.

[33]. A. AZZOUZ, Étude de la réparation des pipes endommages par en patch en composite. Mémoire Magister en génie mécanique, Université de Sidi bel Abbas, 2012.

[34]. OULD AHMED et SAIDI, CALCUL DU FACTEUR D'INTENSITÉ DE CONTRAINTE PAR ABAQUS POUR UNE FISSURE CENTRALE ET UNE FISSURE DÉBOUCHANTE, Mémoire Master en génie mécanique, Université de Blida 1 ,2016.

[35]. Ph. Grognec & al, Nocivité des défauts et propagation de fissures dans les équipements sous pression, CFM 2007.

[36]. A. BENHAMOUDA, ETUDE DU COMPORTEMENT DES FISSURES DANSLES TUBES SOUS PRESSION INTERNE, MÉMOIRE MAGISTER En Génie Mécanique, UNIVERSITE MENTOURI CONSTANTINE, juin 2010.

[37]. H. FERDJANI, "Cours mécanique de la rupture fragile", Université Blida 1,2016.

[38]. X.Zhu and N. Leis, Effective Methods to Determine Stress Intensity Factors for 2D and 3D Cracks,2014 by ASME.

[39]. Baker AA, Fatigue Crack Propagation Studies On Aluminum Panels Patched with Boron/Epoxy Composites, International Conference on Aircraft Damage Assessment and Repair, Barton, ACT, 1991, pp: 209-215.

[40]. Md Shamsuddoha & al, Effectiveness of using fibre-reinforced polymer composites for underwater steel pipeline repairs, University of Southern Queensland, Australia,2013

[41]. A.Achour & al ,Analysis of Repaired Cracks With Bonded Composite Wrap in Pipes Under Bending, Department of Mechanical Engineering,University Ibn Badis of Mostaganem, Mostaganem, Algeria,2016

[42]. M Bezzerrouki & al, Computation of the stress intensity factor for repaired cracks

with bonded composite wrap in pipes under traction effect, Department of Mechanical Engineering, University of Sidi Bel Abbes, Sidi Bel Abbes, Algeria,2015

[43]. D. Ouinas et al. Effet de la forme géométrique du patch sur la réduction du FIC en mode I, JENM'2011, Ouargla, Algérie, Mars 2011.

[44]. A. Ghaffari, H. Hosseini-Toudeshky , Fatigue Crack Propagation Analysis of Repaired Pipes with Composite Patch under Cyclic Pressure, ASME Journal of Pressure Vessel Technology, 2013, 135.

[45]. ABAQUS standard User's manuel, Karlsson & Sorensen, 2005.

[46].B. Bouiadjra, M.Belhouari,B.Serier. computation of the stress intensity factor for repaired cracks with bonded composite patch in mode I and mixed mode .composite structures ,volume 65,Issur 4june 2002.

[47]. Technical recomendation construction, guide for the design and construction of externallybonded, FRP systéme for strenghtening existing structure, CNR année 2004

[48]. K. KADDOURI, Étude du comportement en rupture des pipes, thèse de doctorat,USBA,2007.

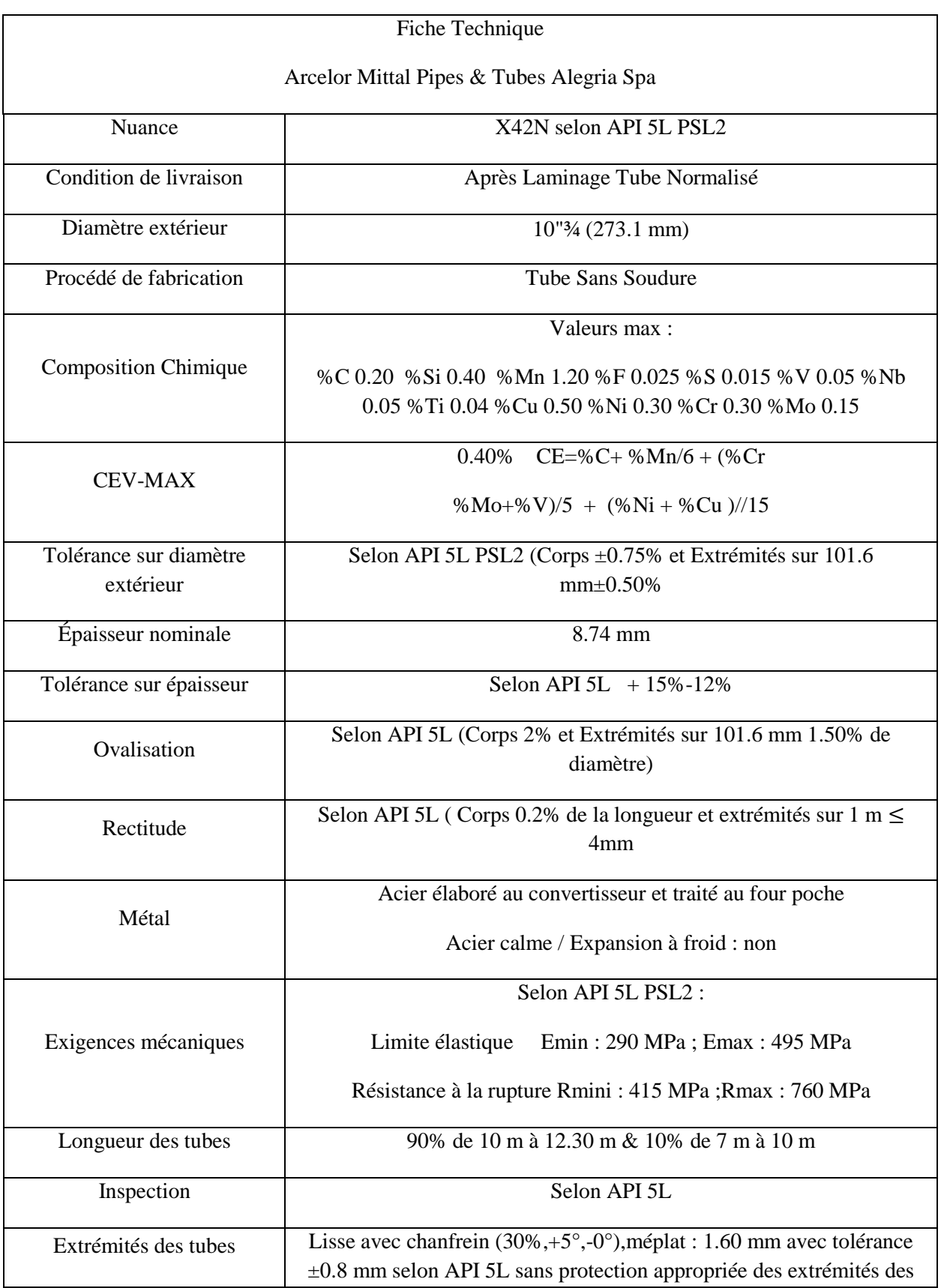

## **Annexe 1 : Fiche Technique du pipeline API 5L PSL2 X42N**

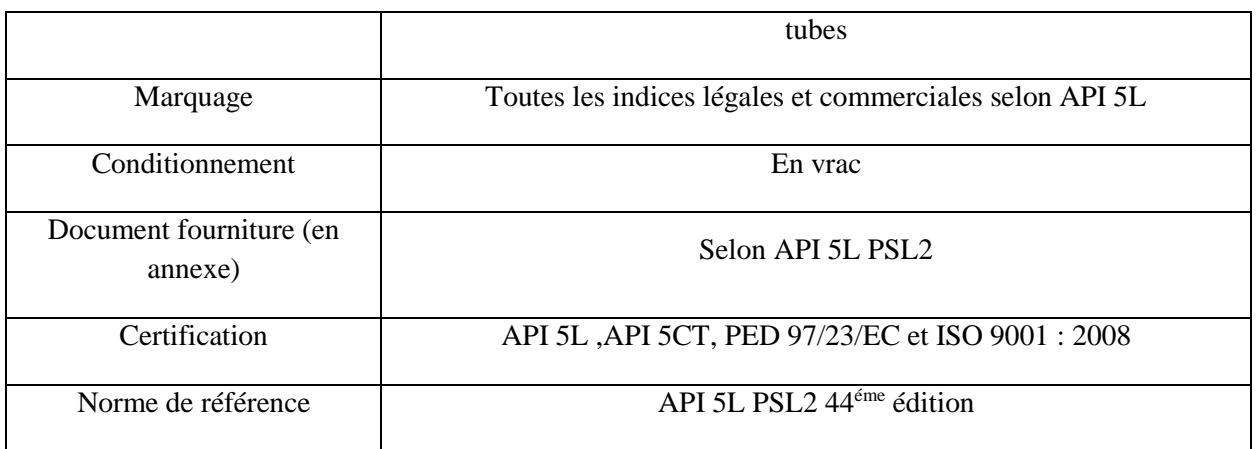

#### **Annexe 2 : Anatomie des outils intelligents**

Un outil intelligent se compose généralement de 4 sections fonctionnellement distinctes : une unité de traction qui assure l'entraînement du racleur par le fluide transporté, une alimentation électrique embarquée, un système de mesure et un système d'acquisition et d'enregistrement des mesures. Ces différents systèmes sont regroupés dans des éléments reliés entre eux par des cardans assurant la flexibilité de l'ensemble (figure ci-dessus).

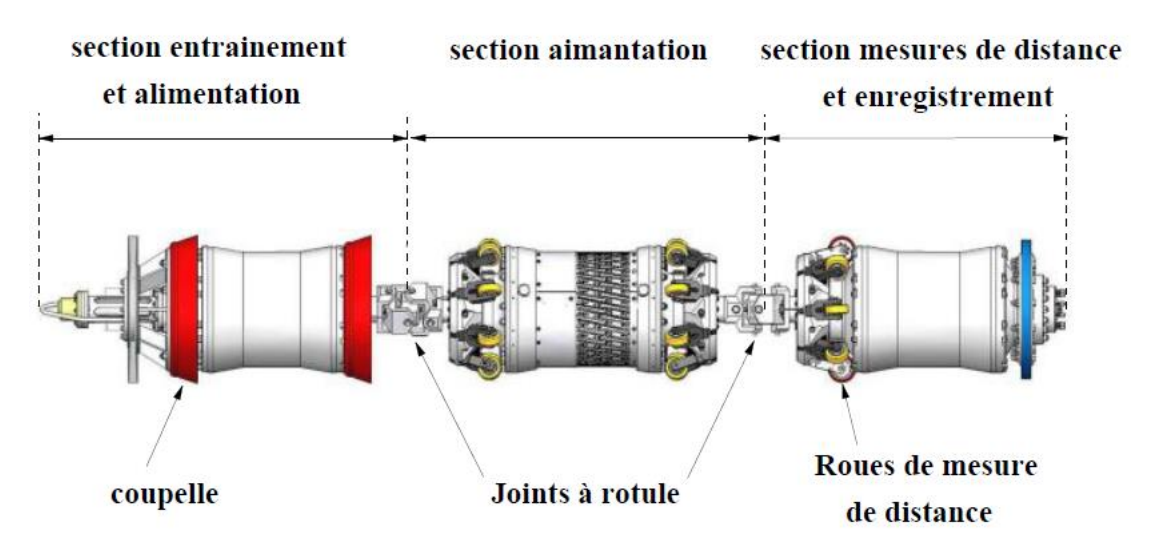

Figure : outil intelligent ; Piston instrumenté basé sur le principe de perte de flux magnétique

Cette flexibilité est nécessaire pour que les racleurs puissent évoluer dans les coudes des canalisations à inspecter. Plus le diamètre de la canalisation est faible, plus il est nécessaire d'étirer les racleurs en longueur et de multiplier le nombre d'éléments afin d'embarquer tous les modules. Ceci conduit à des racleurs pouvant atteindre 6 mètres de longueur.

Cette technologie s'appuie sur de puissants aimants placés dans l'outil. Le flux magnétique longitudinal ainsi généré circule dans la paroi du tube entre les deux pôles de l'aimant. Il est calibré de sorte à saturer celle-ci et qu'une partie de ce flux circule dans le fluide et à l'extérieur du tube. Des capteurs sont placés contre la paroi du tube et baignent dans ce flux. Lorsqu'un manque de métal est présent dans la paroi des tubes, le flux magnétique doit s'échapper un peu plus de la paroi pour pouvoir circuler et les capteurs réagissent à cette augmentation de la fuite de flux magnétique (Magnetic Flux Leakage ou MFL).

Réagissant à des évolutions de signaux magnétiques, cette technologie donne un dimensionnement relatif des pertes de métal par rapport à l'épaisseur supposée des tubes.

Pour détecter les fissures longitudinales on utilise des champs magnétiques orientés perpendiculairement à l'axe des tubes de façon à ce que le flux magnétique « voit » le flanc des fissures. Celles-ci provoquent alors des réductions suffisantes de la section de la paroi métallique pour générer une augmentation détectable de la fuite du flux magnétique. Ces outils permettent actuellement la détection des grandes fissures ou des fissures très ouvertes (espacement important entre les deux flancs de fissure).

Ces capteurs se sont considérablement améliorés au point où la détection des pertes de métal et même possible au niveau des cordons de soudure et sur la face interne et externe de la paroi. Ils peuvent même être adaptés pour mesurer l'épaisseur absolue de la contrainte. La quantité de données enregistrées s'est considérablement accrue à tel point que BRITISH GAS, dans un document affirme que l'équivalent de la bible était enregistré toutes les six secondes.

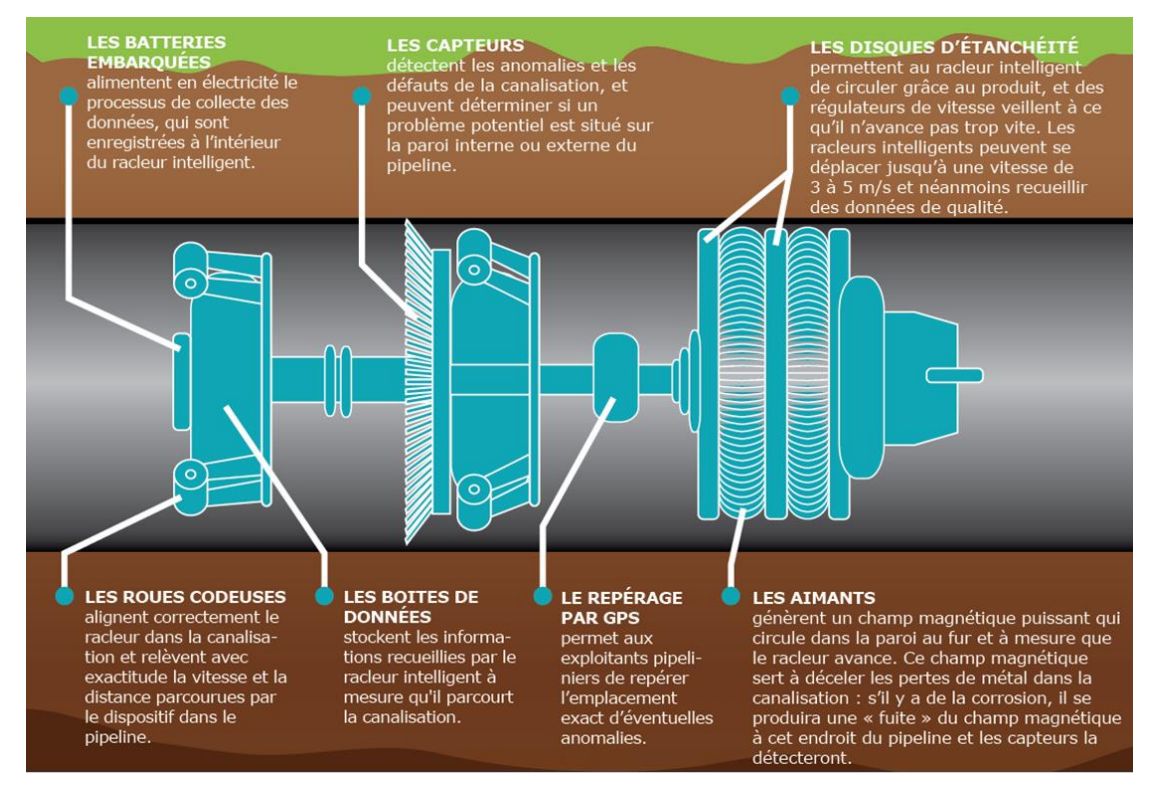

Figure : description de l'outil intelligent

#### **Annexe 3 : Description de logiciel ROSOFT**

ROSOFT est un logiciel client développé par le Centre de Recherche et de Technologie ROSEN GmbH, donne une information complète de tous les résultats d'inspection. Il peut assister un opérateur dans la planification de la maintenance et des réparations. Le logiciel livré au client avec le rapport final, offre un accès complet à la base de données des résultats. Pour gérer l'énorme quantité de données accumulées par chaque cycle d'inspection, ROSEN a développé ROSOFT pour Pipelines, un logiciel très sophistiqué. Le logiciel d'activité et de gestion des données ROSOFT permet une visualisation facile des données et facilite l'utilisation des résultats d'inspection.

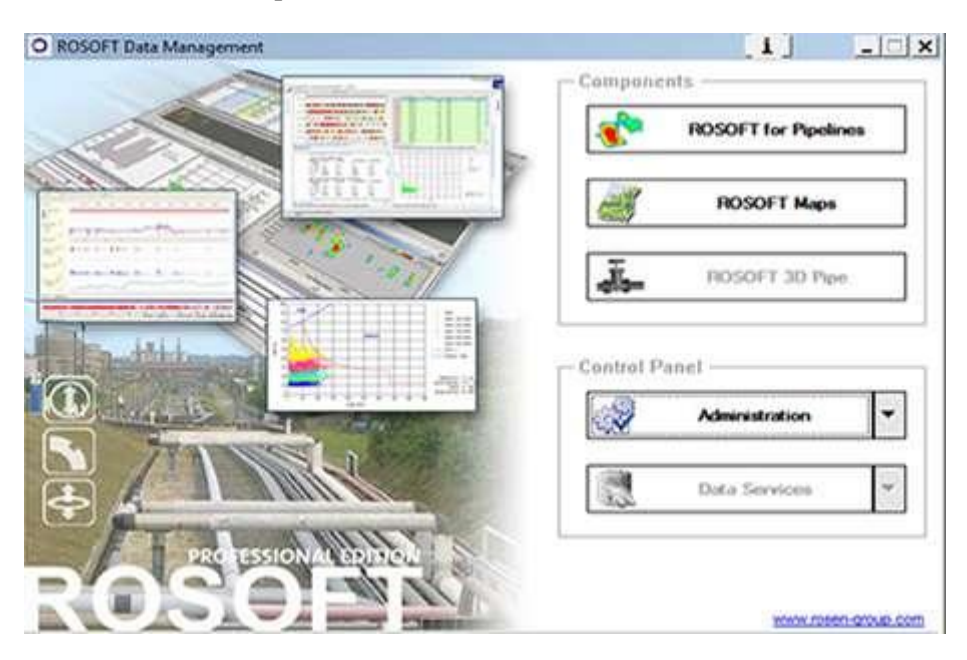

Figure : interface de Rosoft

#### **Principaux avantages**

Capacités de réévaluation sur les données d'inspection brutes ; Présentation de tous les résultats d'inspection à l'aide d'images, de tableaux et de symboles, ainsi que la création de listes et de graphiques pour chaque inspection individuelle ; Traitement des défauts (modifier, supprimer, ajouter) ; Calcul des principales caractéristiques de sécurité telles que ERF et PSafe sur la base de différents codes d'évaluation (ASME B31-G (American Society of Mechanical Engineers), RSTRENG, DNV (Det Norske Veritas), Kastner, ...) ; Possibilité de recalculer l'interaction des défauts sur la base de plusieurs codes acceptés industriellement ou selon des règles internes ; Réintégration des activités de réparation avec dimensions, documents et images ; Options d'impression et d'exportation étendues…

### **Annexe 4 : installation de Clock Spring**

### *Kit de renforcement :*

Contient l'ensemble des produits consommables nécessaire à la pose d'un manchon de renforcement. Les moyens et outillage nécessaires à la réalisation des opérations préalables ne sont pas inclus dans le kit.

- *Matériau composite :* Structure composée de deux ou plusieurs matériaux non miscibles. Dans notre cas résine époxydique en polyester armé de fibre de verre.
- *Manchon spirale :* Le manchon spirale est un rouleau en matériau composite constitué de huit (08) spires en général et adapté au diamètre de la canalisation.
- *Temps de séchage :* Le temps de séchage limite la durée d'application des produits et constitue donc une contrainte à surmonter adaptant la vitesse du travail.

### **Starter pad :**

Bande en polyéthylène autocollante (bande de démarrage) utilisée comme point de fixation du manchon spiralé de renforcement.

### *Présentation du manchon spiralé :*

- Déroulement du rouleau et enroulement autour de la pipe
- Positionnement et traçage de la portée du rouleau
- Fixation du starter pad sur une partie saine de la pipe.

### *Préparation des produits*

- Vérification de la date de péremption des produits
- Dosage et malaxage des produits chimiques suivant recommandations du fabricant.

## *Application du mastic :*

 Remplissage des cavités créées par la corrosion ainsi que les bords des joints de soudure et les bords du starter pad.

## *Application de l'adhésif :*

 Application d'une couche initiale sur la pipe et d'une couche intermédiaire entre tous les spires du manchon.

## *Conseils pratiques :*

- La pose du manchon doit avoir lieu tant que le mastic est encore mou,
- Serrer énergiquement les spires,
- L'adhésif doit déborder d'environ 5 cm de part et d'autre du manchon,
- Aligner les spires à l'aide des taquets fournis dans ledit,
- La température lors de la pose doit se situer entre 10 et 27 C° déréférence,
- La dureté des produits à la fin du séchage doit être de l'ordre de 40 shore,
- Après enroulement de la dernière spire le maintien de la tension de serrage et assuré par application de plusieurs couches de ruban adhésif(scotch).

#### **Annexe 5 : Installation de demi-coquille**

Pour assurer la sécurité du personnel chargé de la réparation et améliorer le renforcement dû aux demi-coquilles, il est recommandé d'exploiter la ligne durant les opérations de réparation à une pression se situant entre 50% et 80% de la pression d'exploitation normale. Les travaux de préparation sont :

- a) Déconnecter la protection cathodique du tronçon de canalisation à réparer.
- b) Localiser et excaver le segment de canalisation à réparer.
- c) Décaper l'enrobage du segment en évitant que le tube dénudé ne vienne en contact direct avec le sol, et en nettoyer la surface à l'aide d'une brosse métallique.
- d) Documenter la nature, la position et les dimensions des défauts à réparer.
- e) Meuler à ras les cordons des soudures hélicoïdales/longitudinales et circonférentielles du segment de canalisation à réparer après s'être assuré de leur intégrité à travers une inspection aux ultrasons ou rayons X.
- f) Meuler tous les défauts apparents dans une bande de 150 mm de part et d'autre de l'emplacement des soudures d'angle en s'assurant de ne pas dépasser une profondeur de 12.5% de l'épaisseur des tubes.
- g) Inspecter cette bande aux ultrasons pour s'assurer de l'existence d'une épaisseur suffisante et de l'absence de l'animation.

Revêtement :

- Appliquer sur la surface extérieure des demi-coquilles soudées une couche de revêtement compatible avec le revêtement de la ligne.
- Contrôler au balai électrique le revêtement ainsi appliqué.